### Menü-Icon

#### Hauptseite > Vorlagen > Zentrale Icons > Menü-Icon DIESE SEITE WIRD NUR VOM ADMIN BEARBEITET!

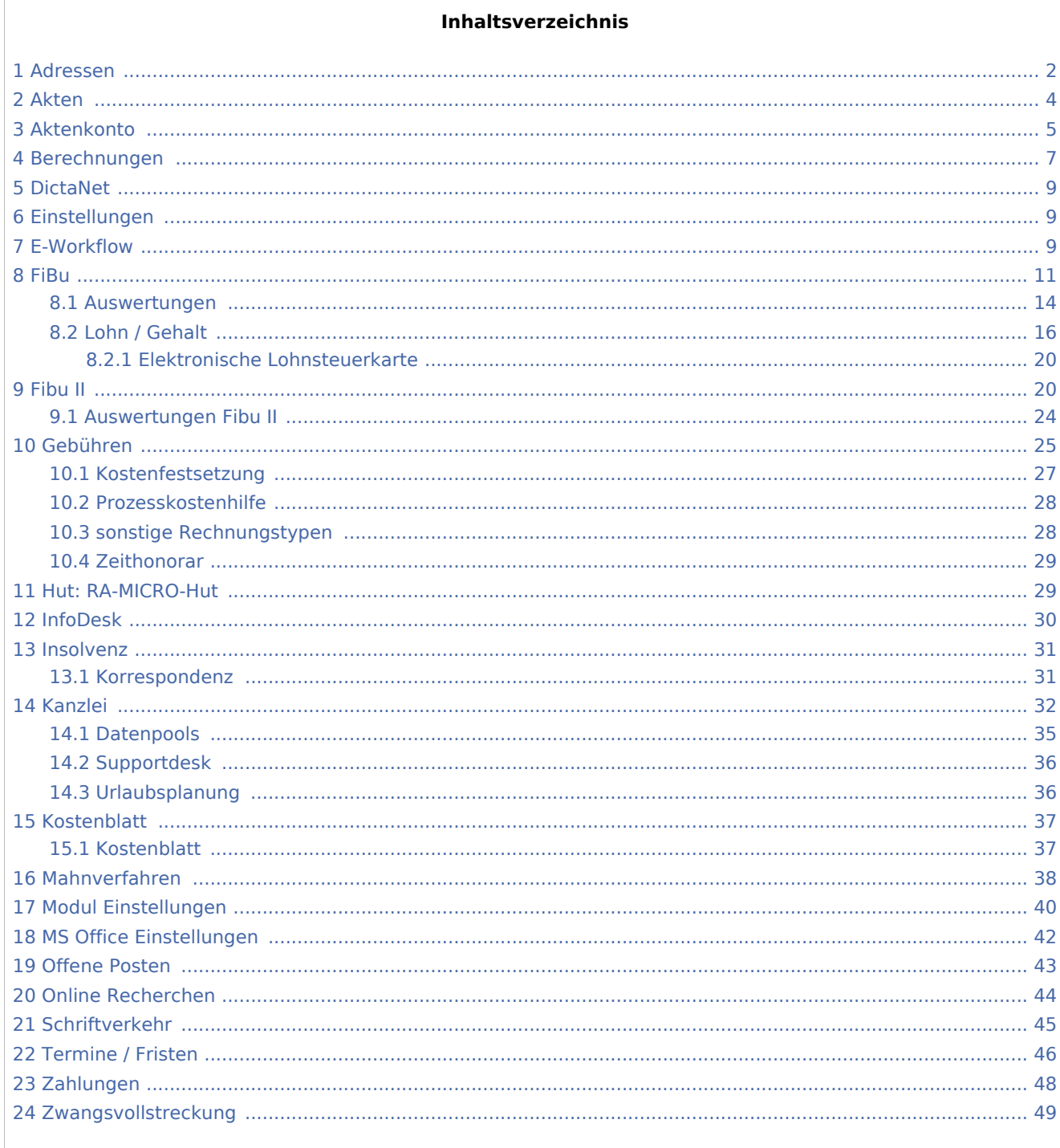

### <span id="page-1-0"></span>Adressen

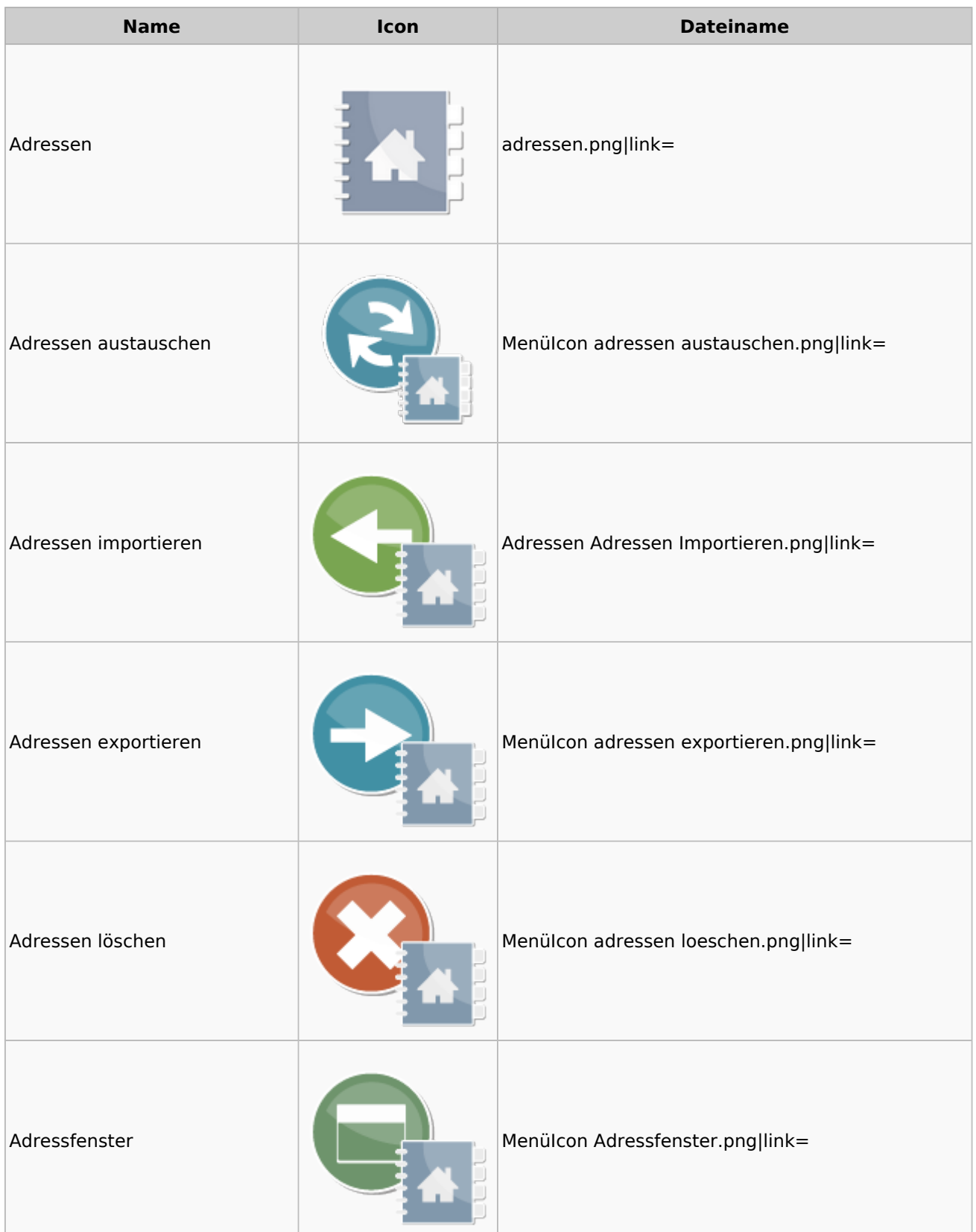

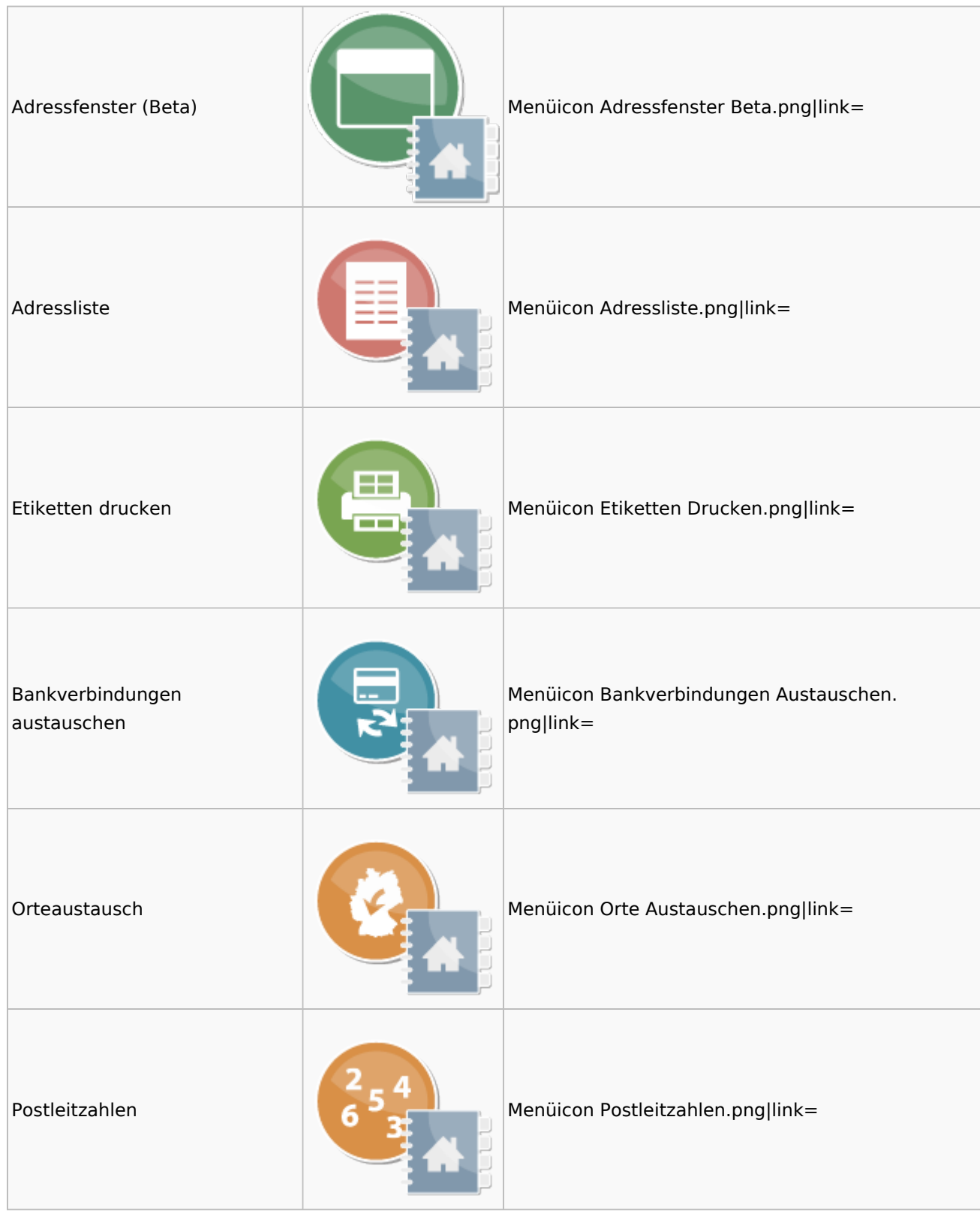

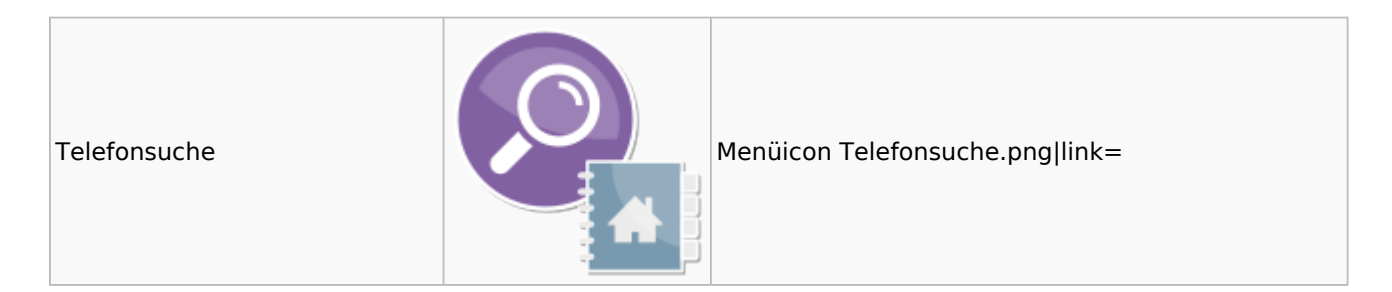

### <span id="page-3-0"></span>Akten

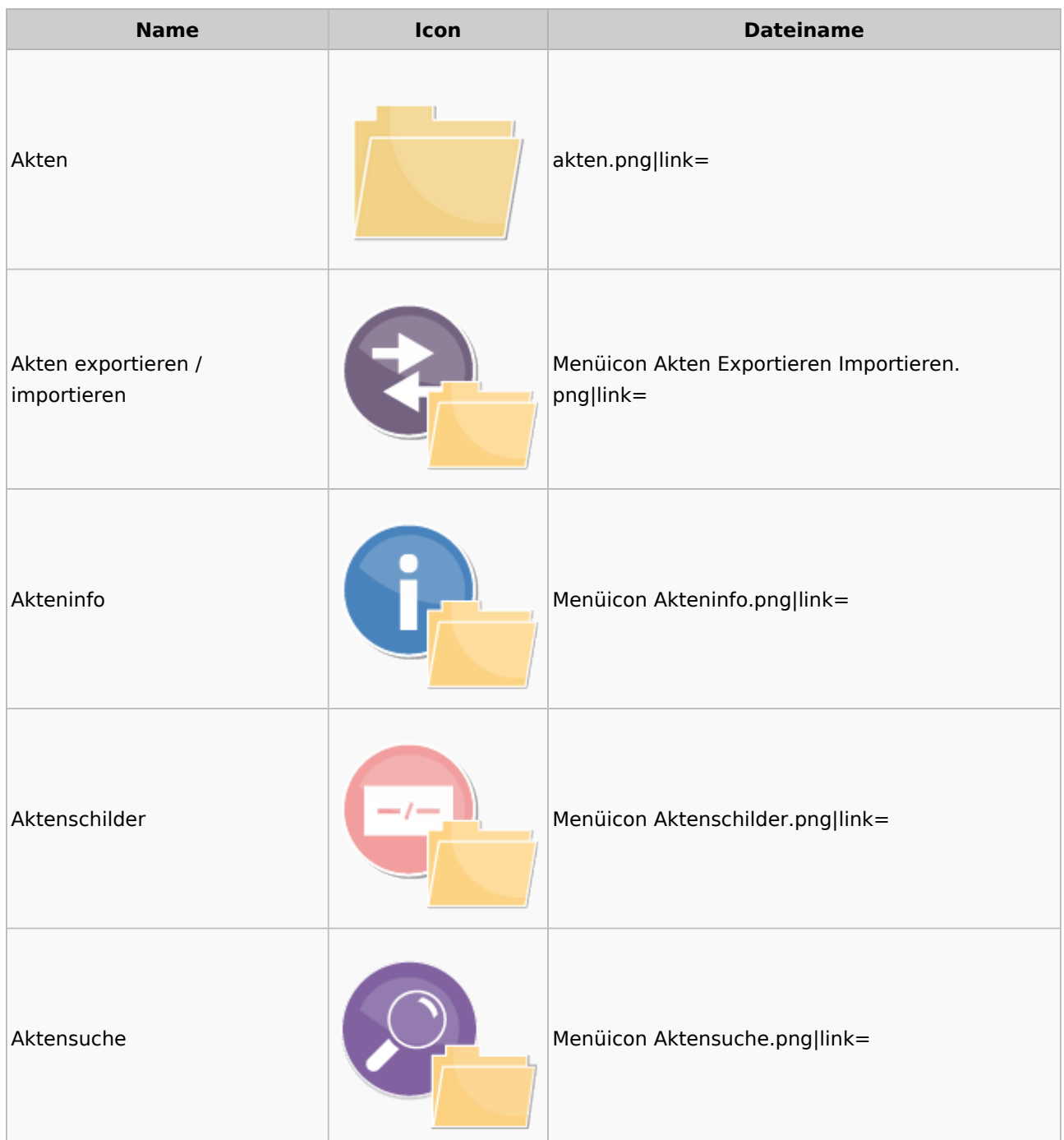

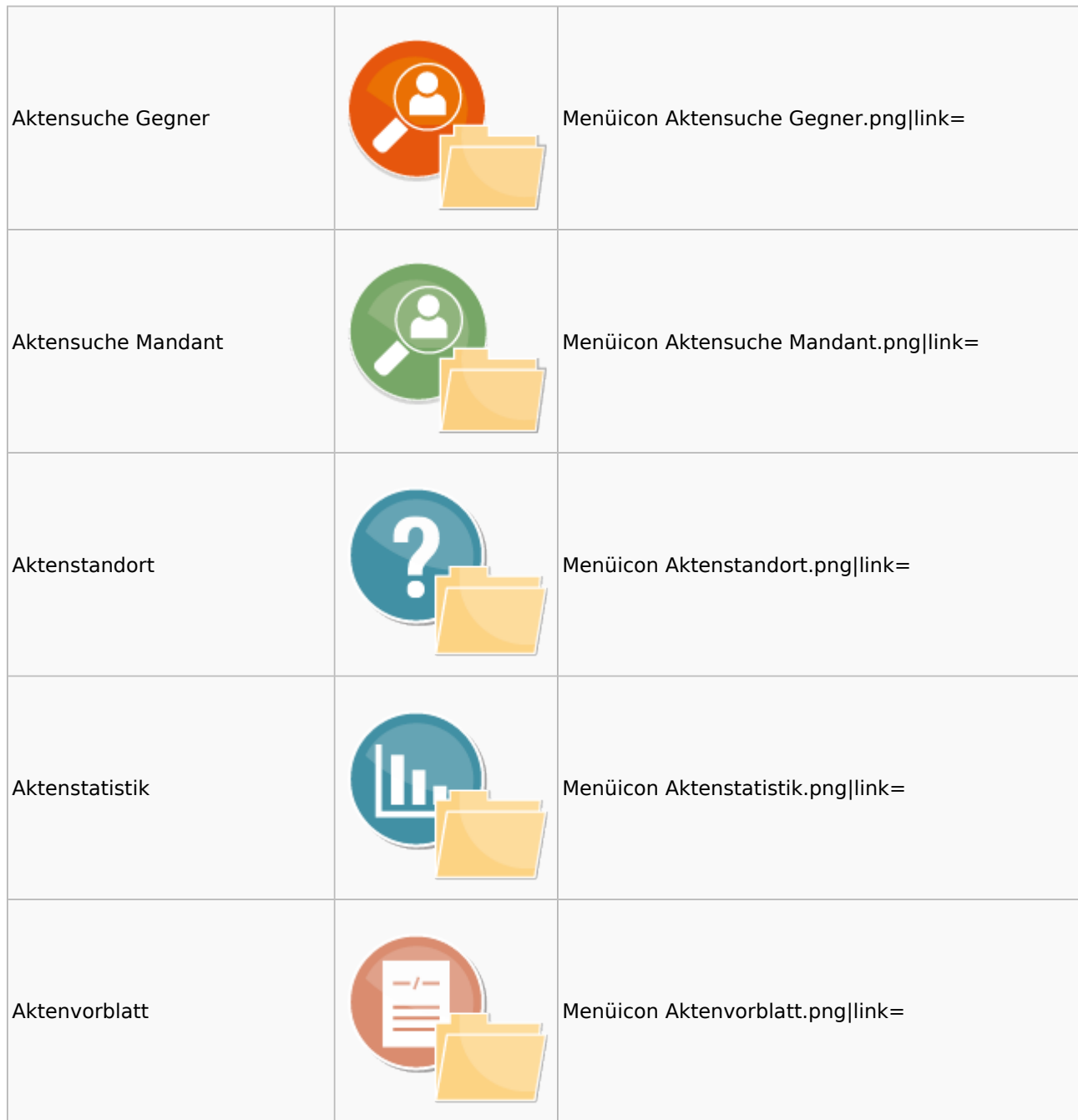

### <span id="page-4-0"></span>Aktenkonto

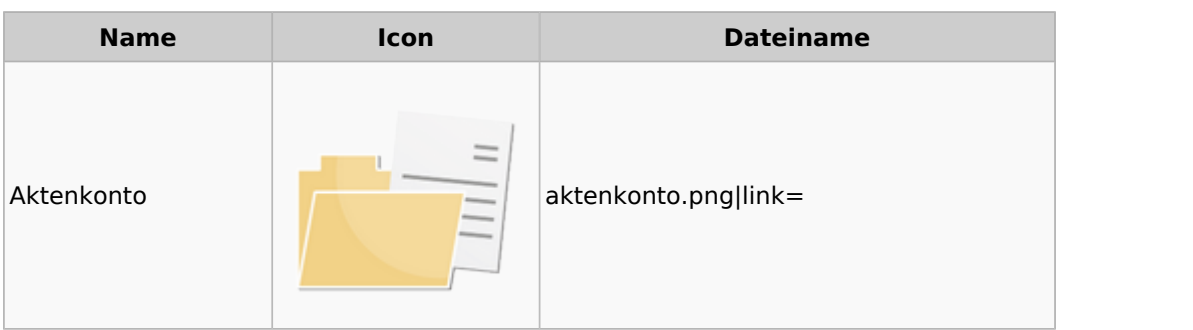

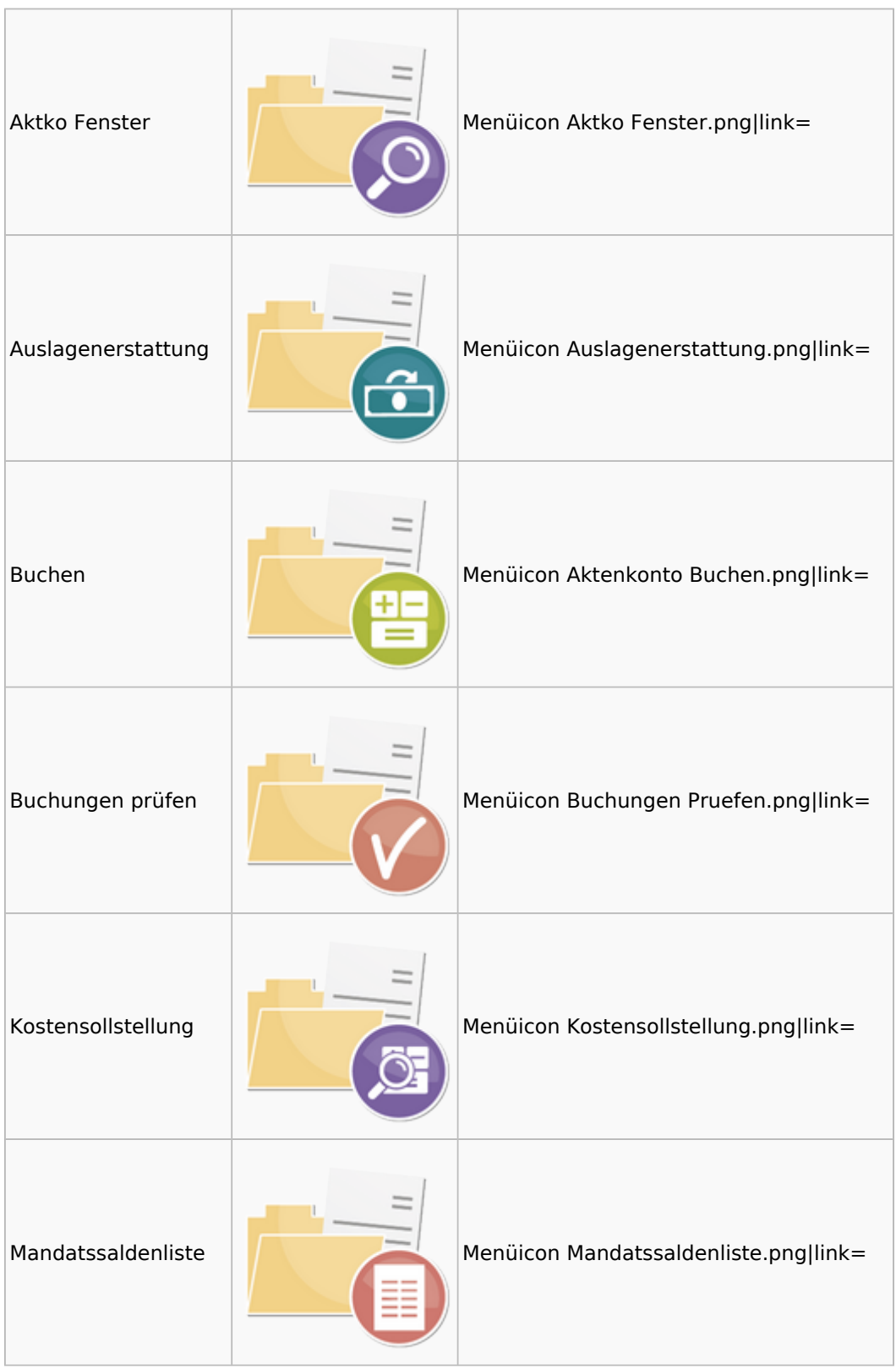

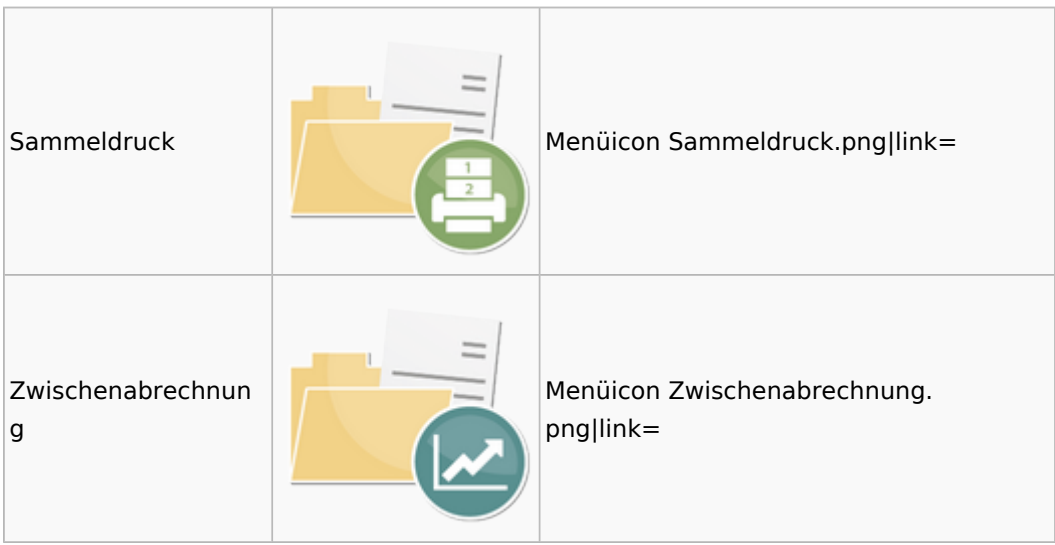

## <span id="page-6-0"></span>Berechnungen

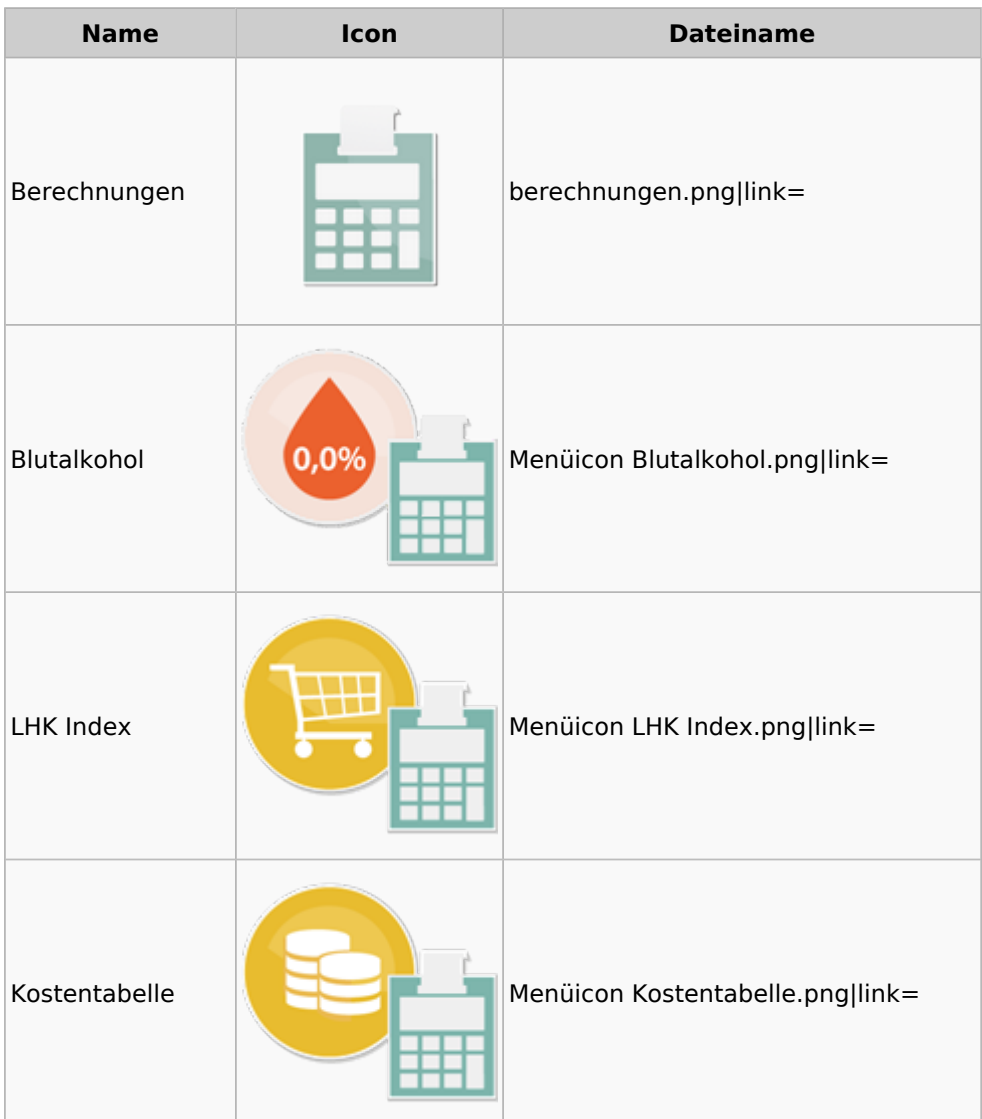

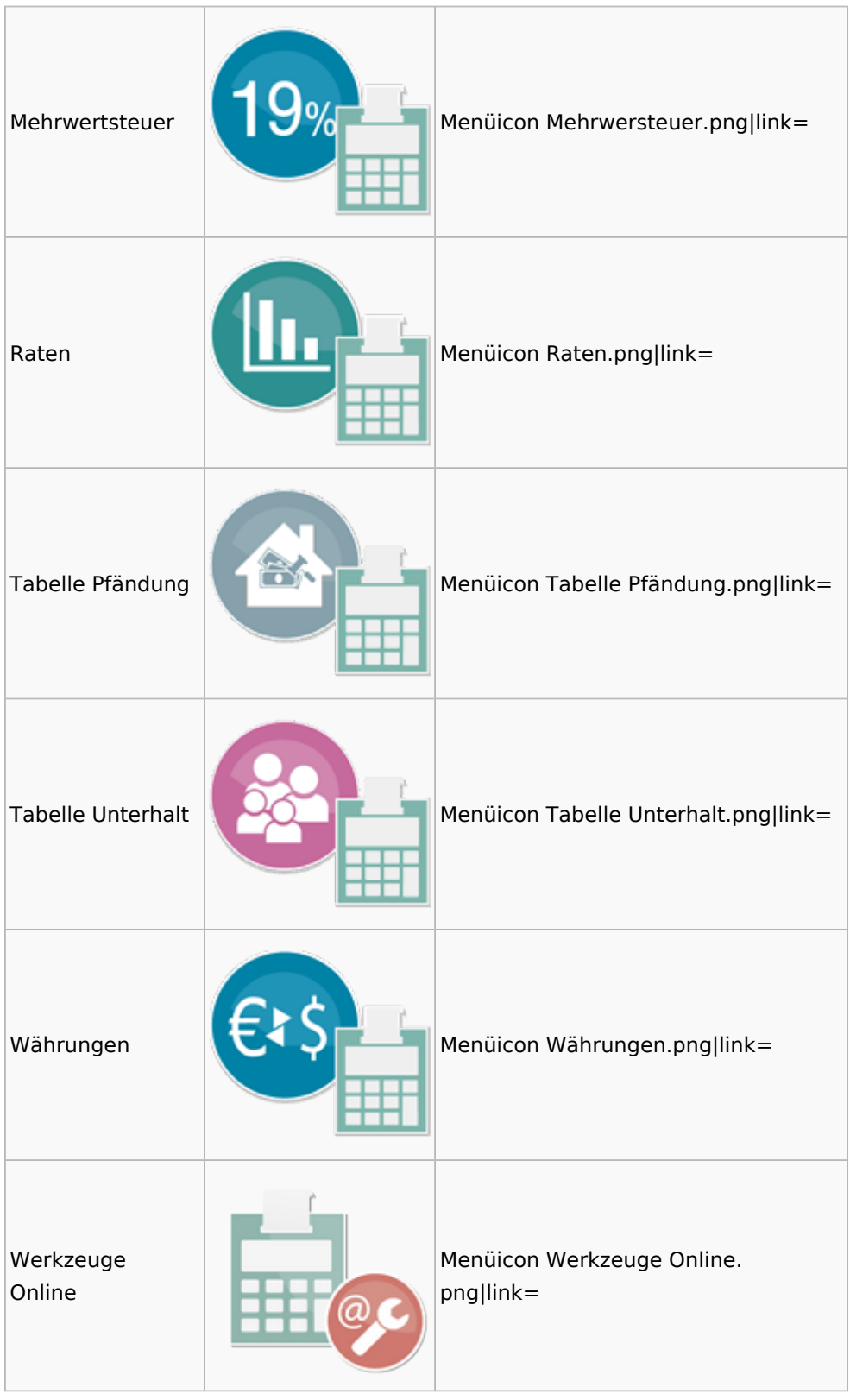

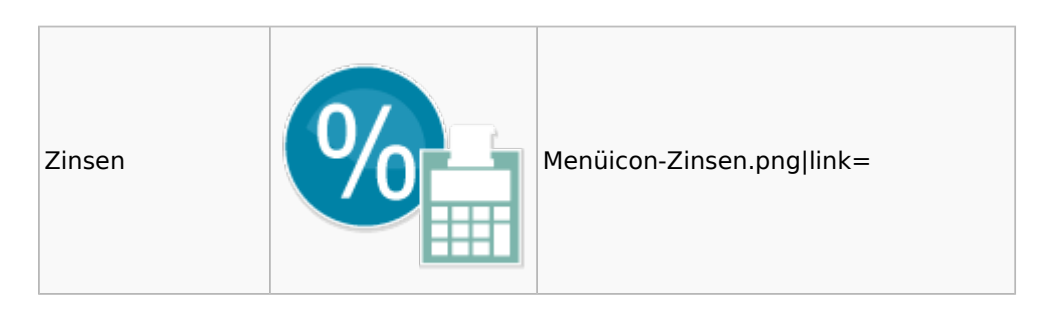

### <span id="page-8-0"></span>DictaNet

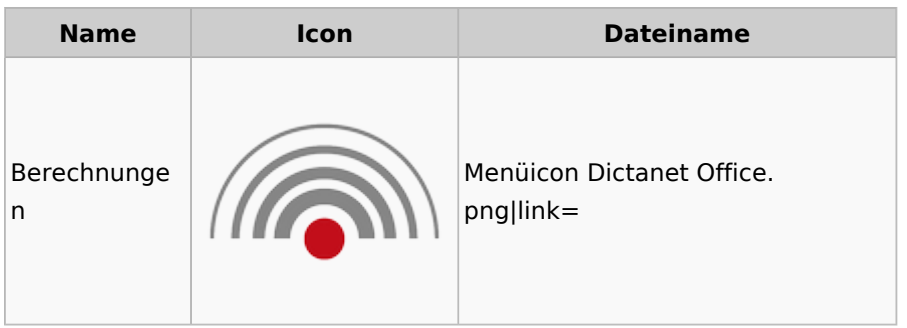

## Einstellungen

<span id="page-8-1"></span>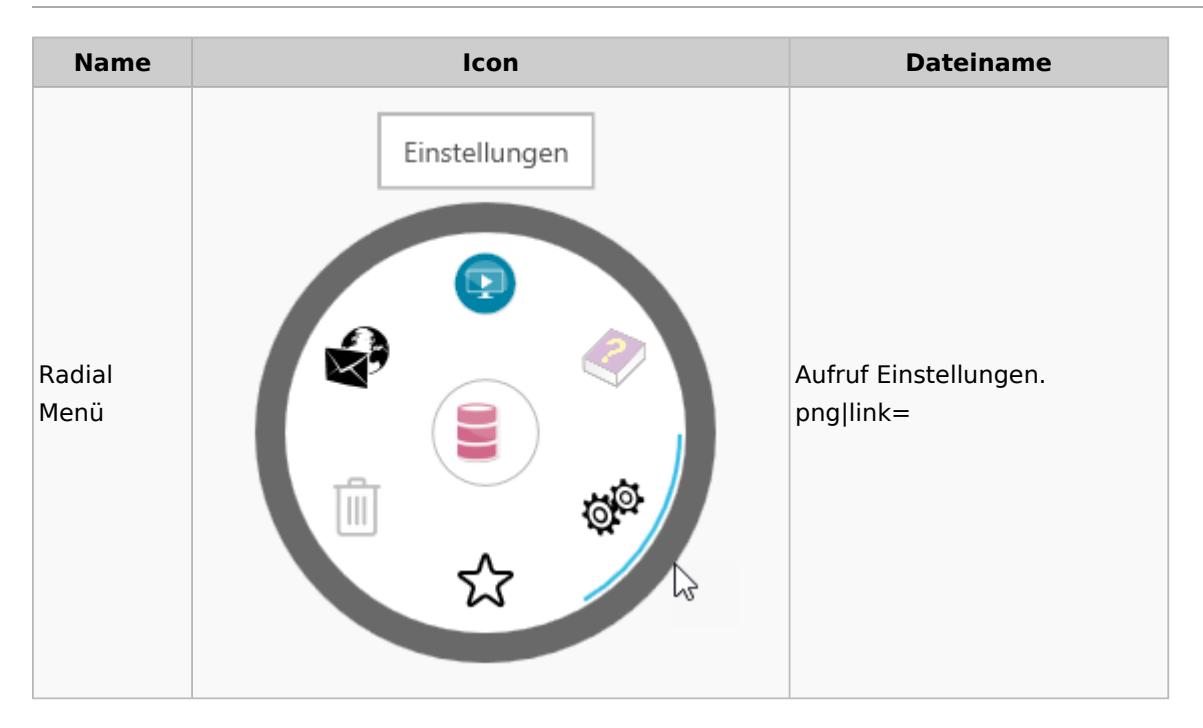

### <span id="page-8-2"></span>E-Workflow

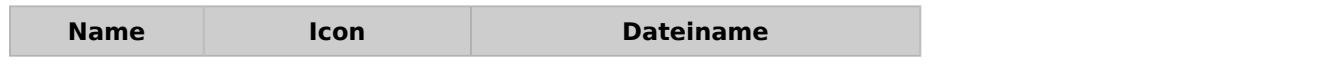

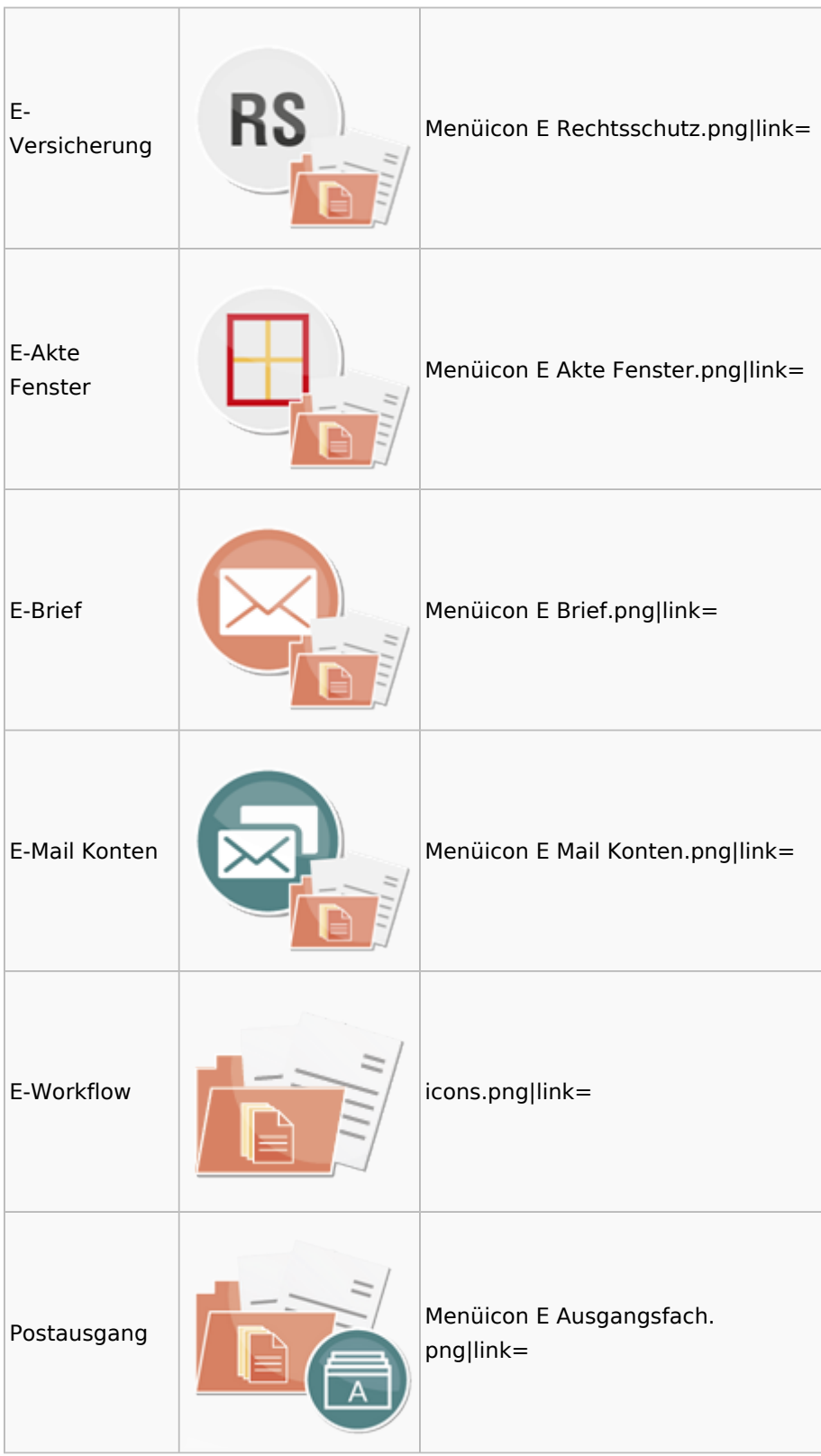

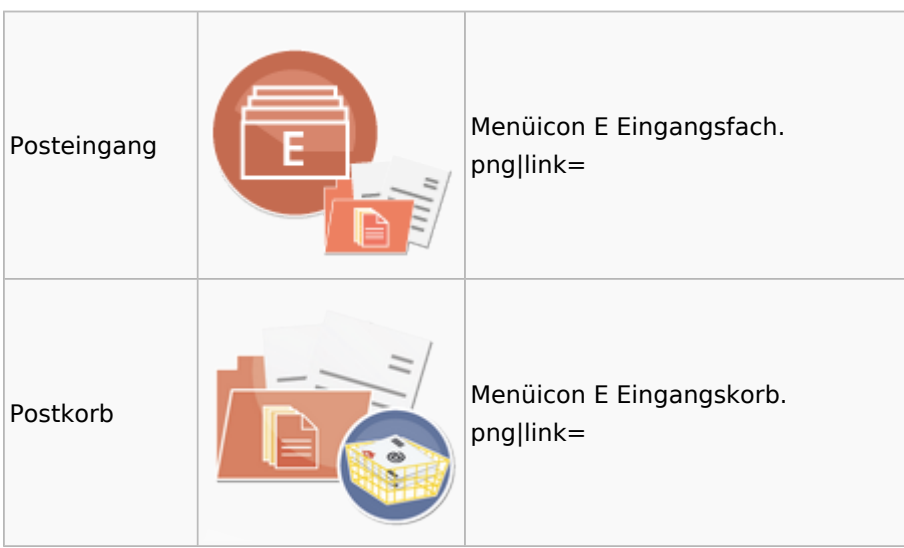

## <span id="page-10-0"></span>FiBu

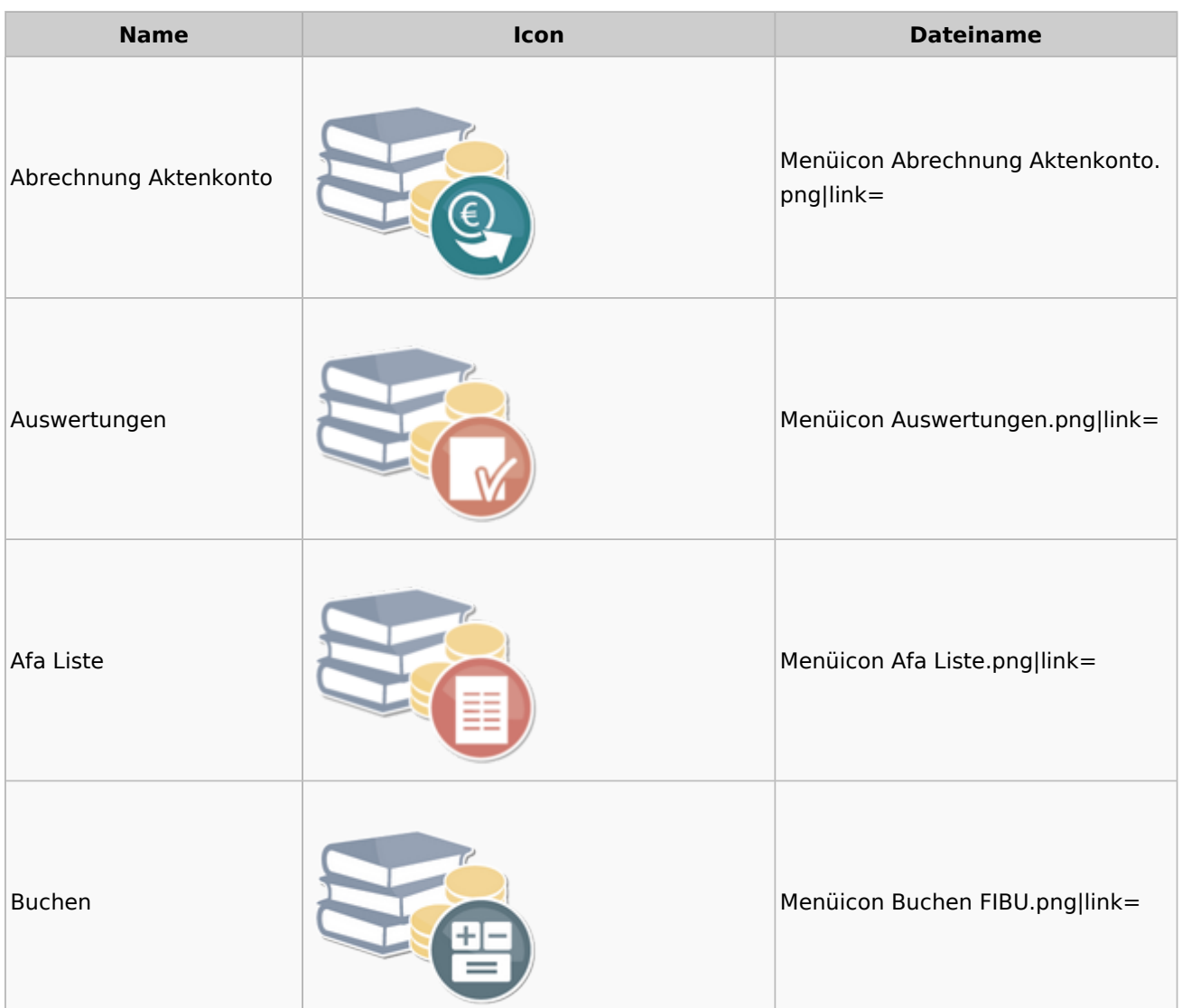

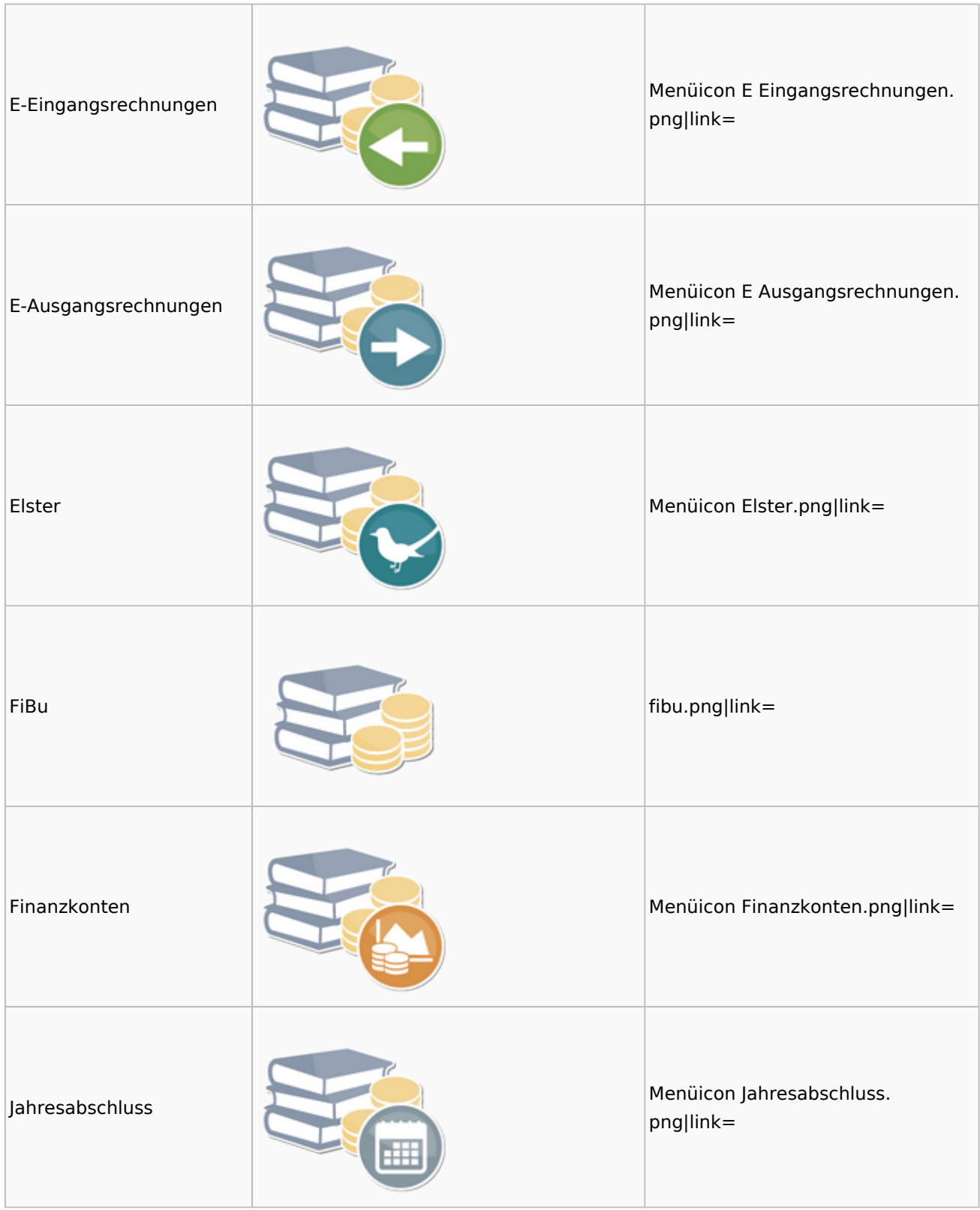

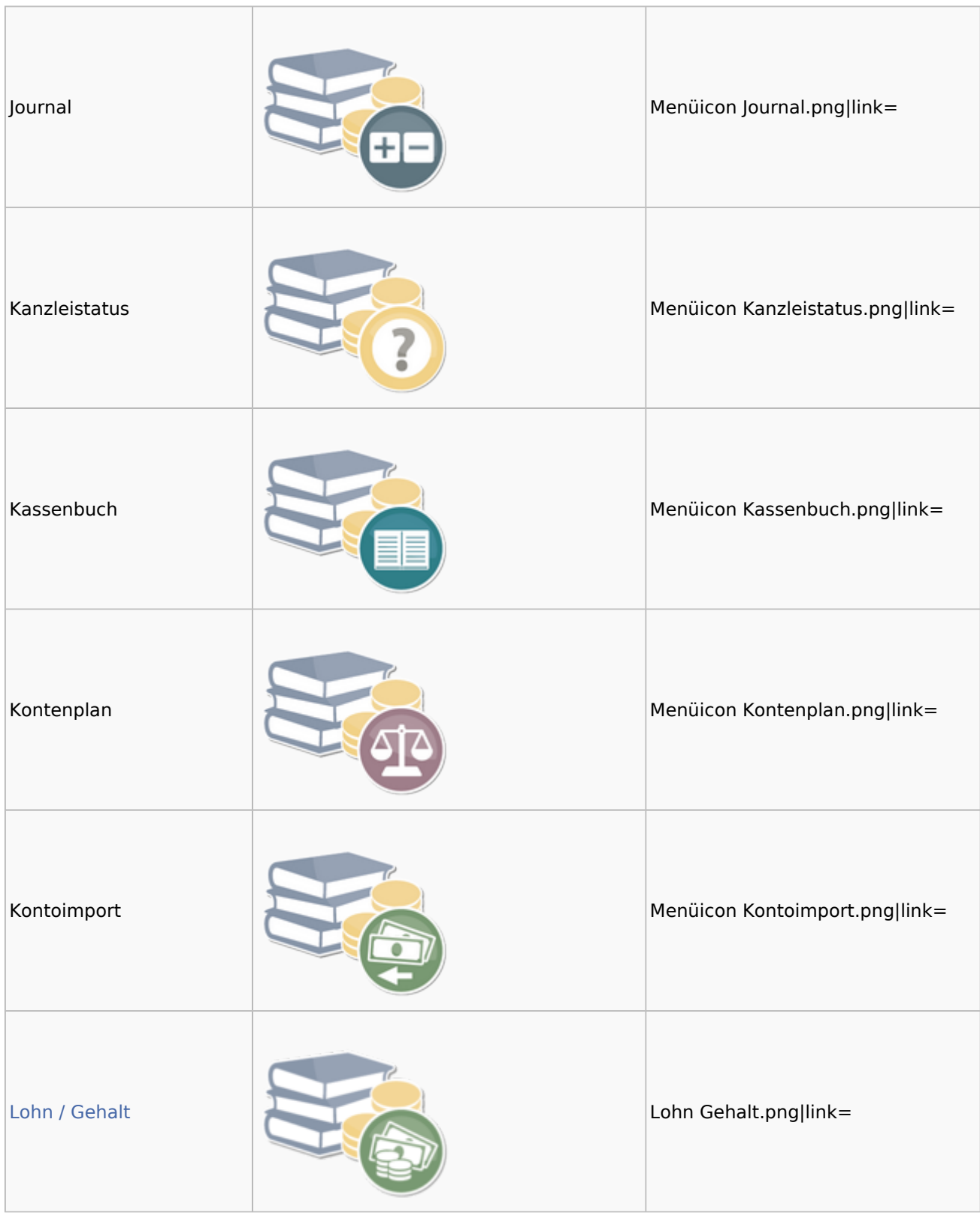

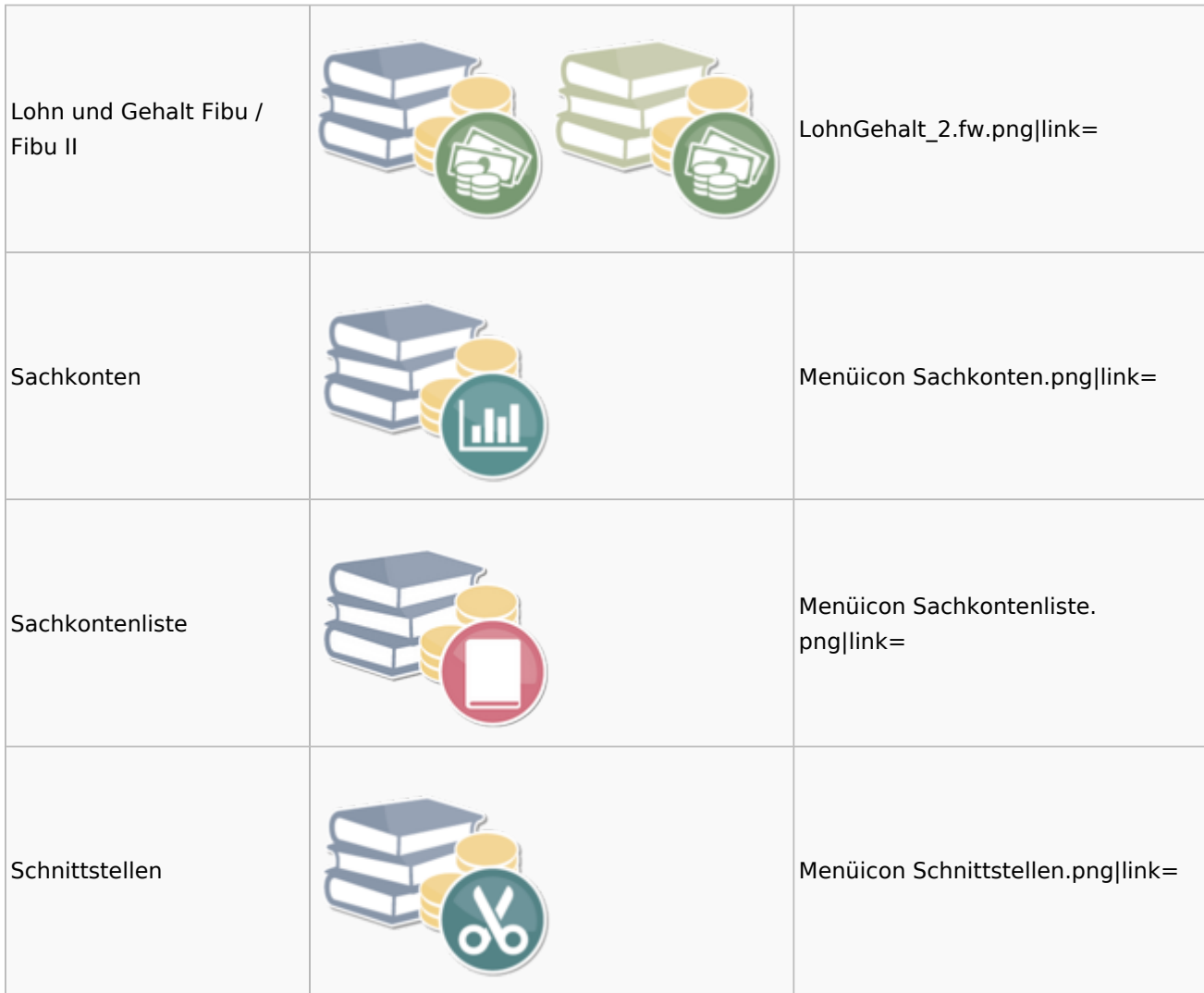

### <span id="page-13-0"></span>Auswertungen

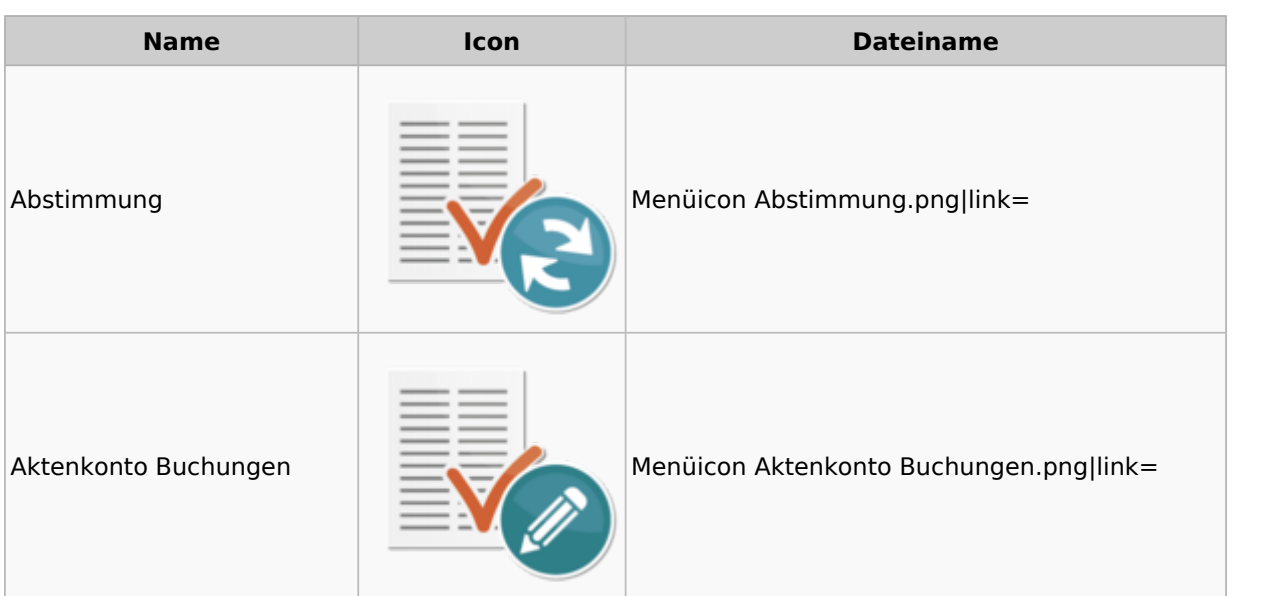

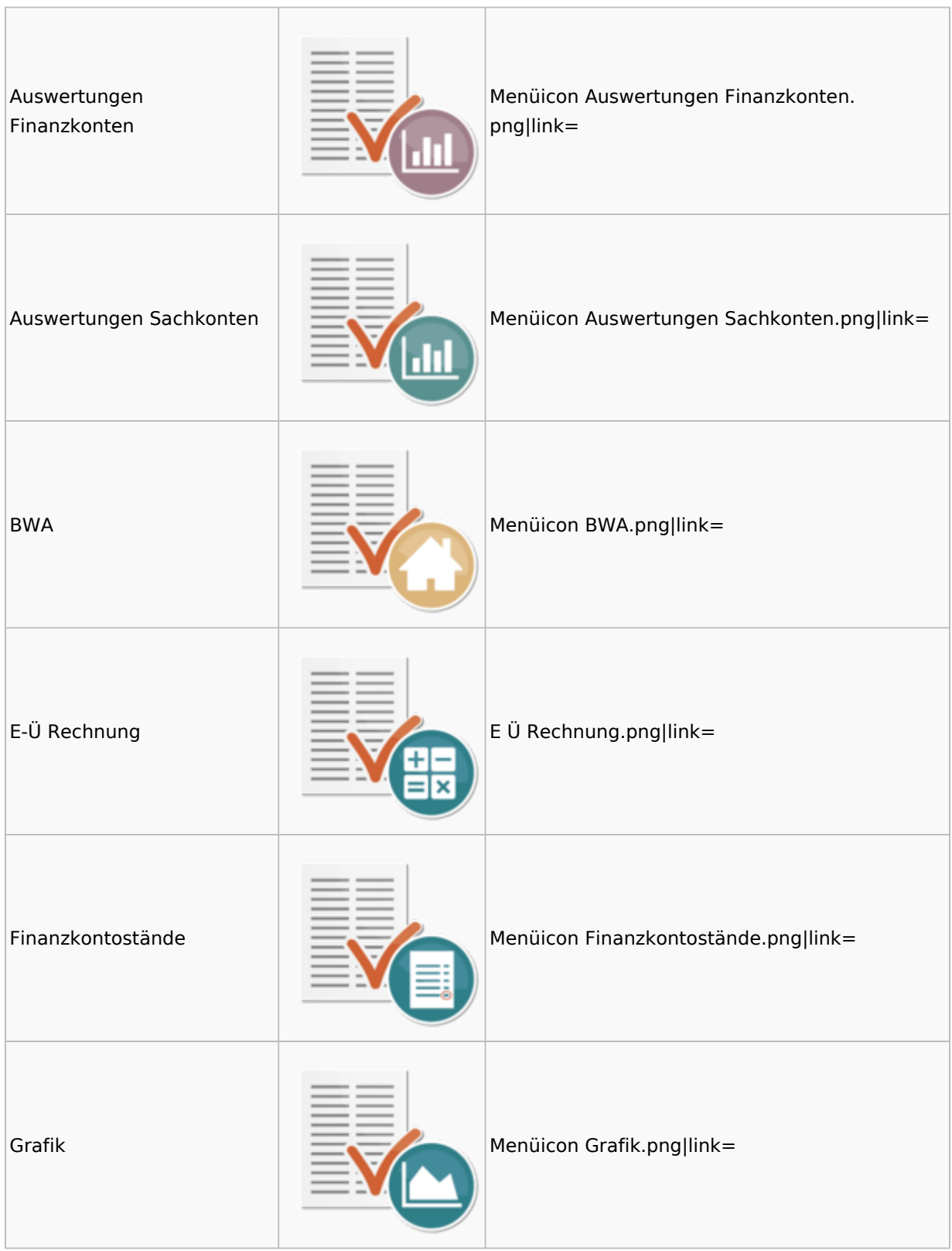

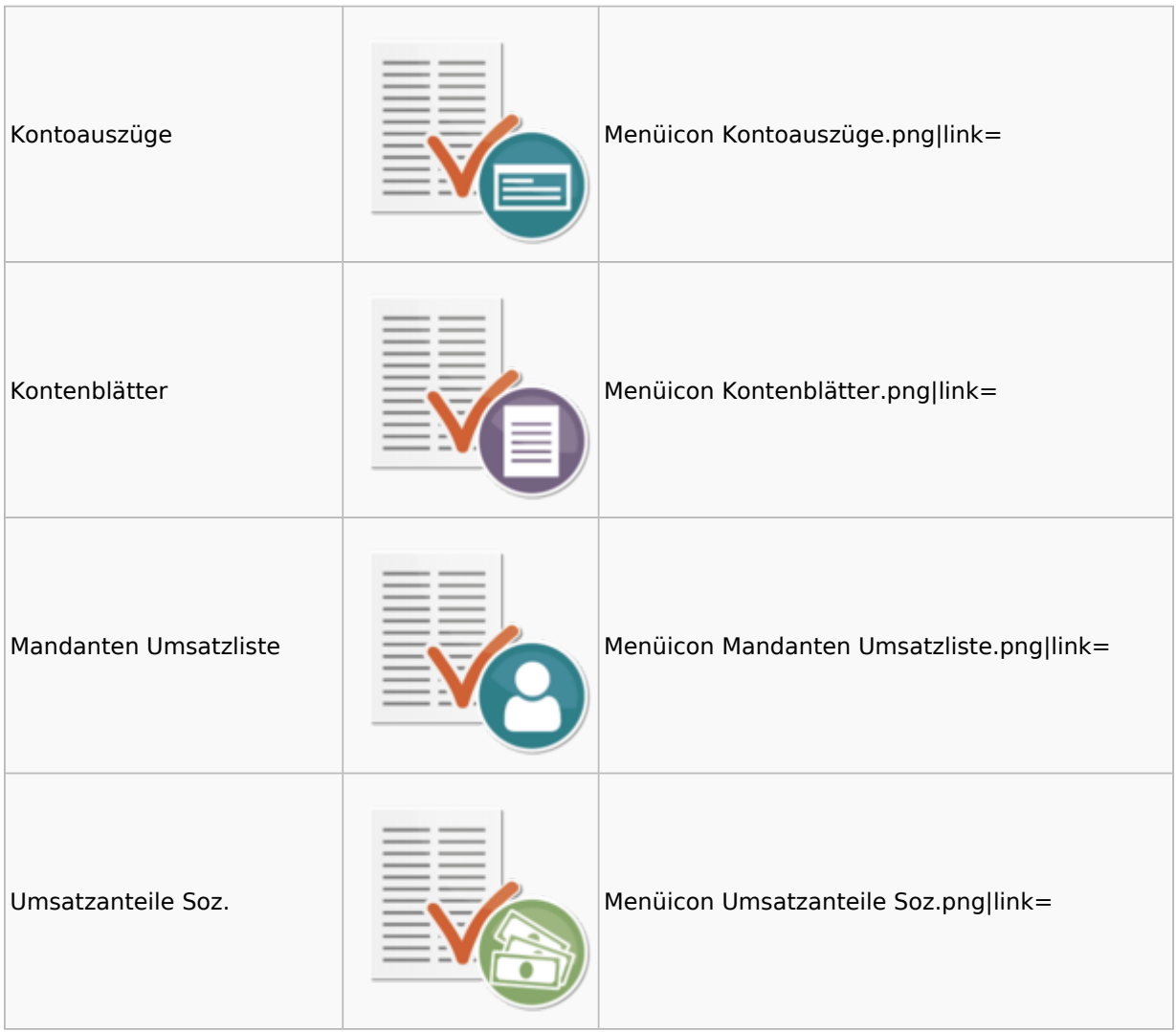

### <span id="page-15-0"></span>Lohn / Gehalt

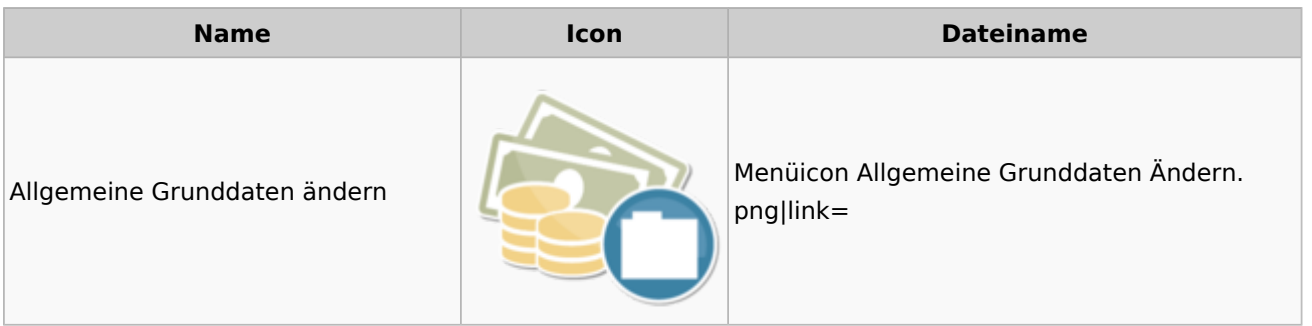

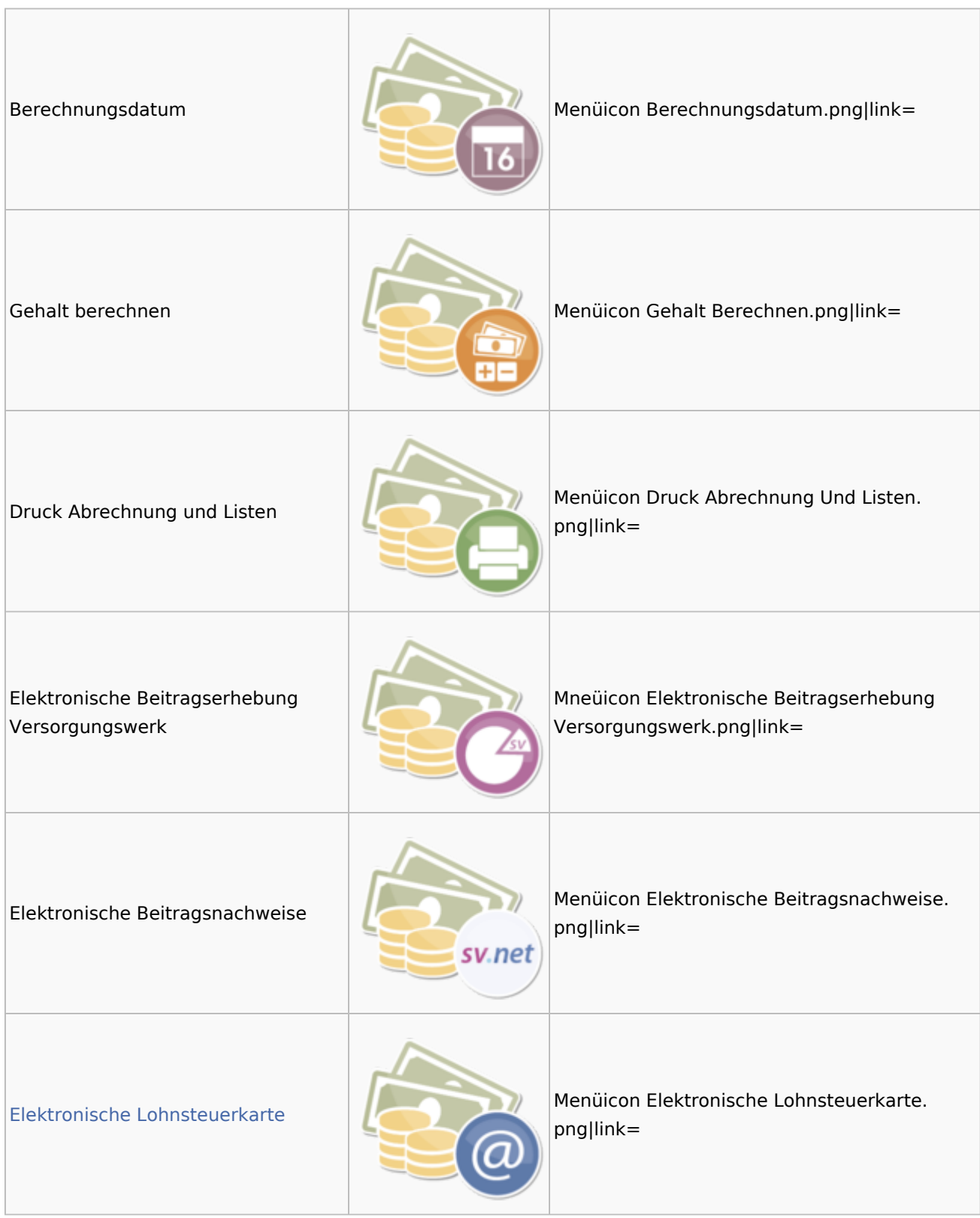

### **RA-MICRO**

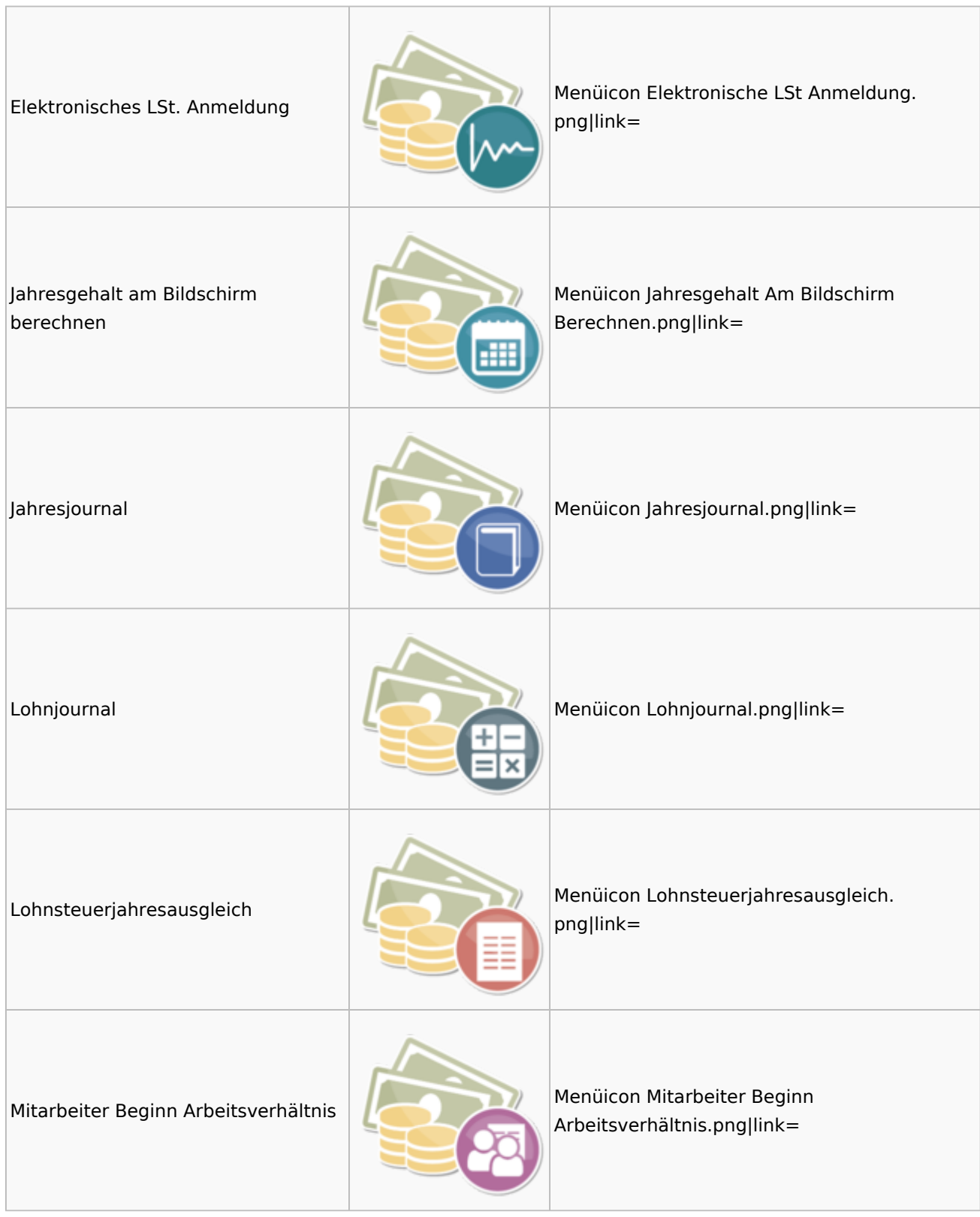

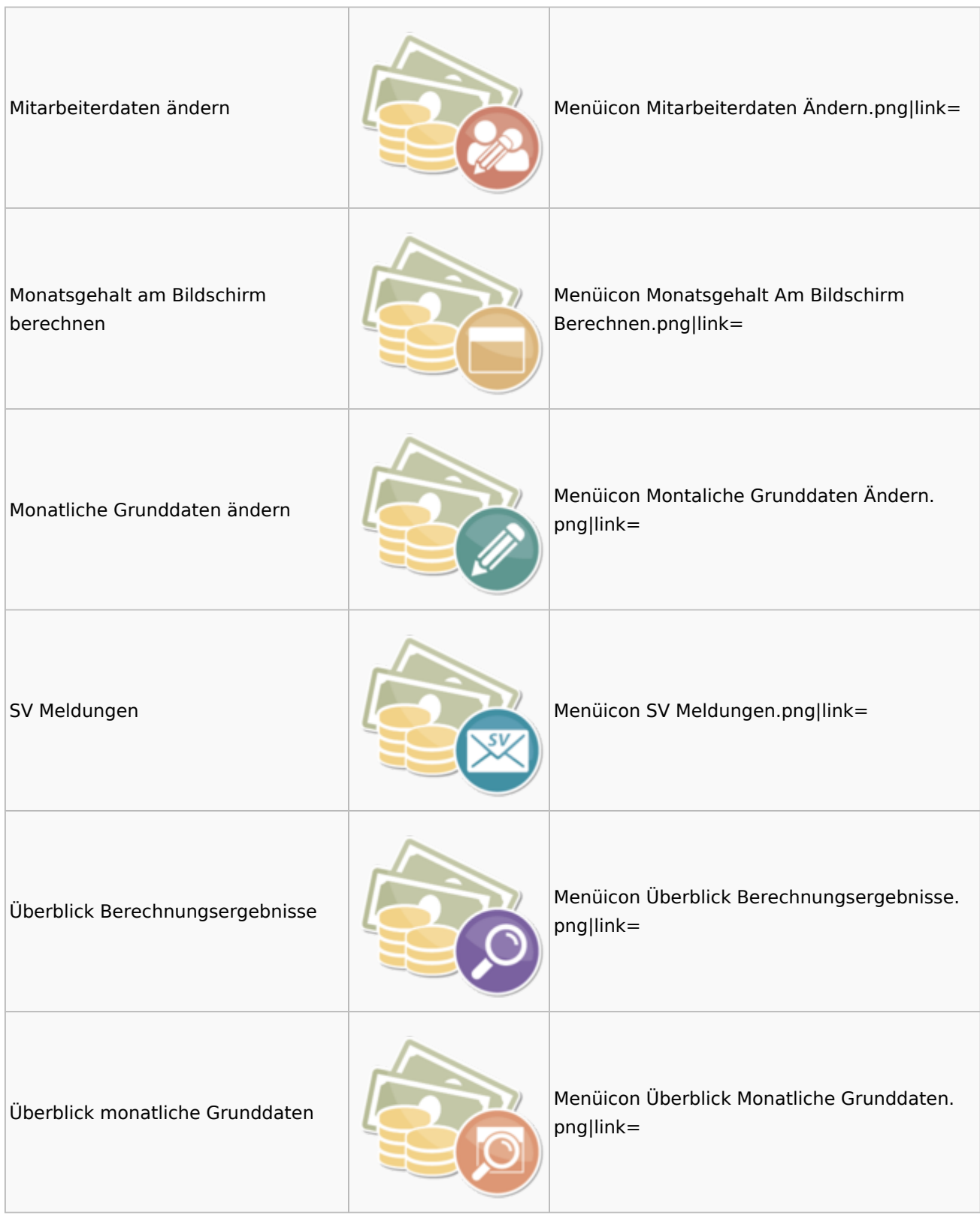

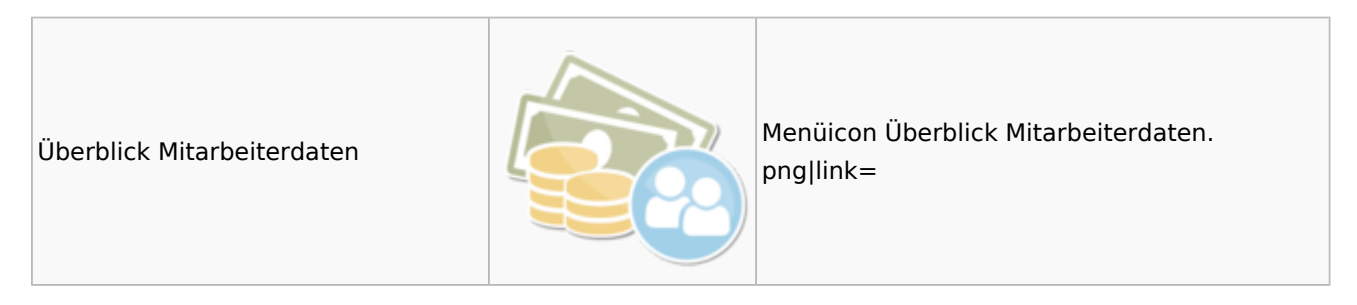

### <span id="page-19-0"></span>Elektronische Lohnsteuerkarte

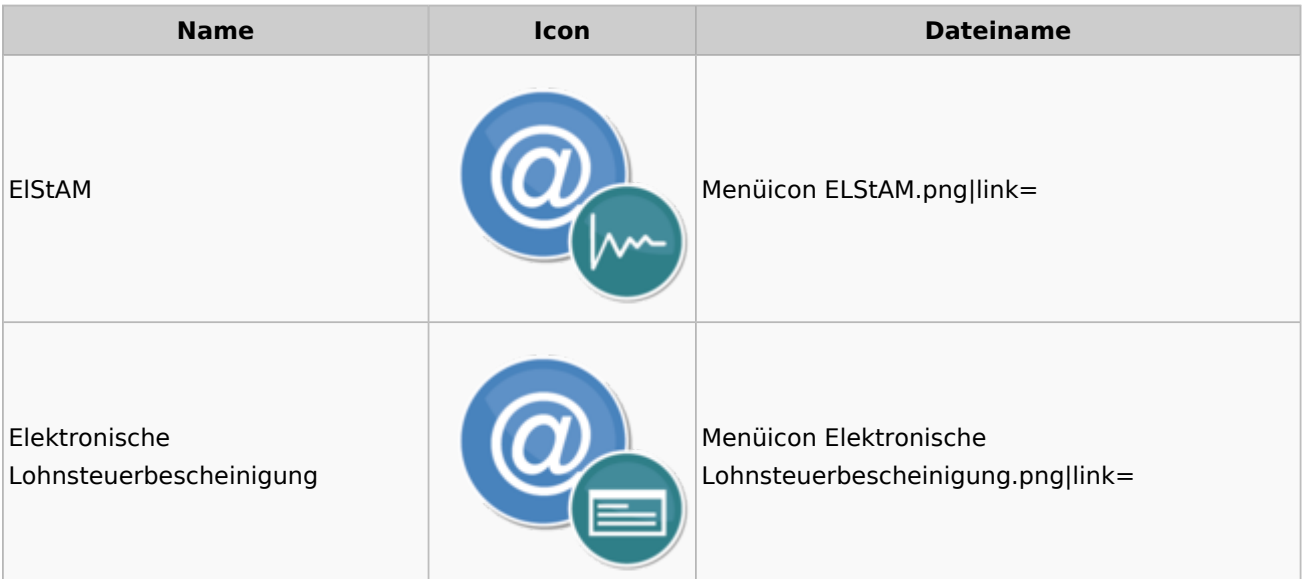

## <span id="page-19-1"></span>Fibu II

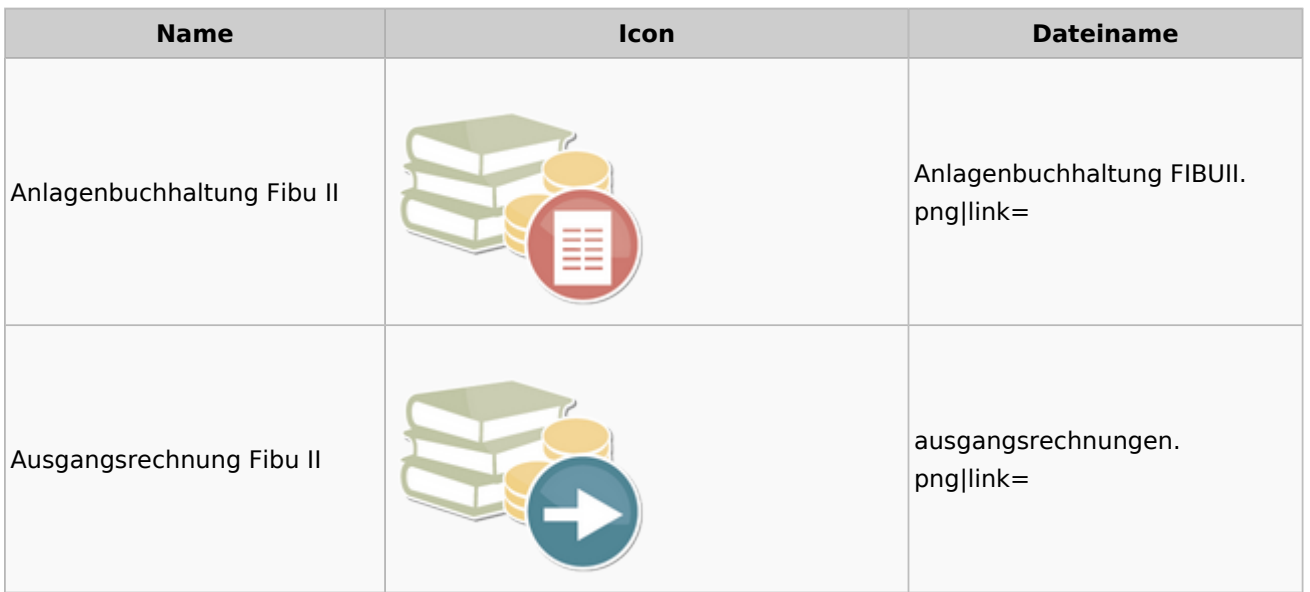

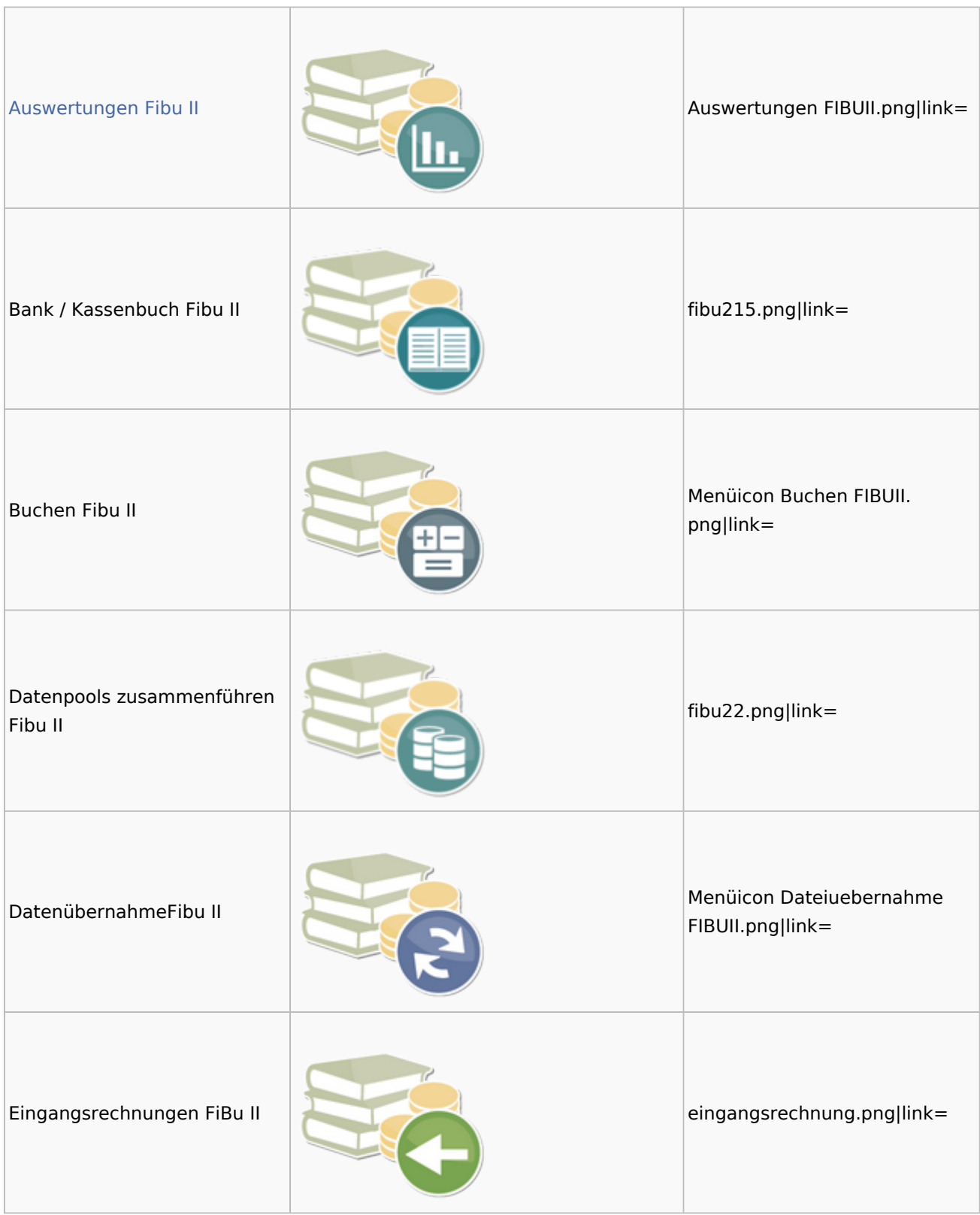

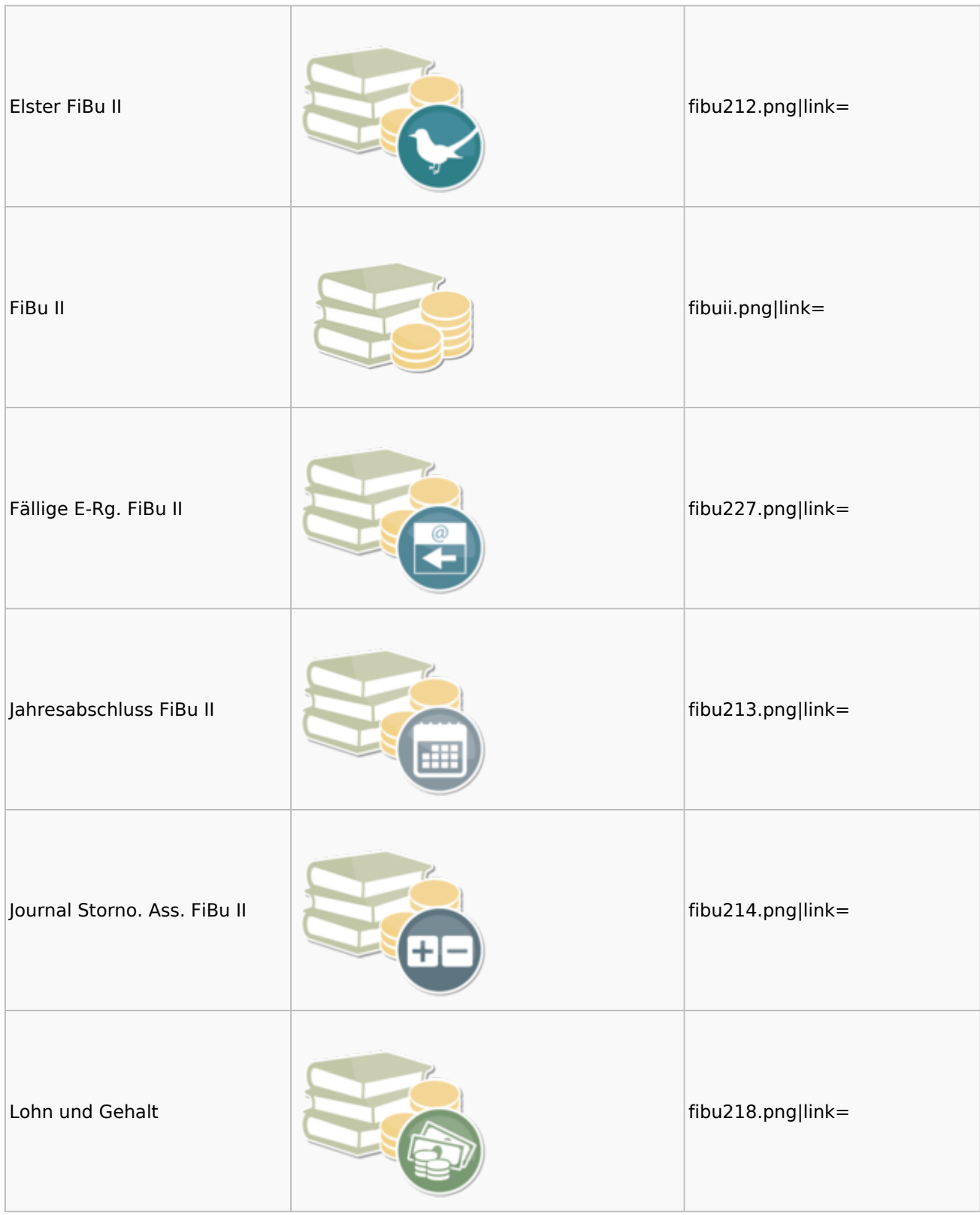

### **RA-MICRO**

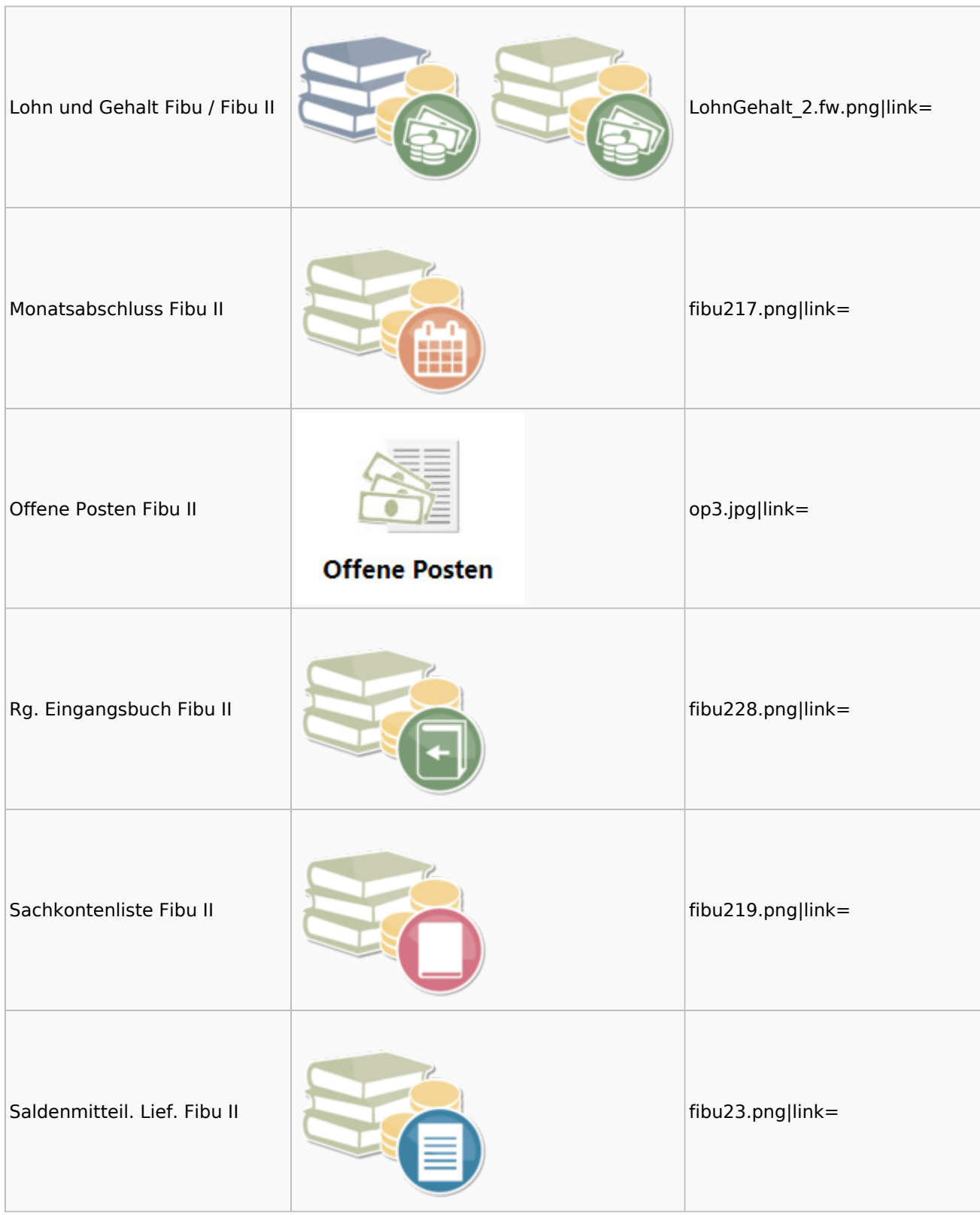

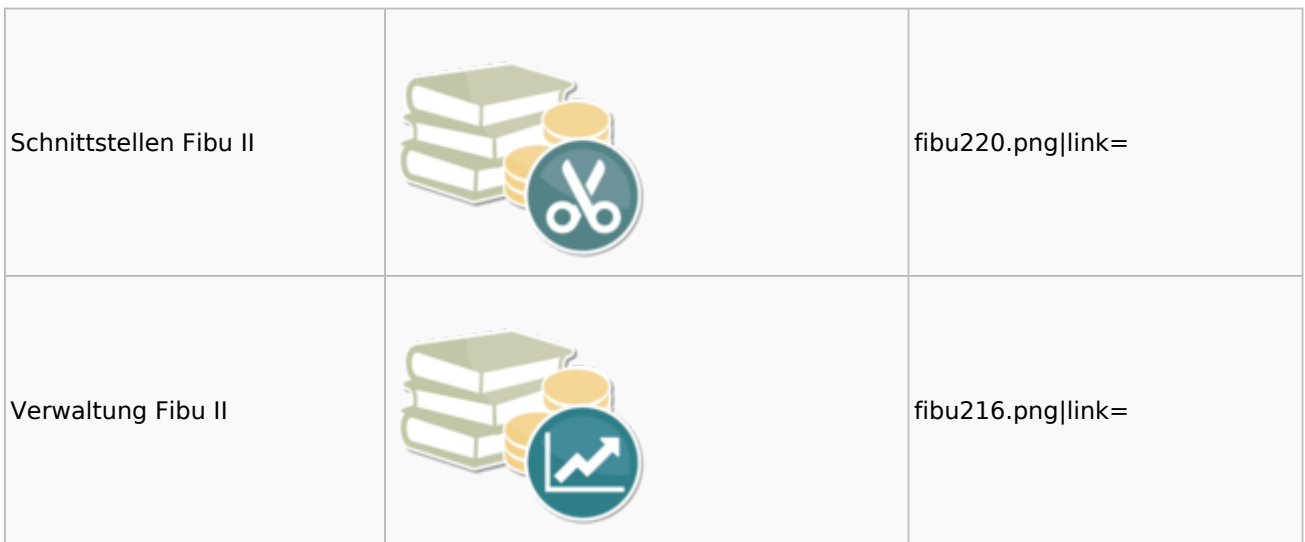

### <span id="page-23-0"></span>Auswertungen Fibu II

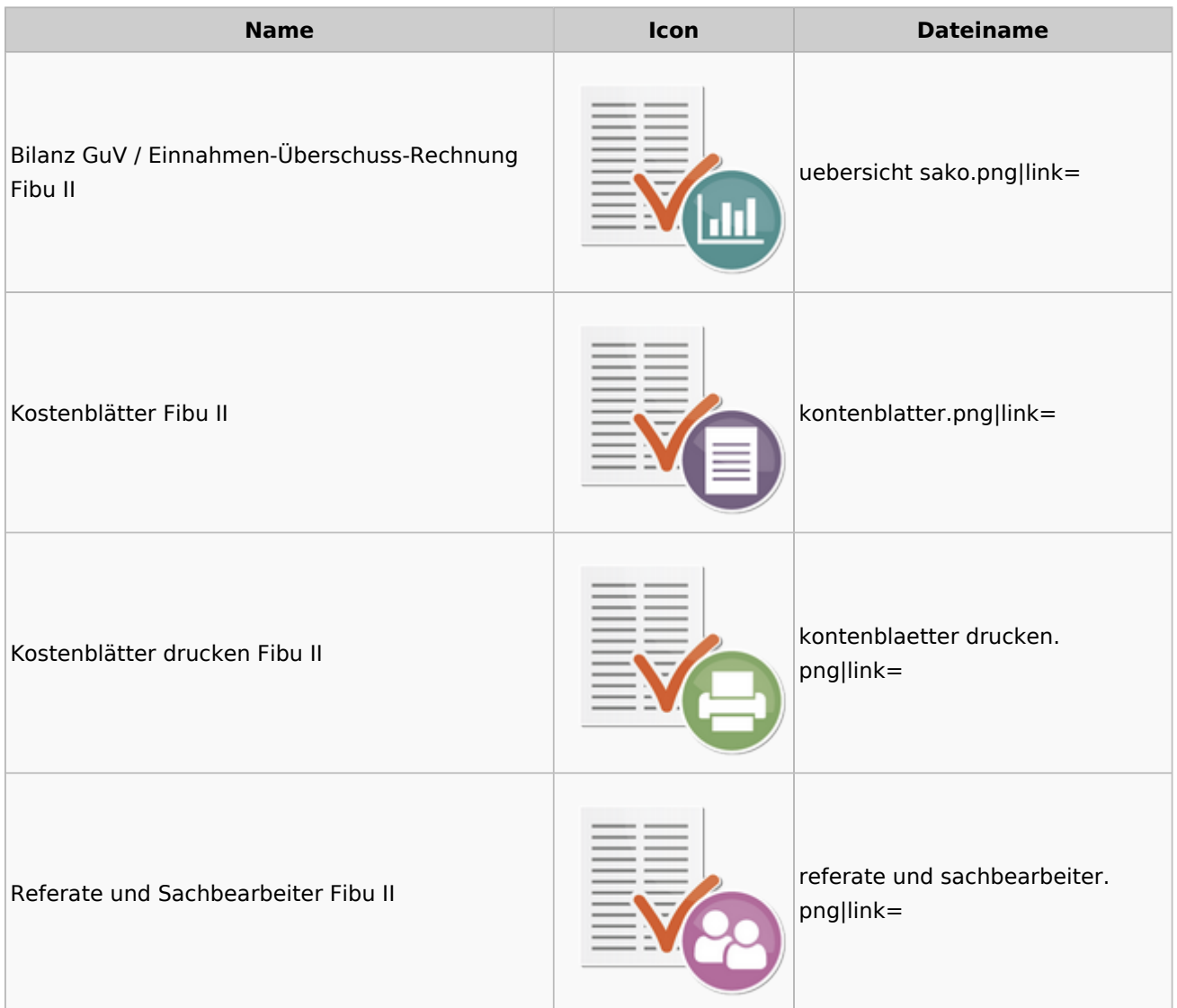

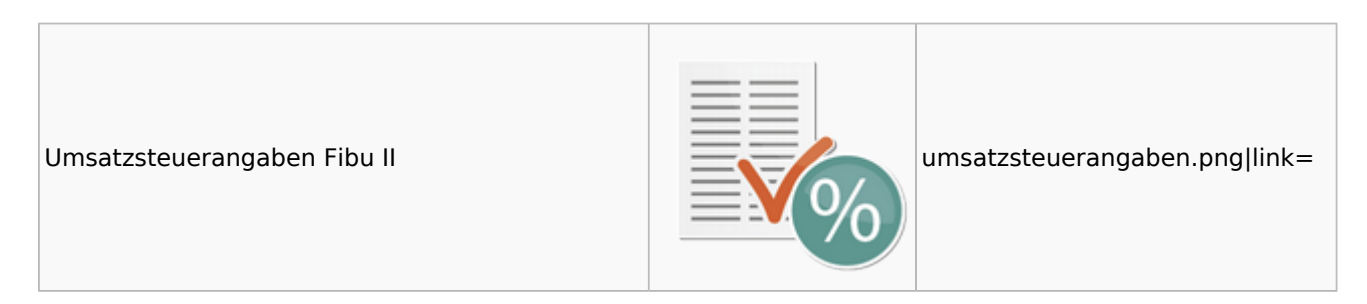

## <span id="page-24-0"></span>Gebühren

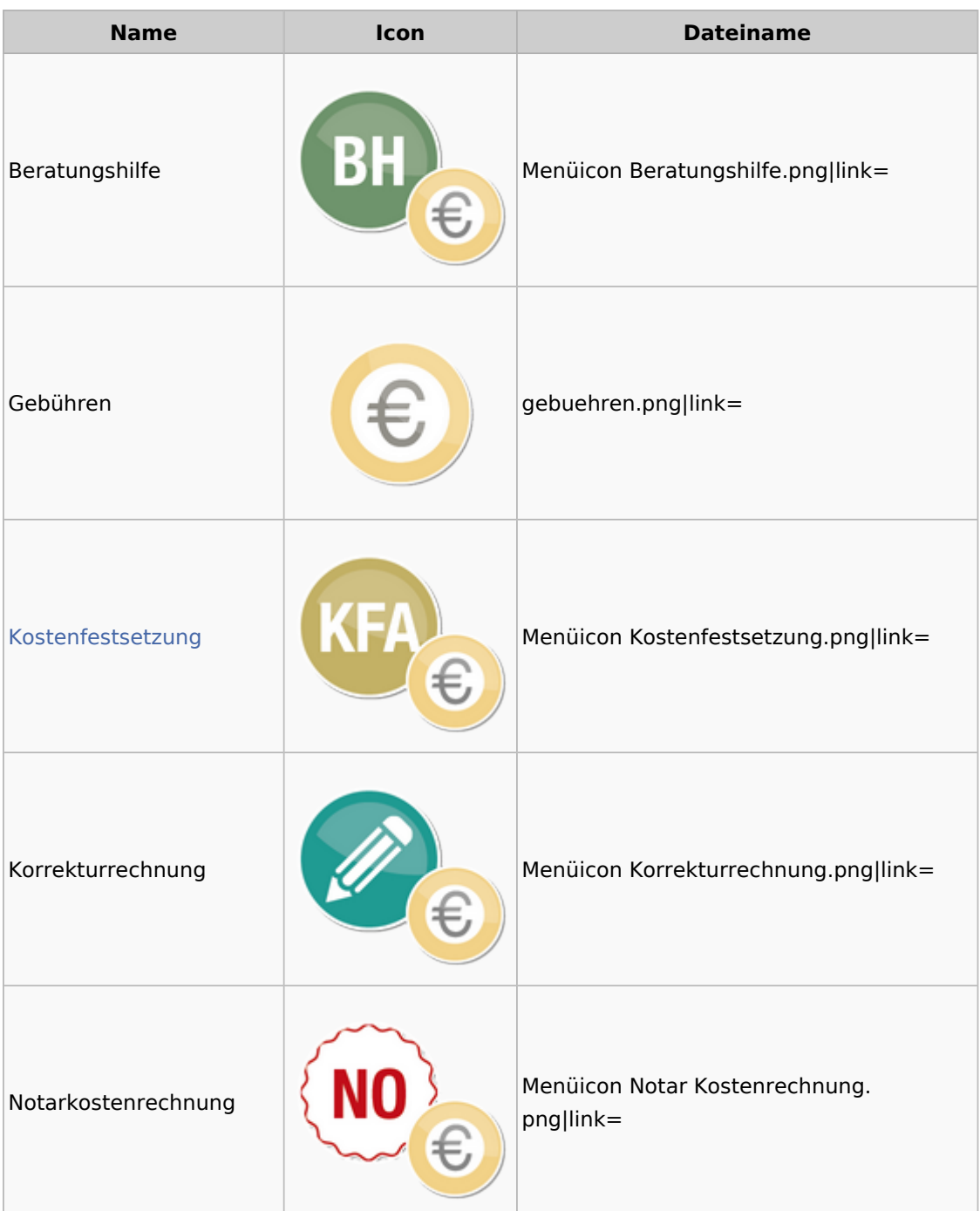

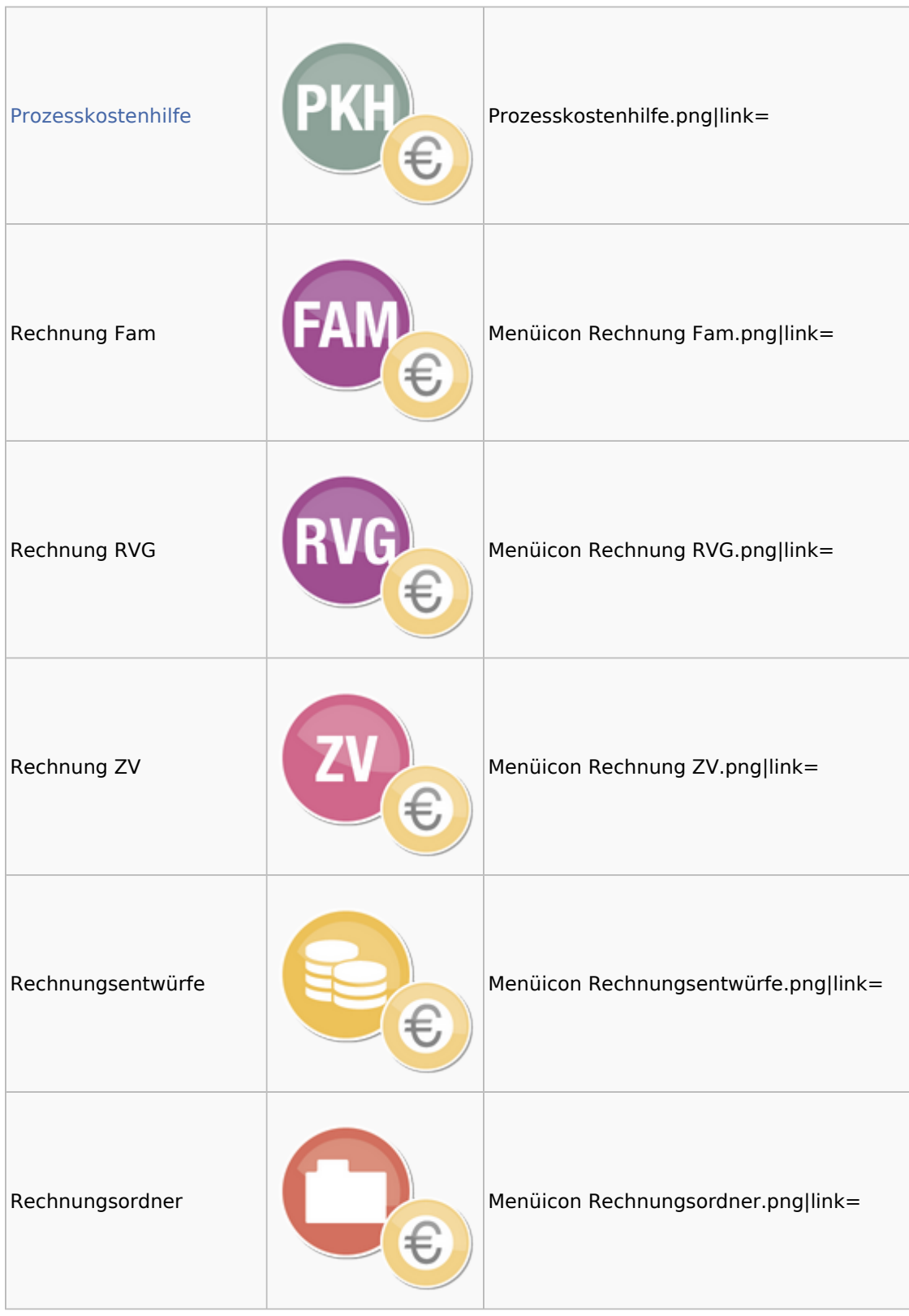

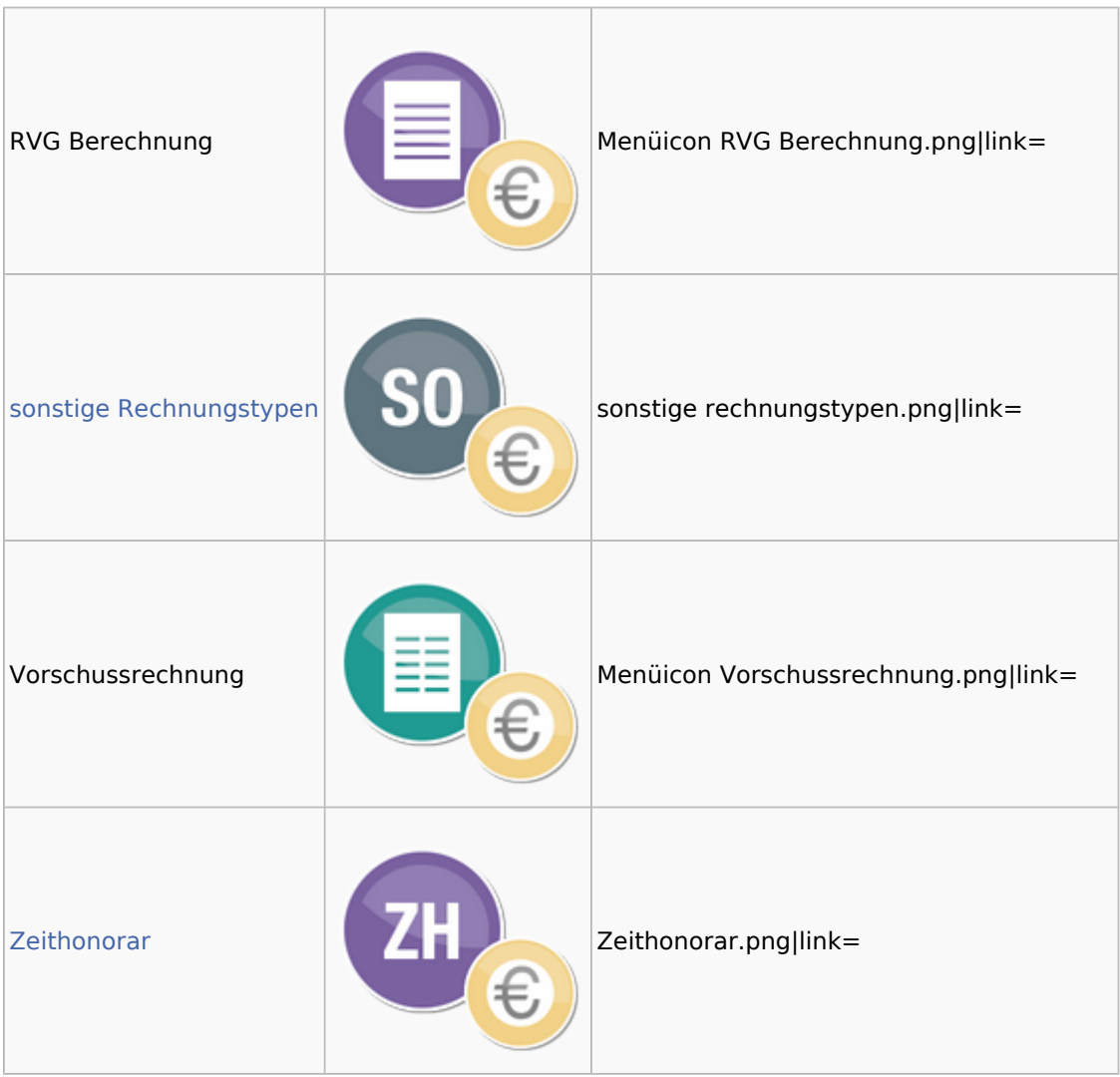

### <span id="page-26-0"></span>Kostenfestsetzung

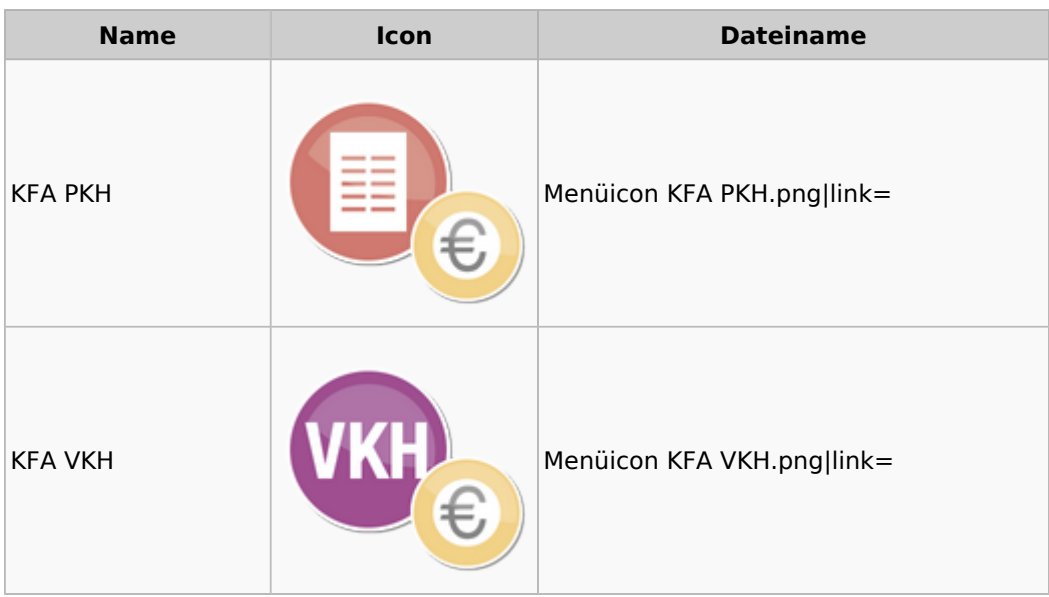

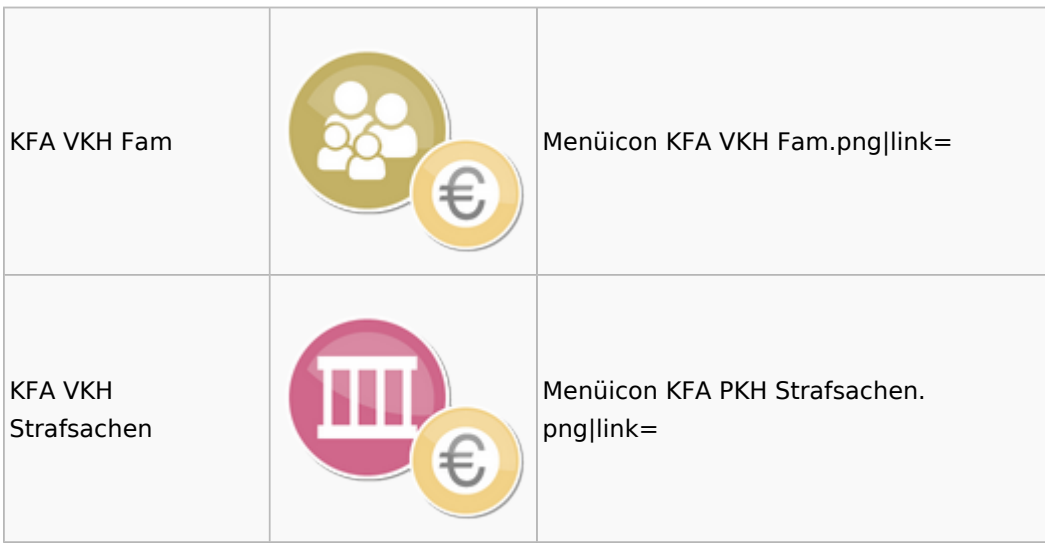

### <span id="page-27-0"></span>Prozesskostenhilfe

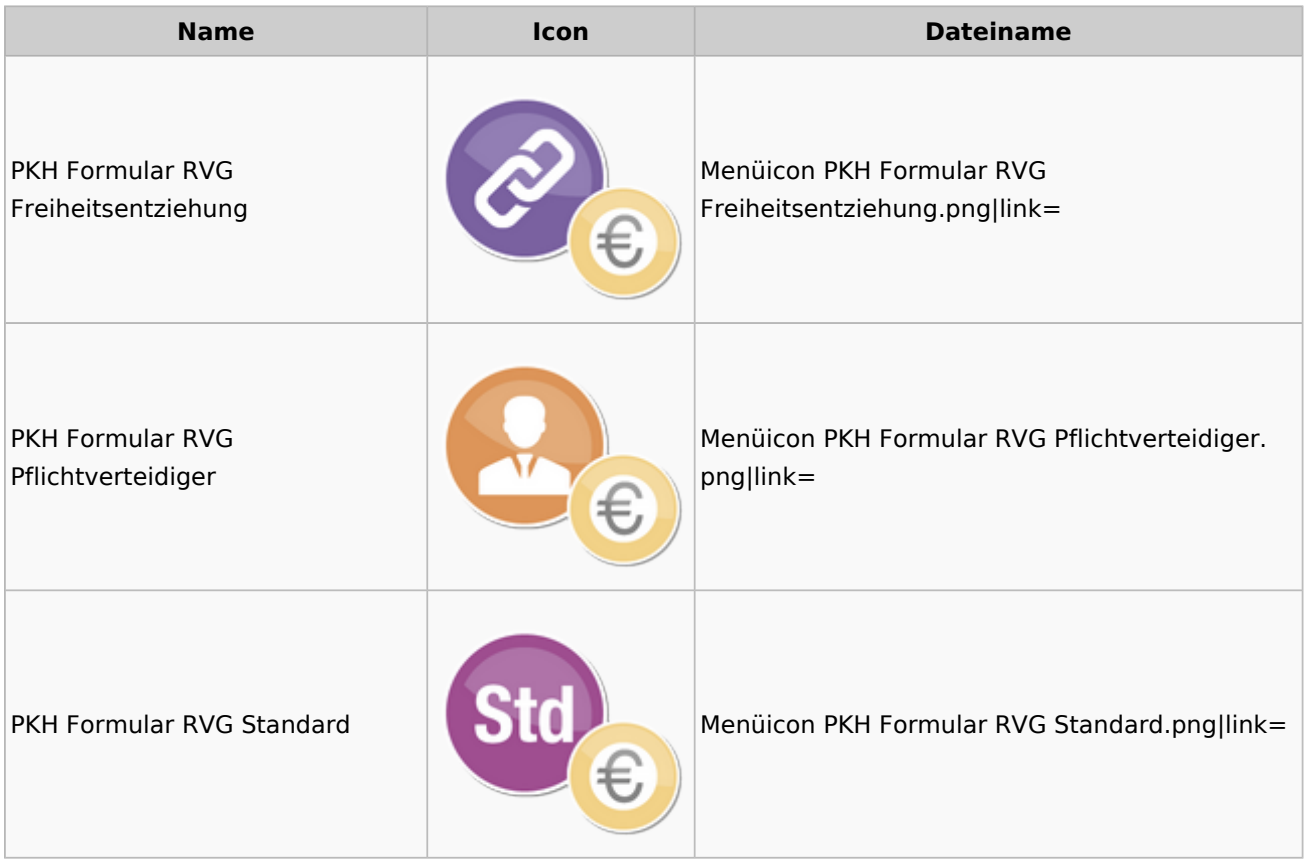

### <span id="page-27-1"></span>sonstige Rechnungstypen

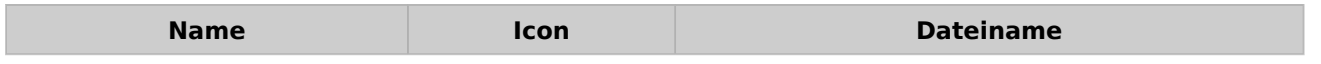

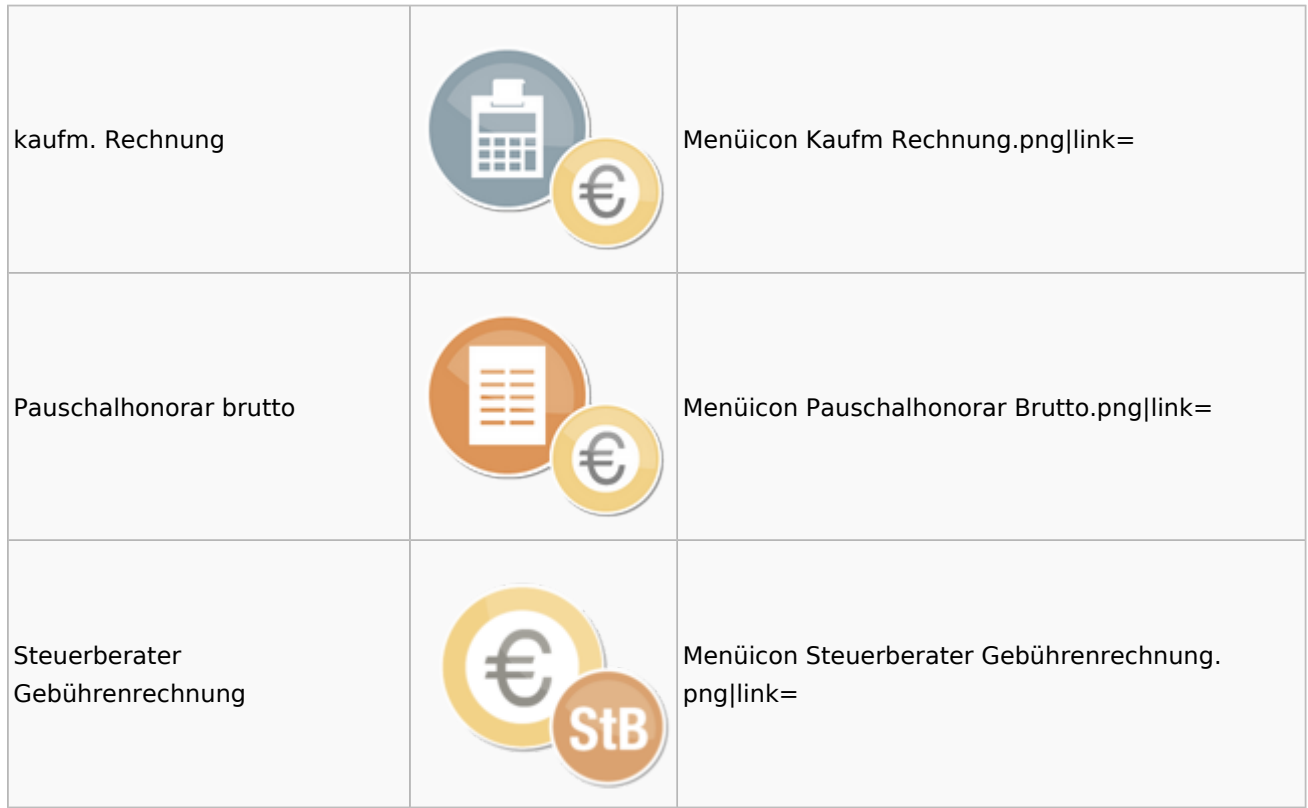

### <span id="page-28-0"></span>Zeithonorar

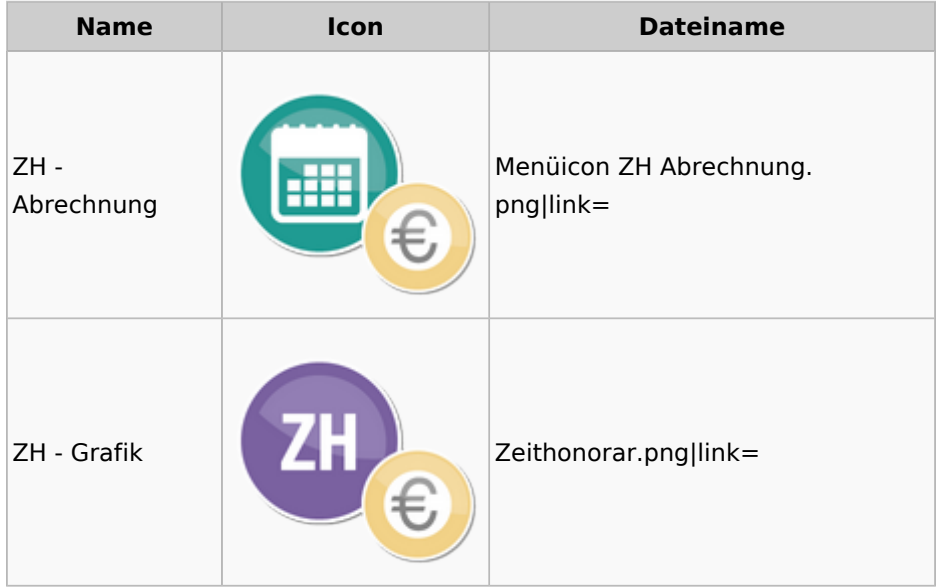

## <span id="page-28-1"></span>Hut: RA-MICRO-Hut

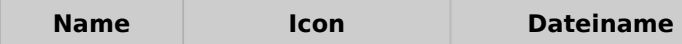

Ausgabe: 01.05.2024 Seite 29 von 52

### **RA-MICRO**

Menü-Icon

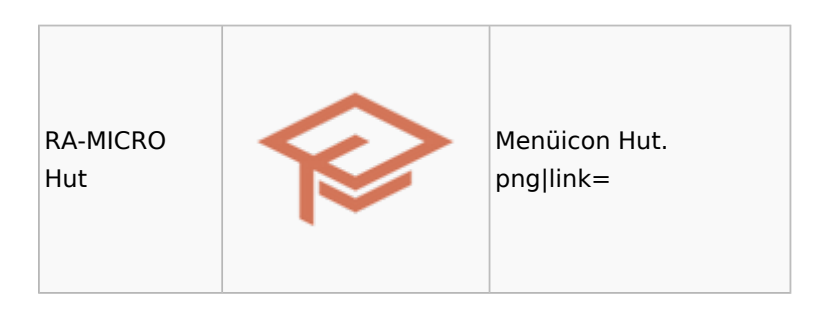

## <span id="page-29-0"></span>InfoDesk

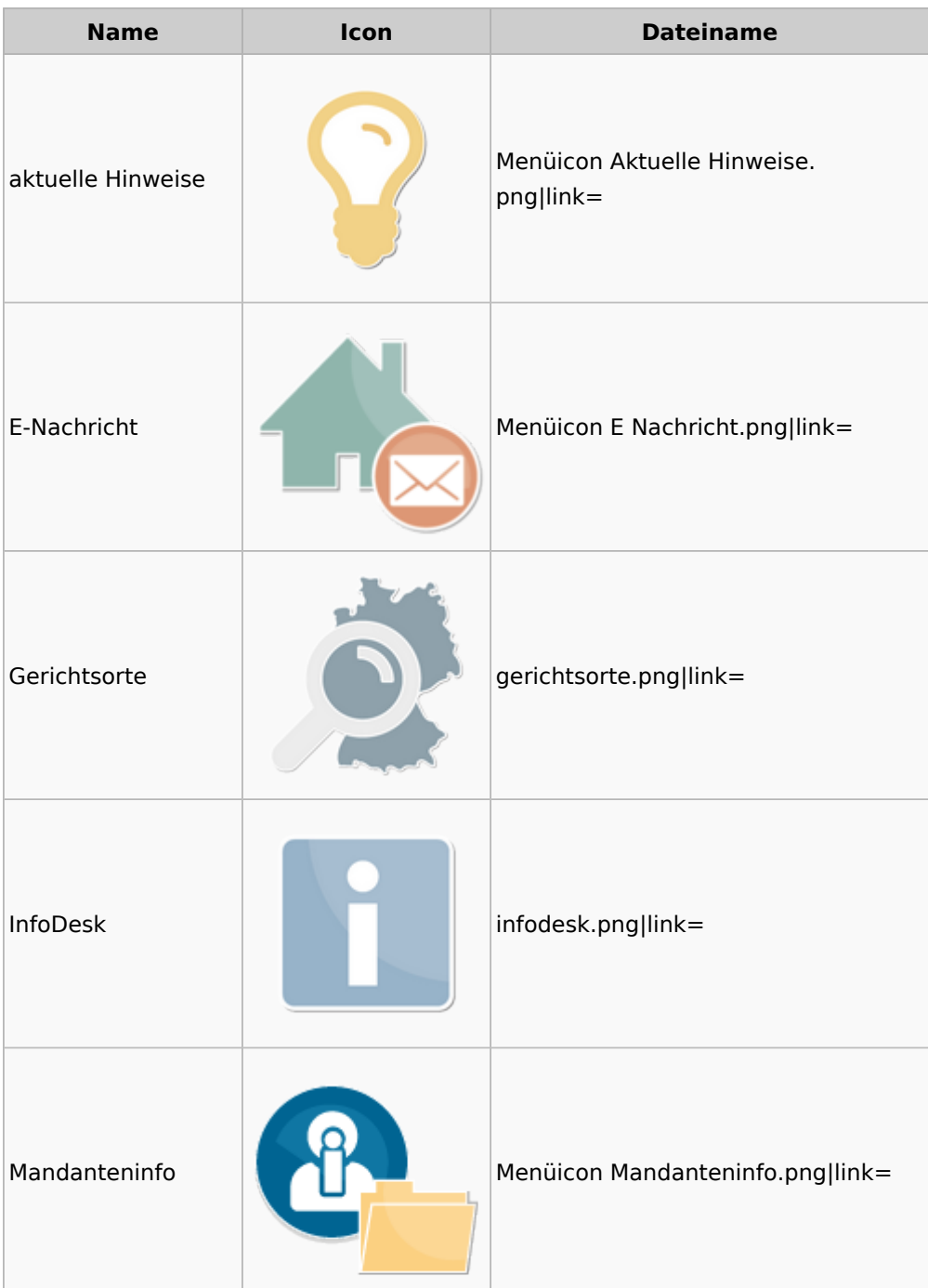

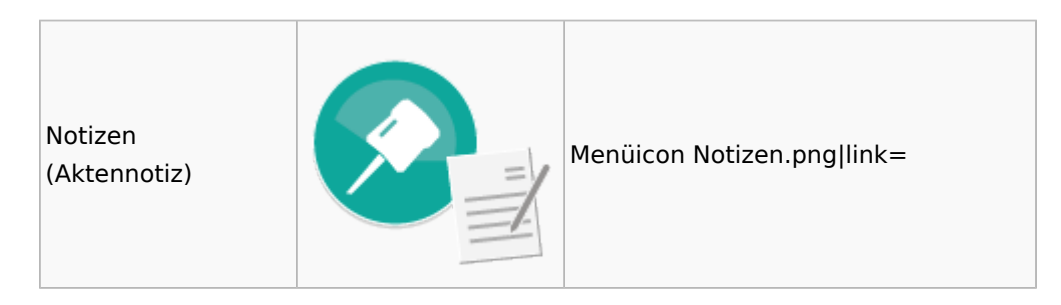

### <span id="page-30-0"></span>Insolvenz

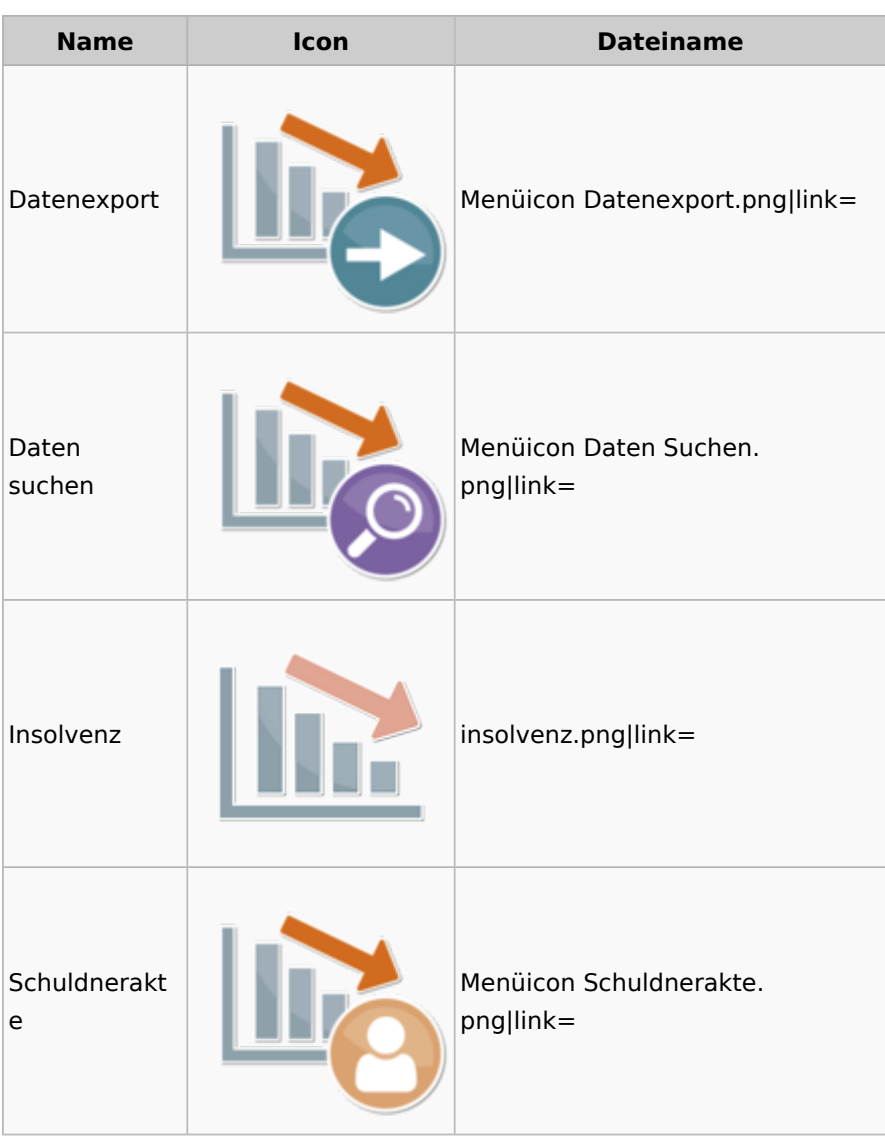

### <span id="page-30-1"></span>Korrespondenz

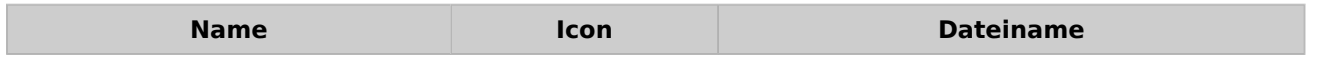

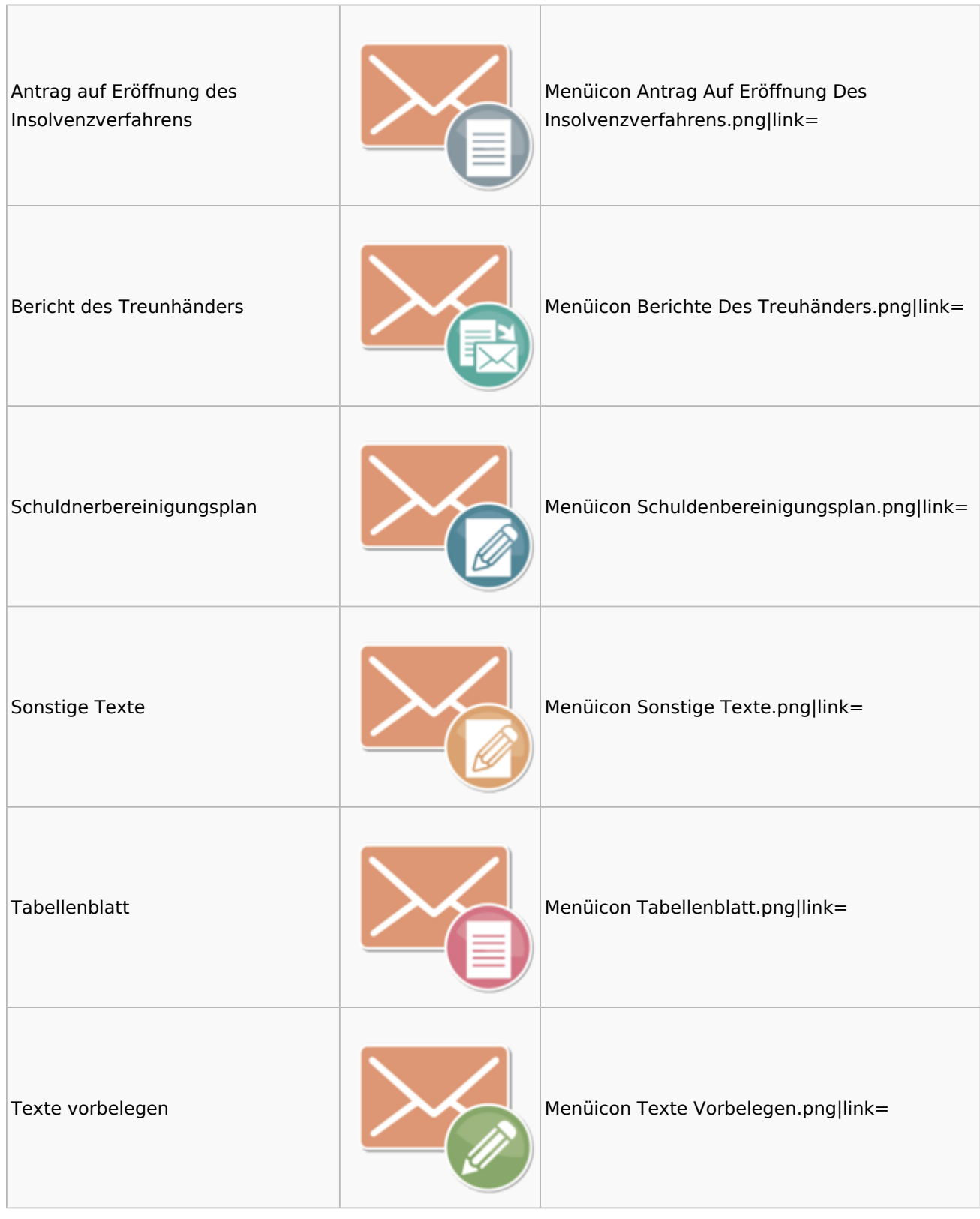

## <span id="page-31-0"></span>Kanzlei

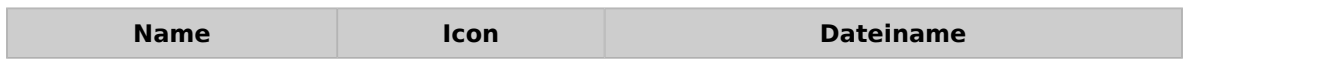

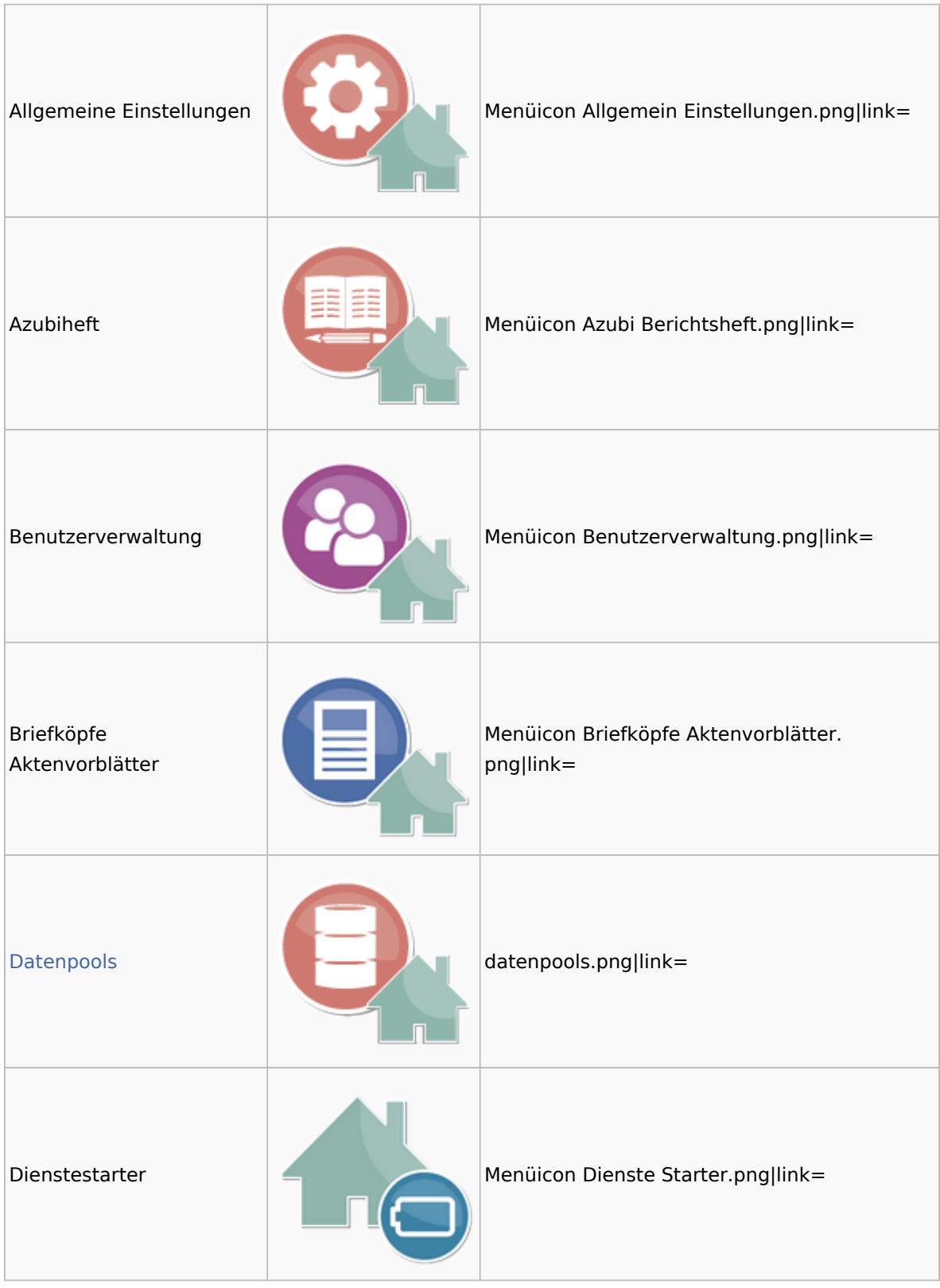

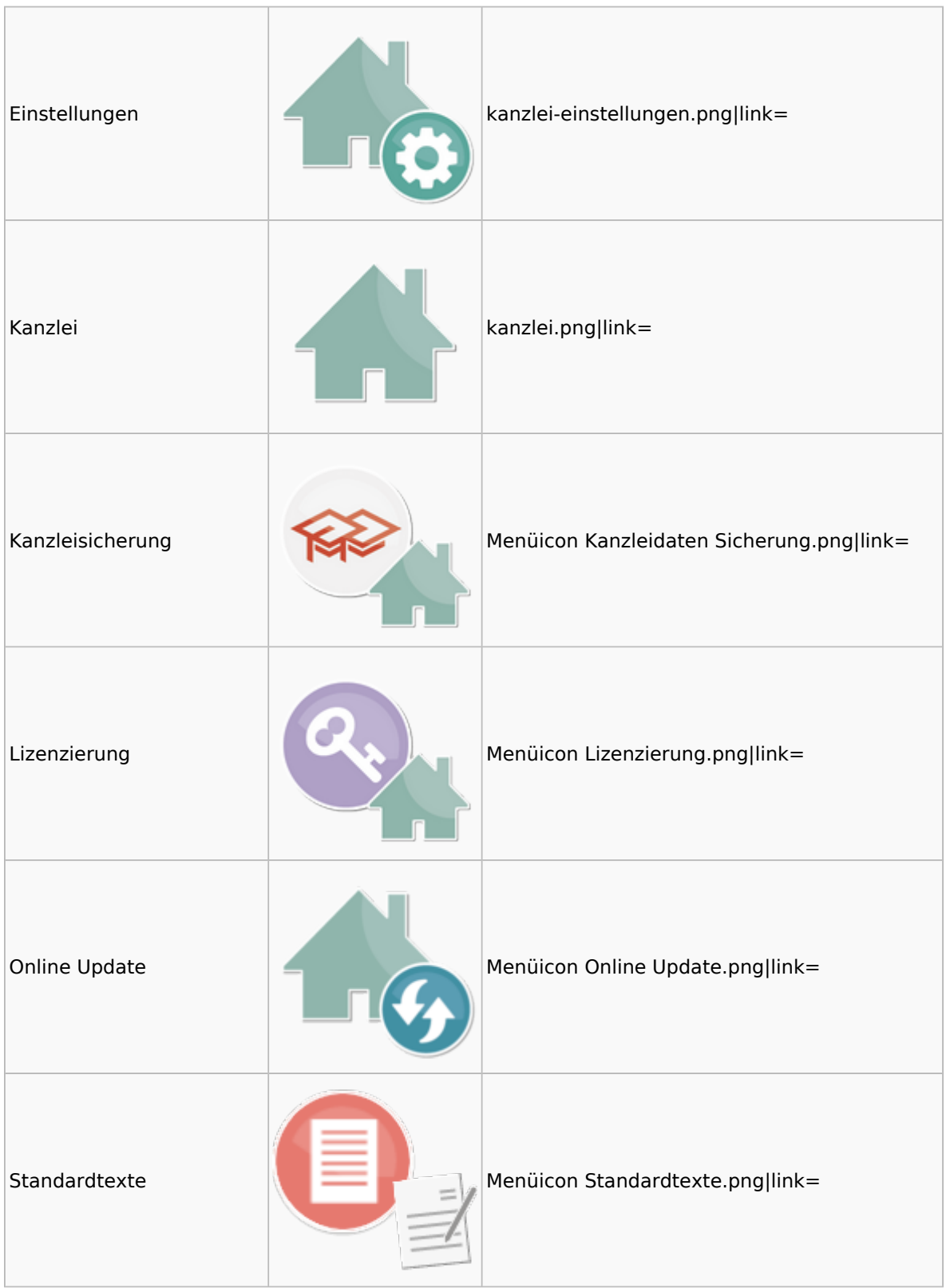

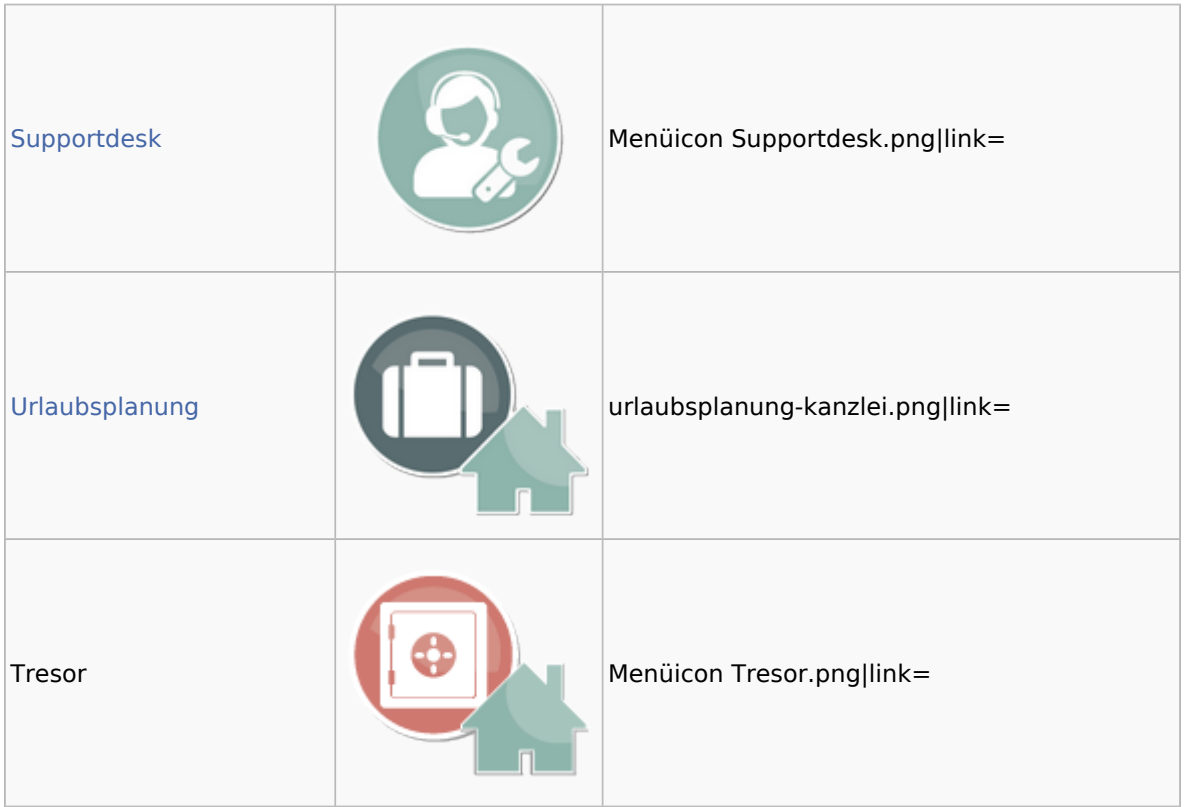

### <span id="page-34-0"></span>Datenpools

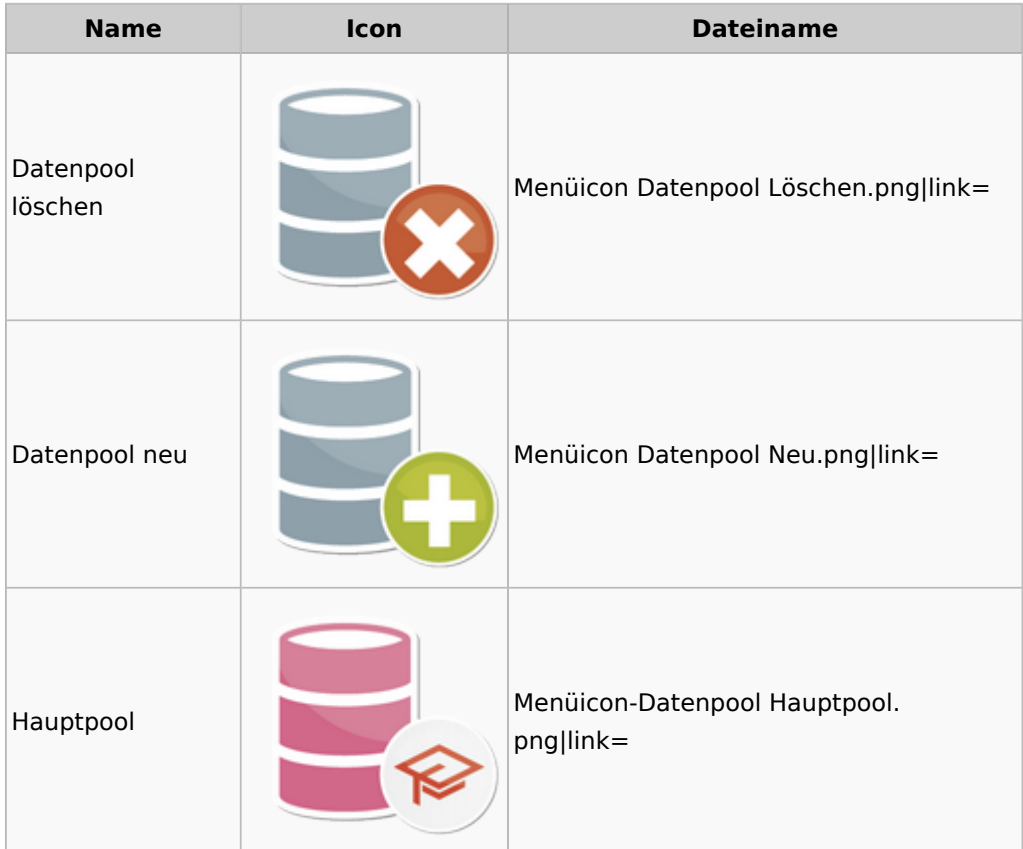

### <span id="page-35-0"></span>Supportdesk

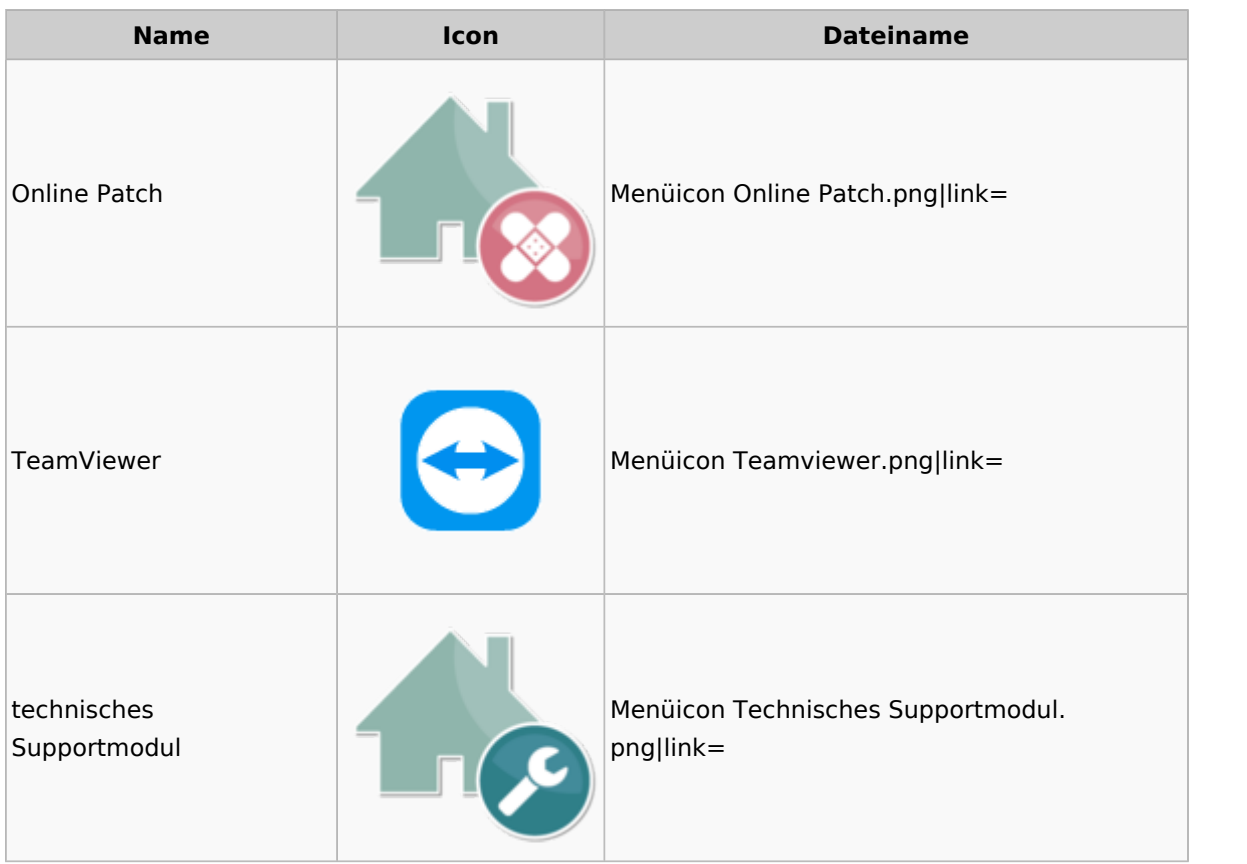

### <span id="page-35-1"></span>Urlaubsplanung

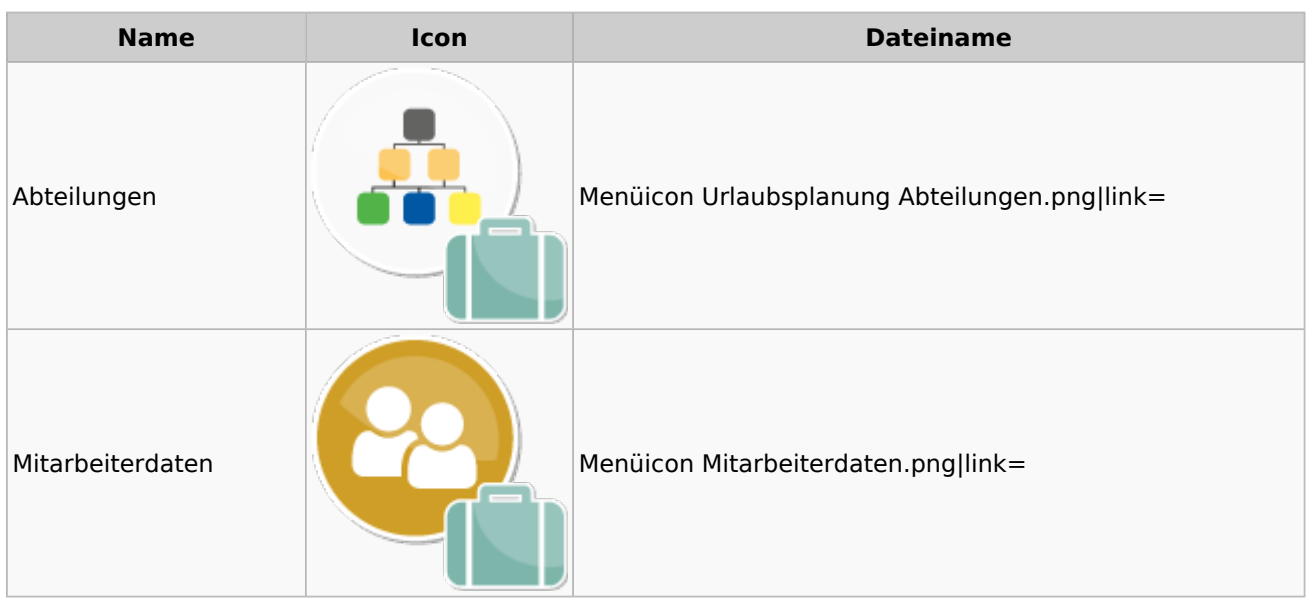

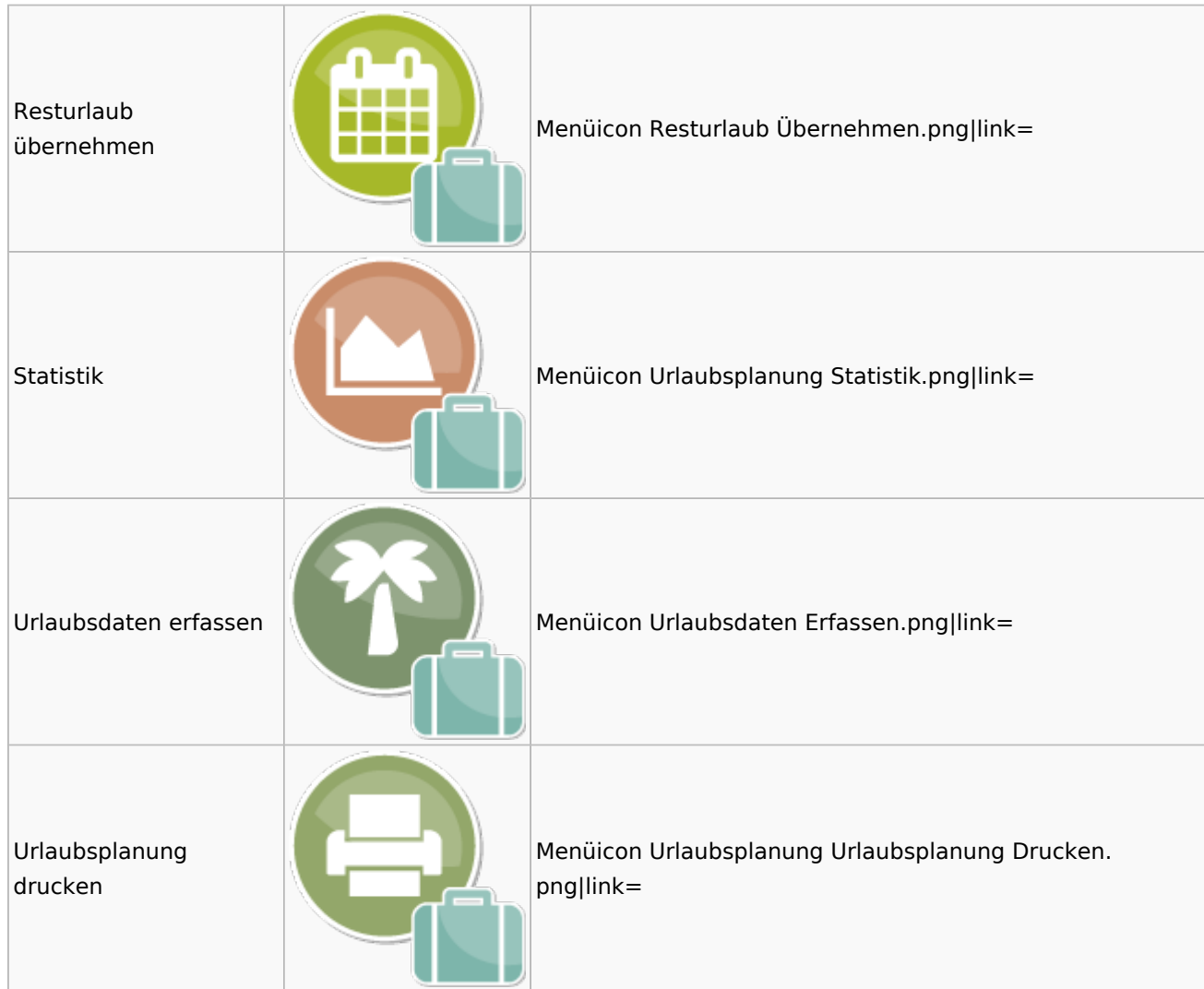

## Kostenblatt

<span id="page-36-0"></span>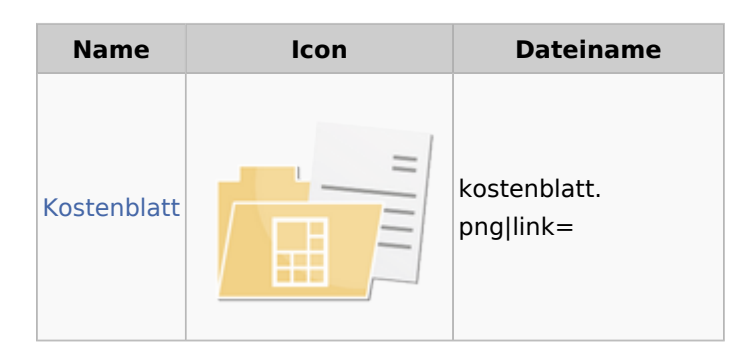

### <span id="page-36-1"></span>Kostenblatt

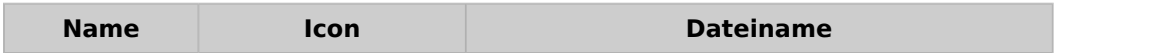

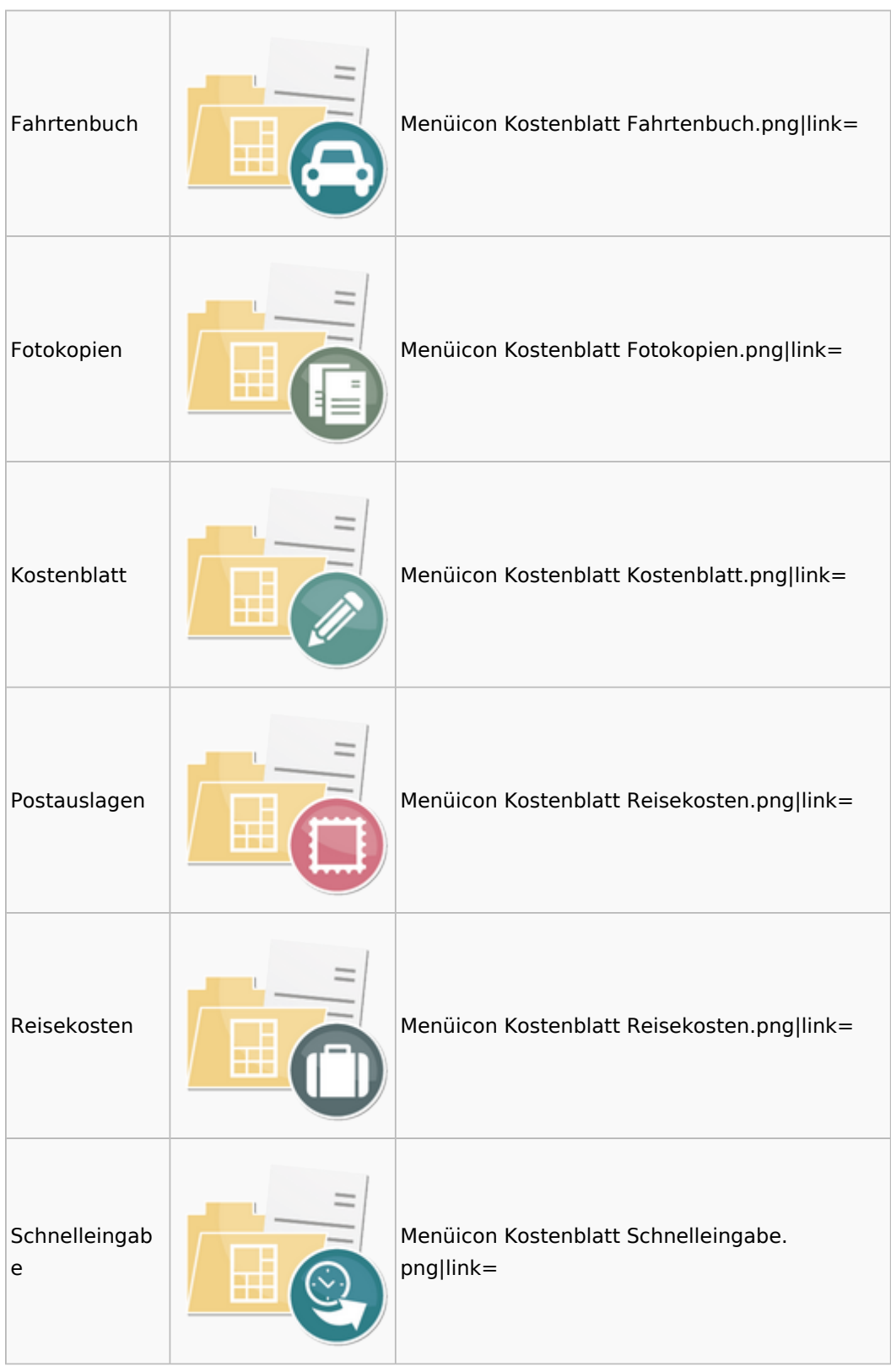

# <span id="page-37-0"></span>Mahnverfahren

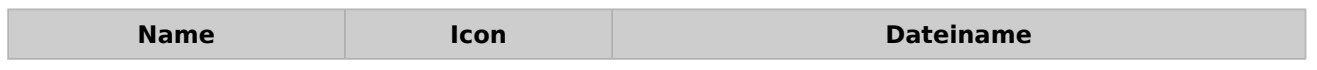

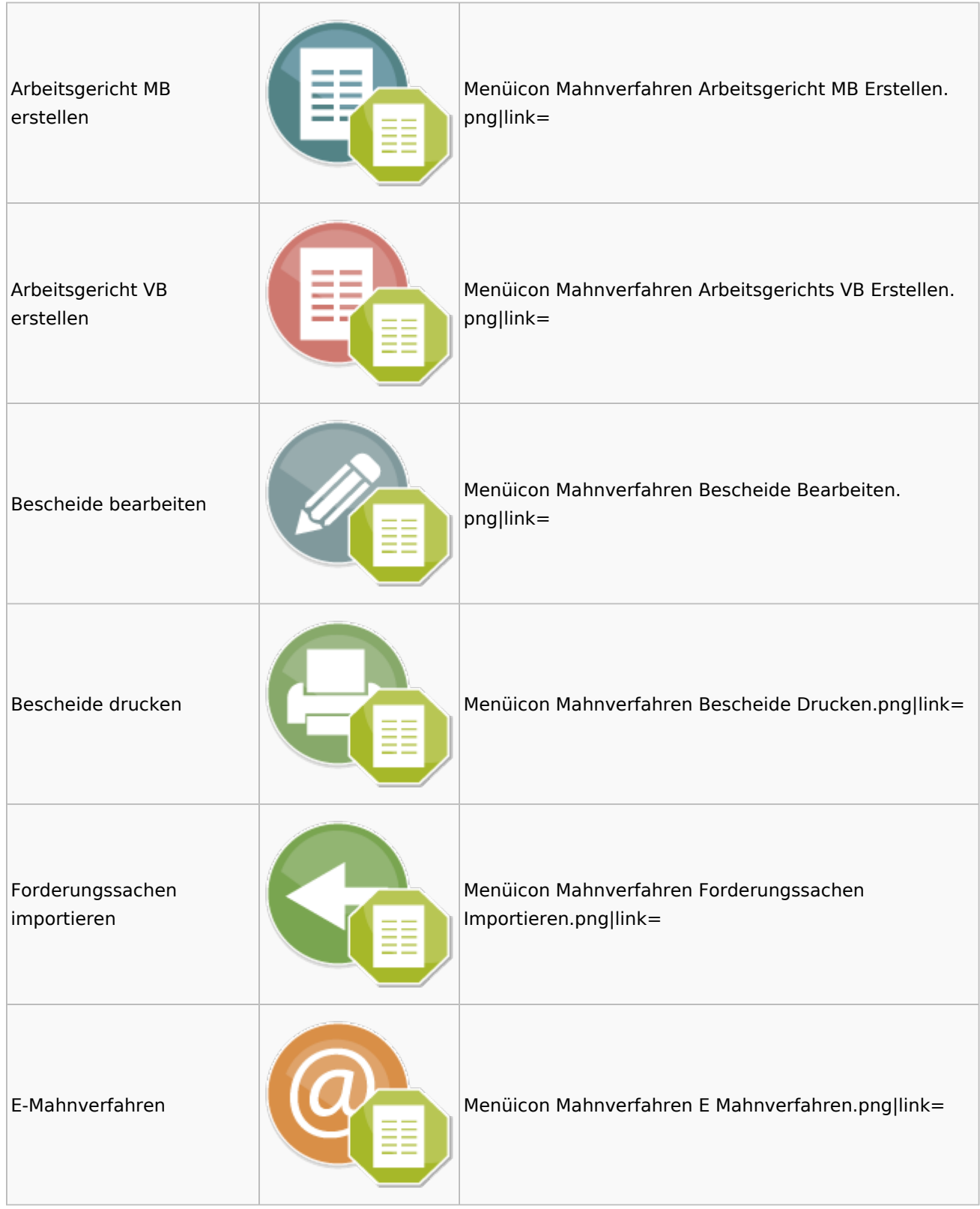

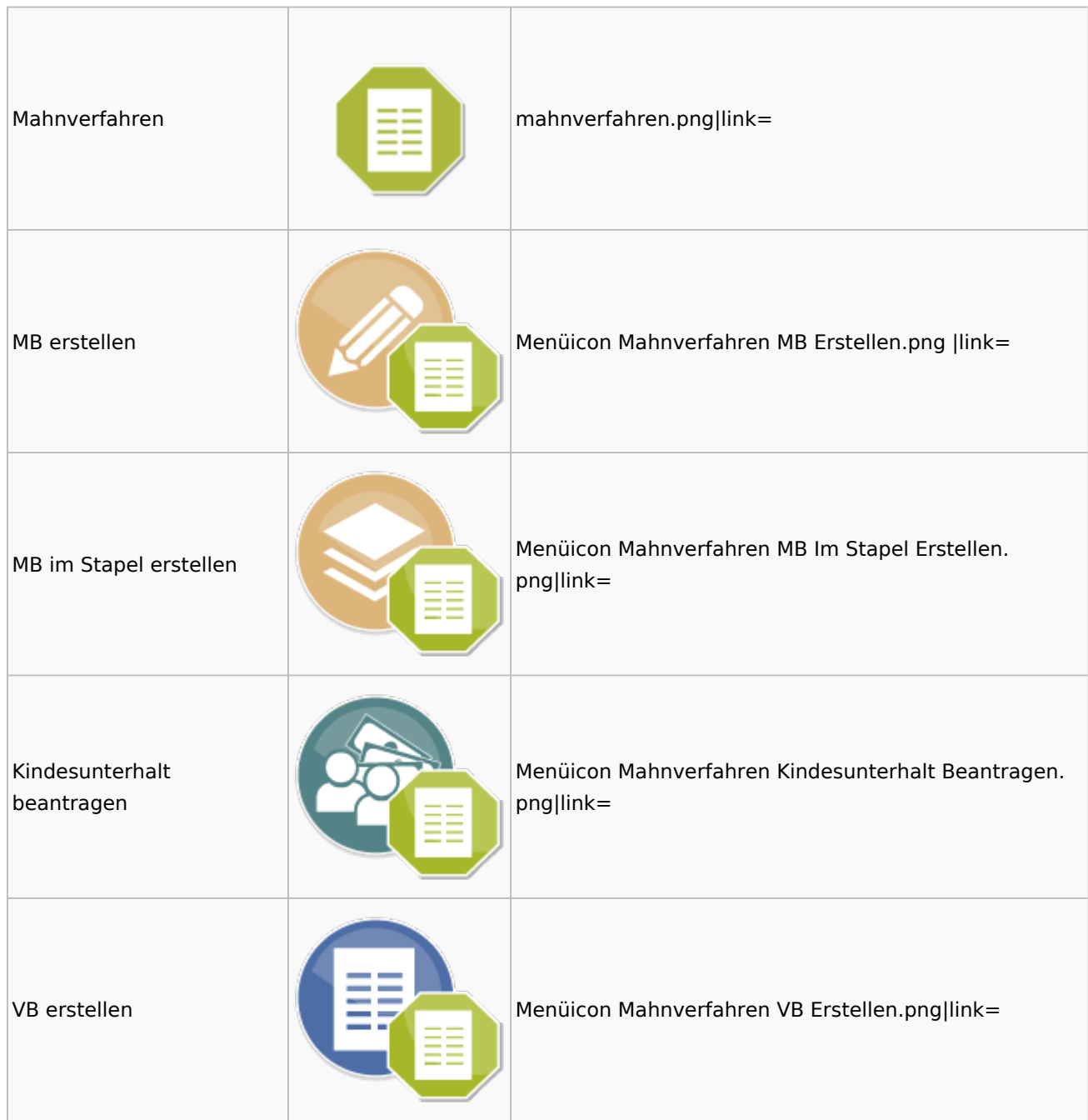

# <span id="page-39-0"></span>Modul Einstellungen

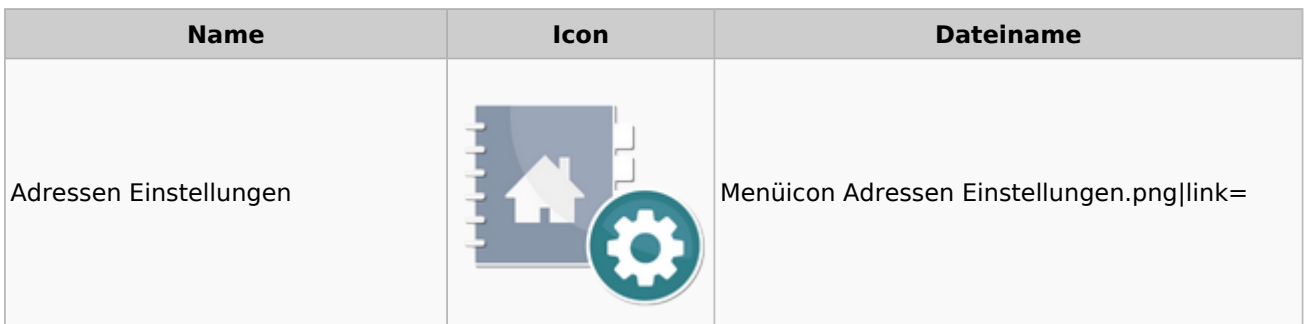

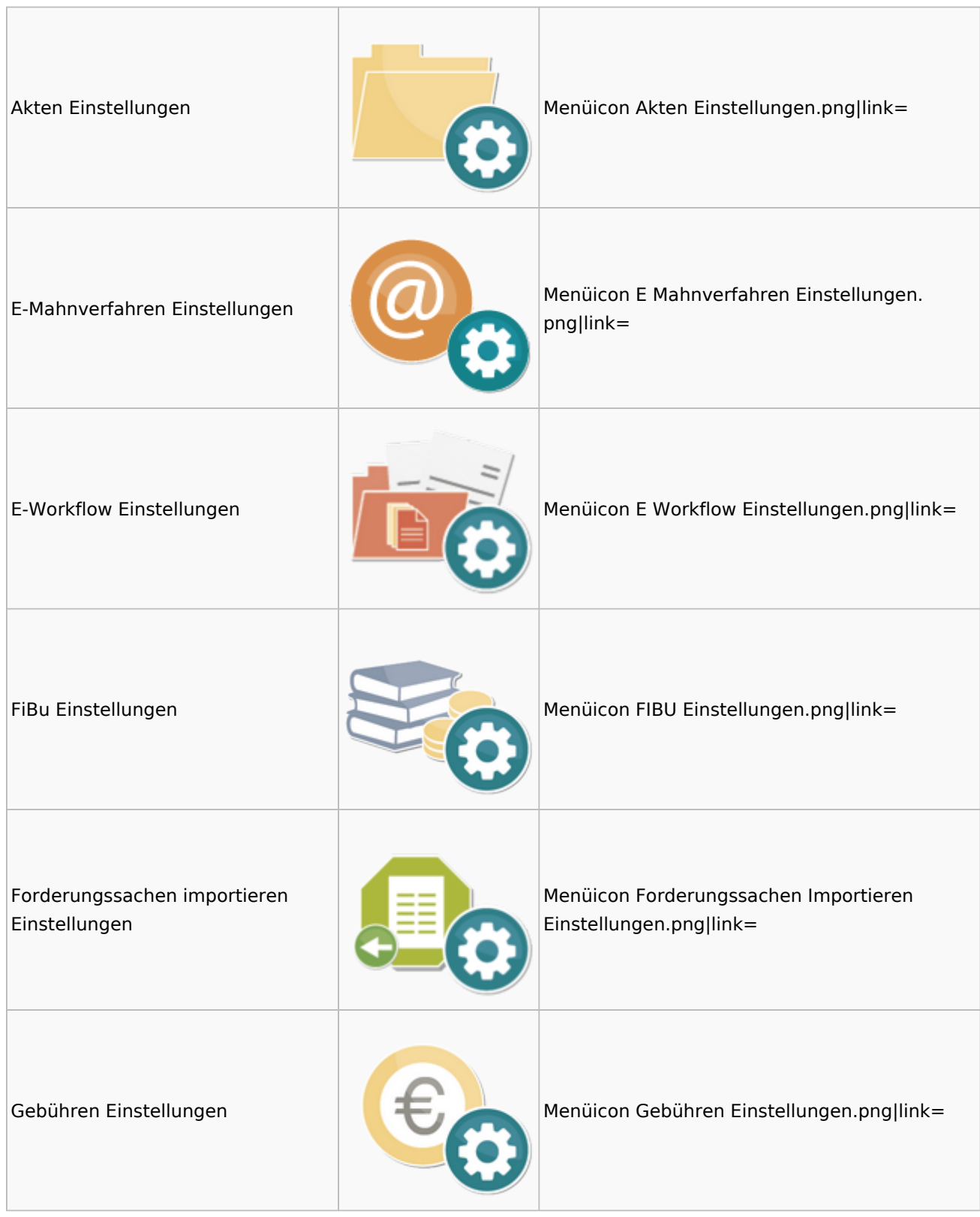

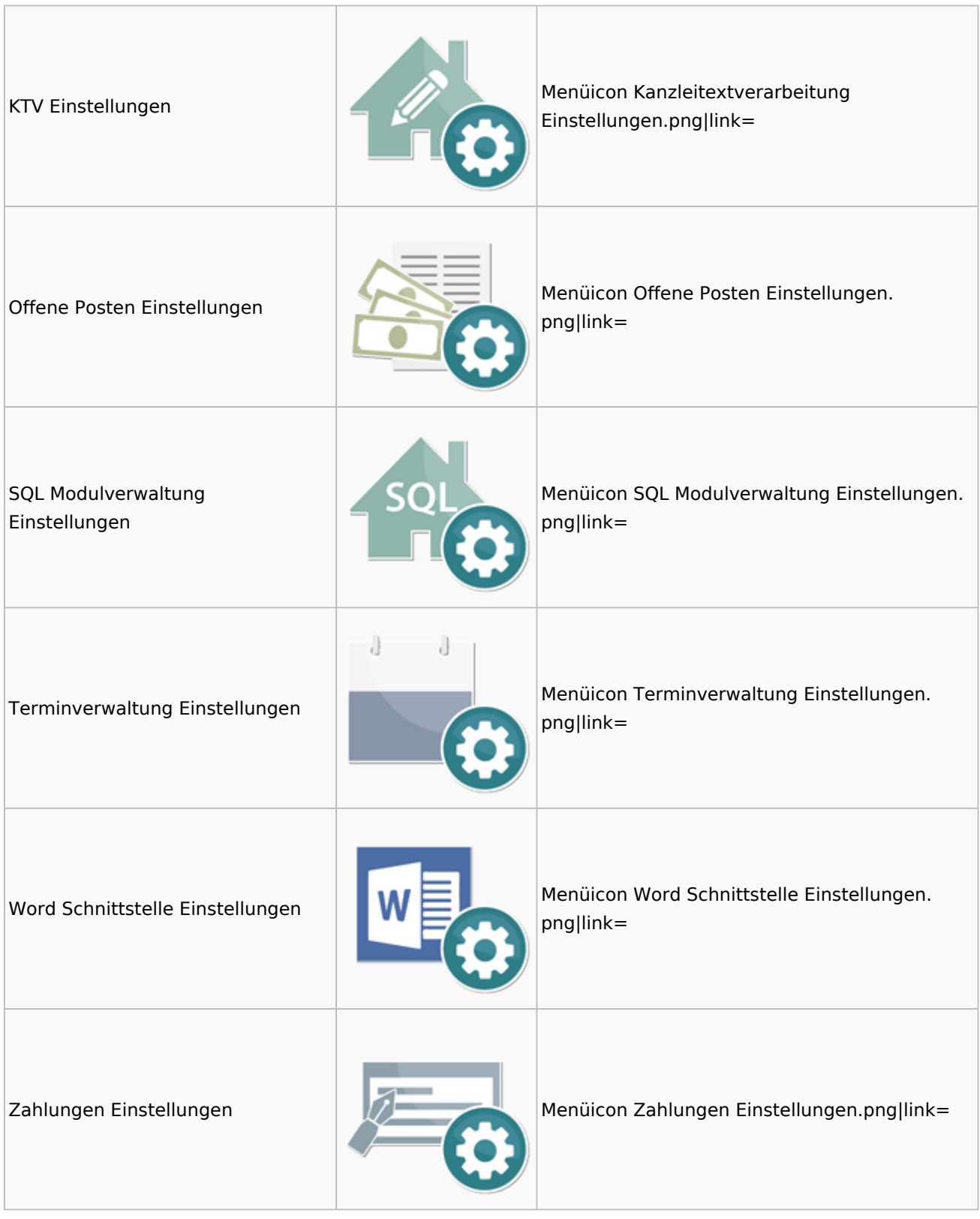

# <span id="page-41-0"></span>MS Office Einstellungen

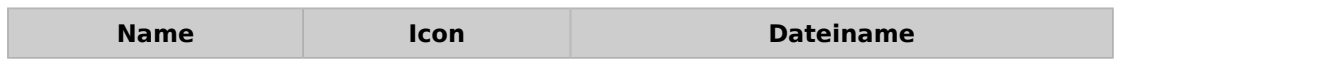

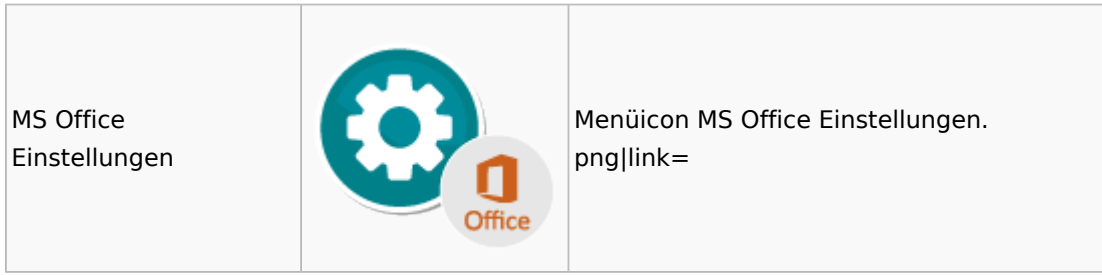

## <span id="page-42-0"></span>Offene Posten

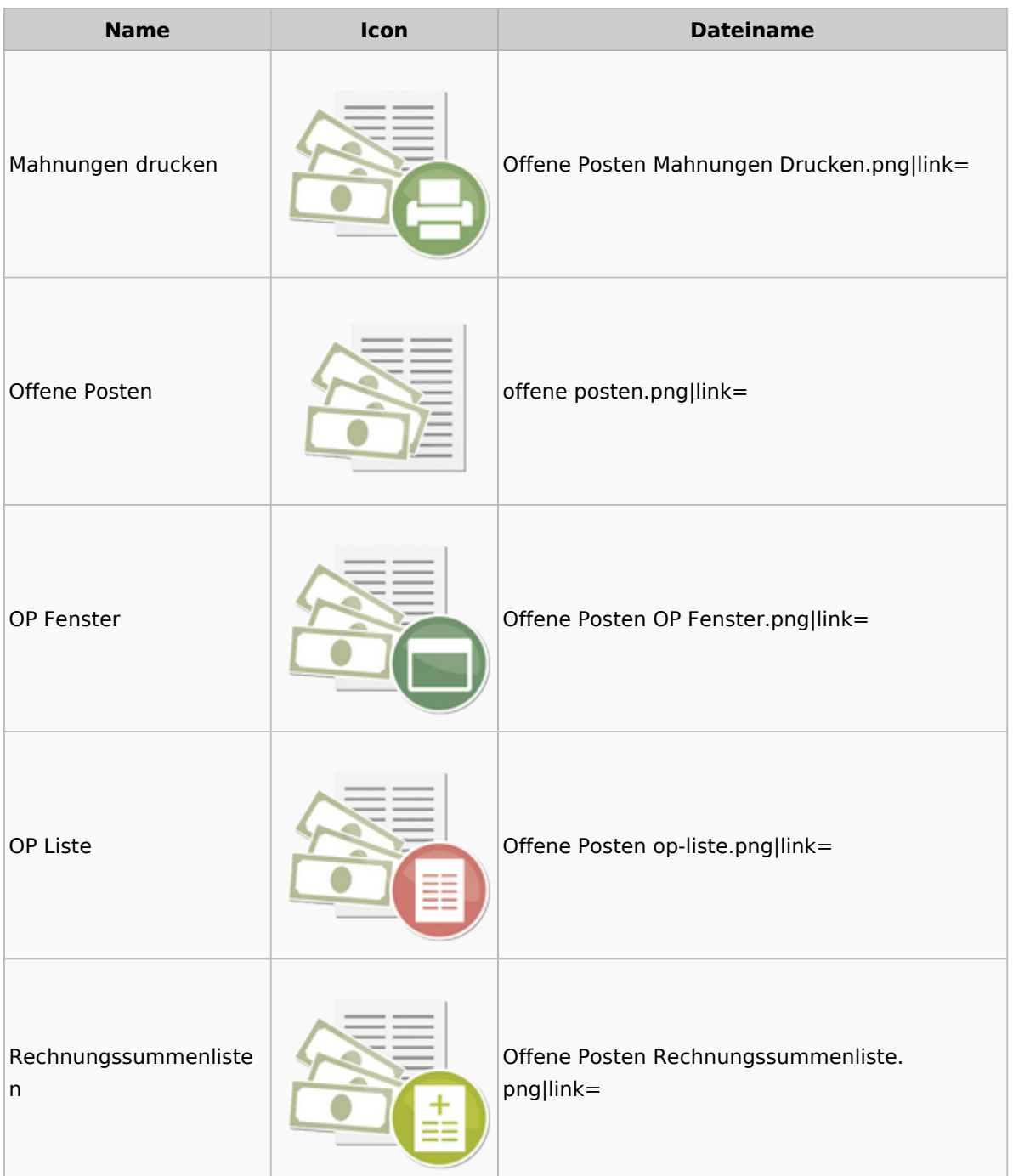

## <span id="page-43-0"></span>Online Recherchen

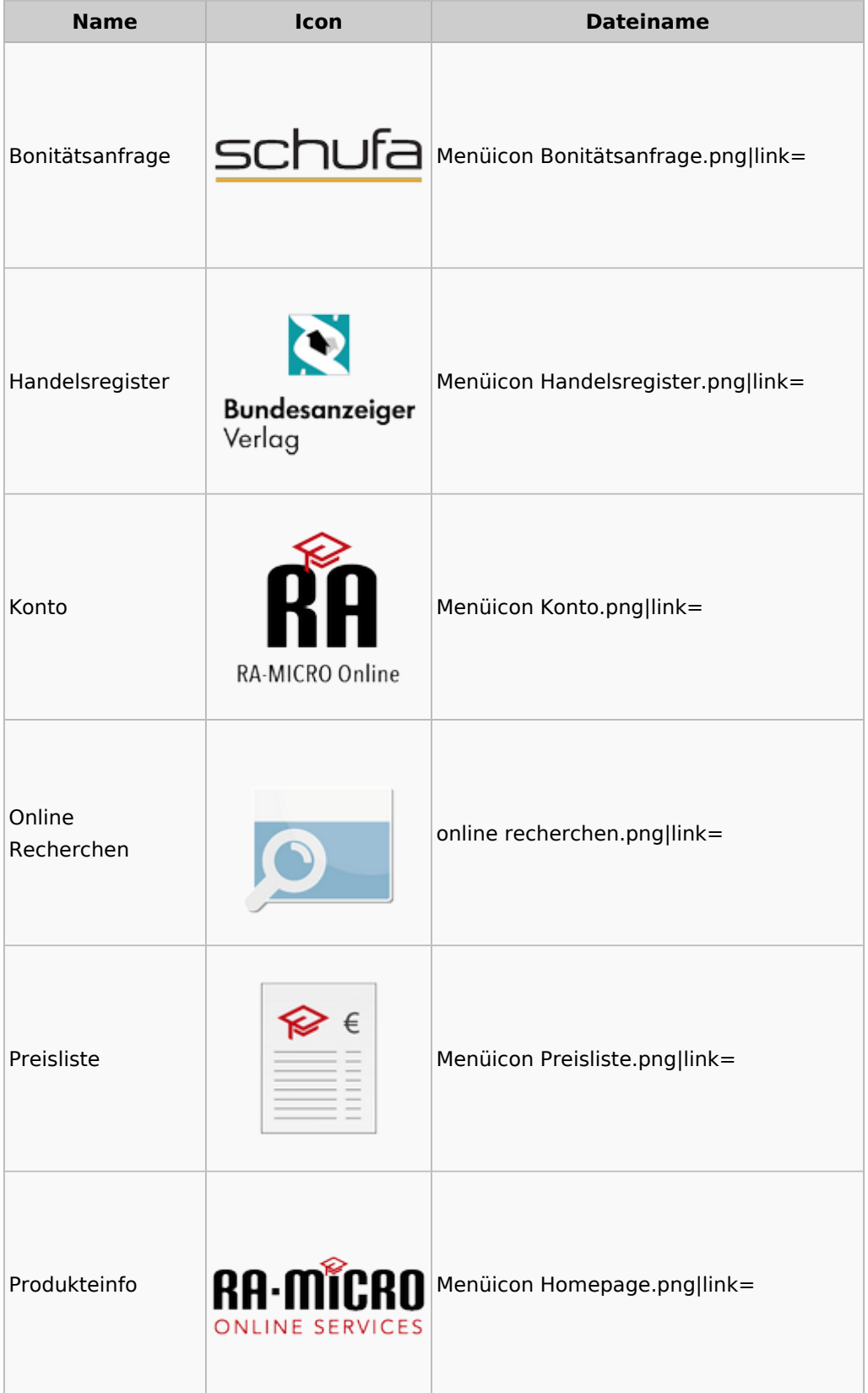

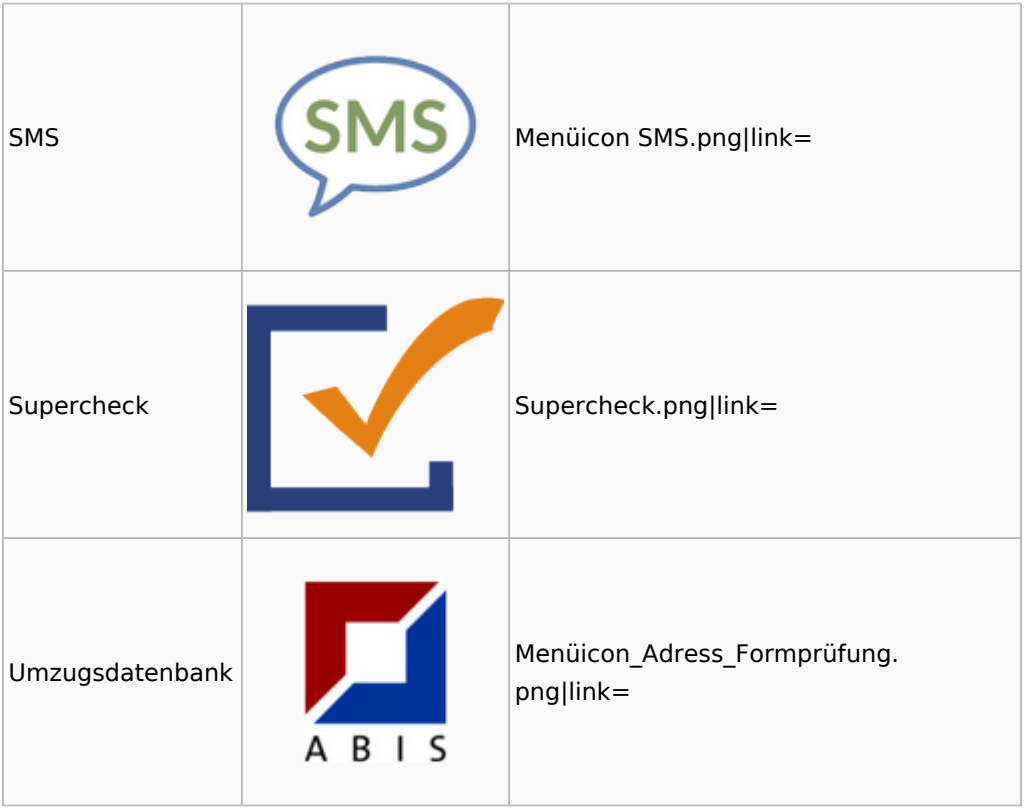

## <span id="page-44-0"></span>Schriftverkehr

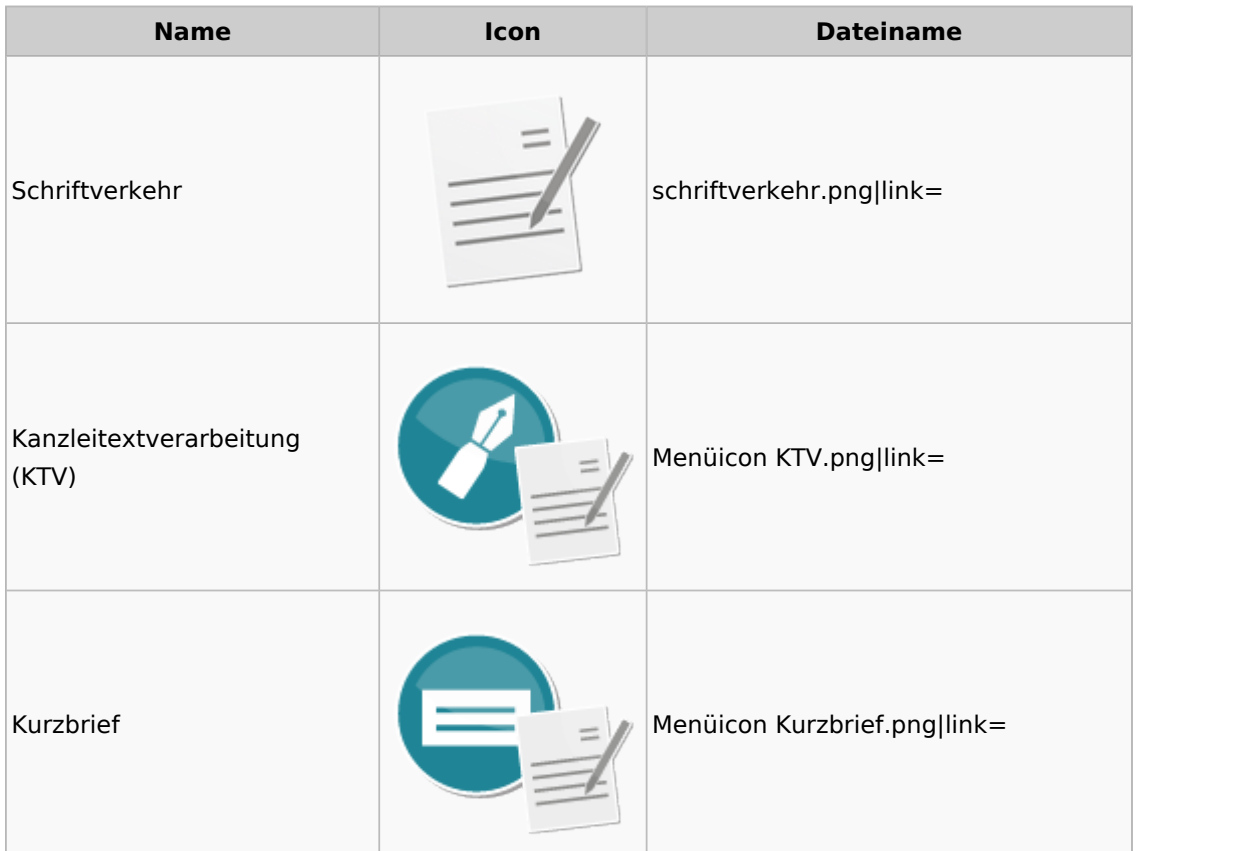

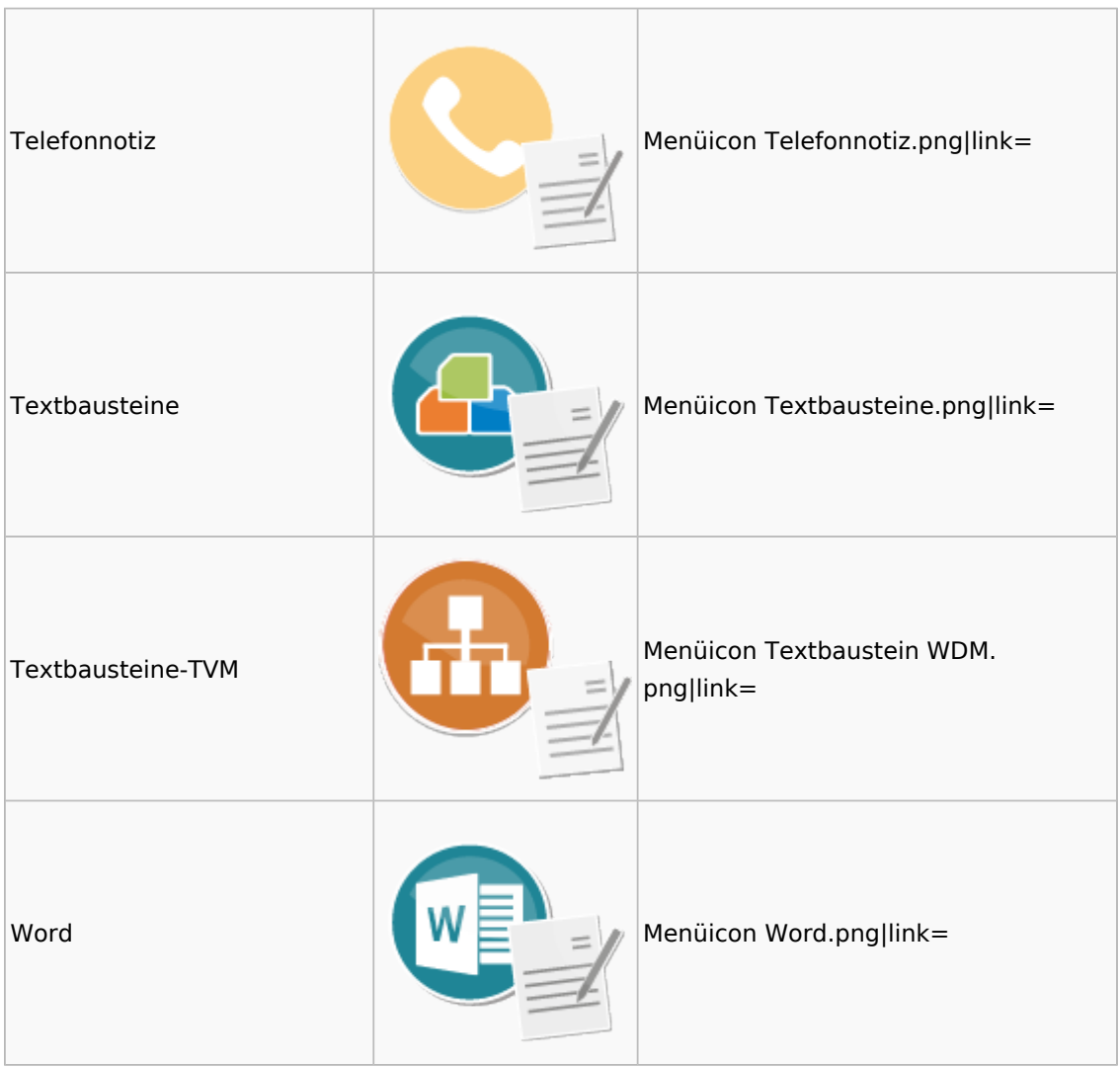

## <span id="page-45-0"></span>Termine / Fristen

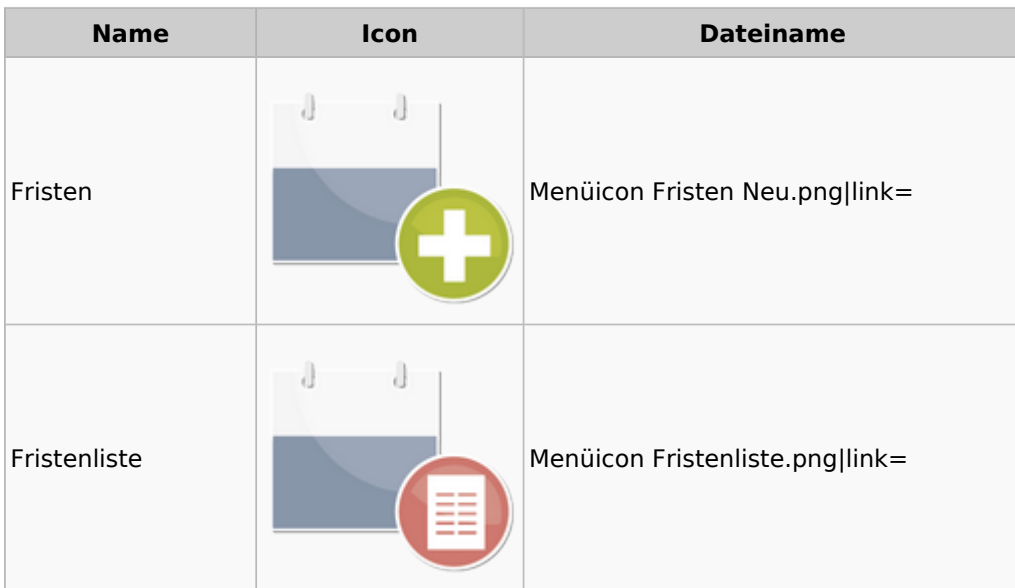

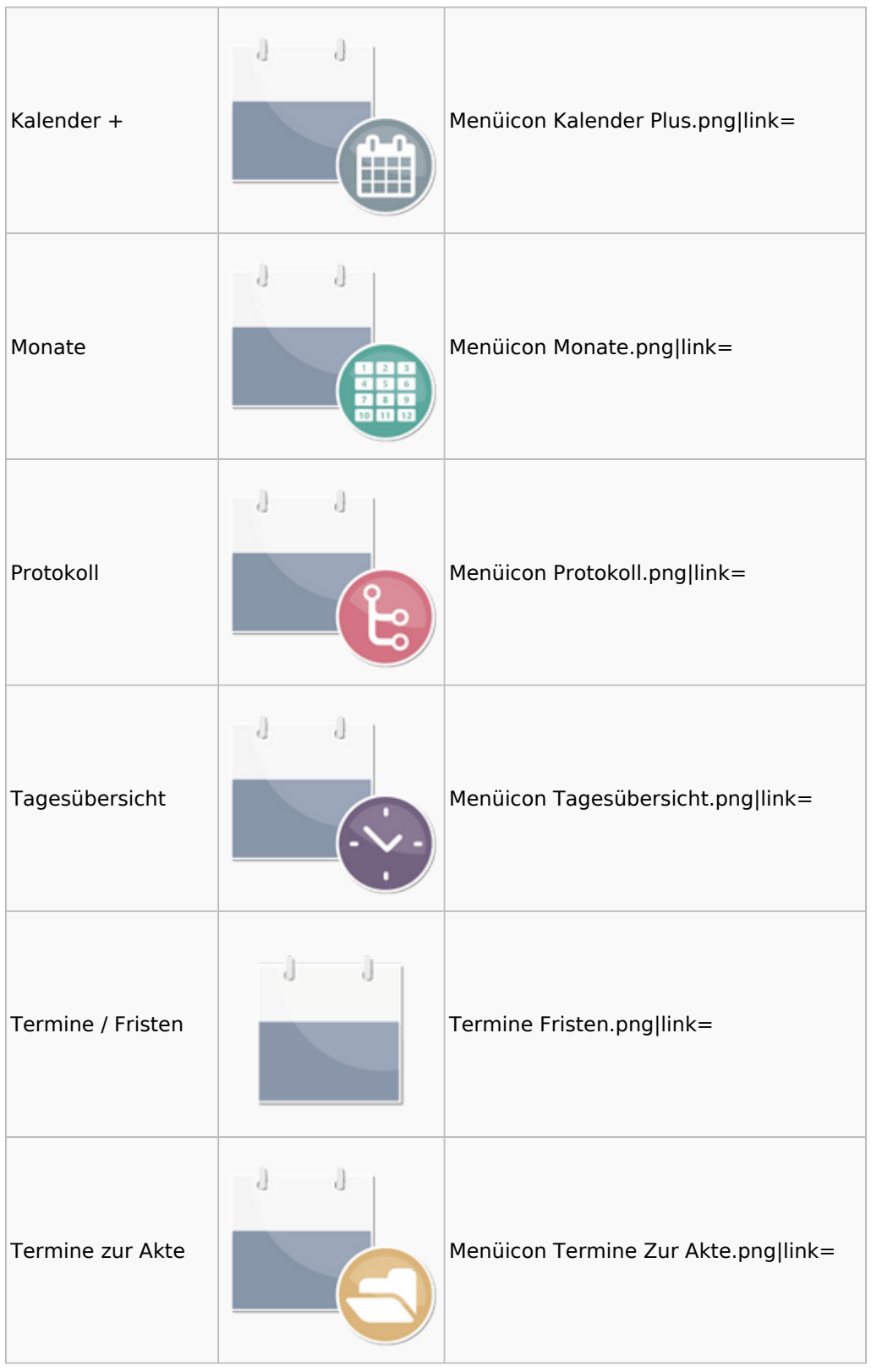

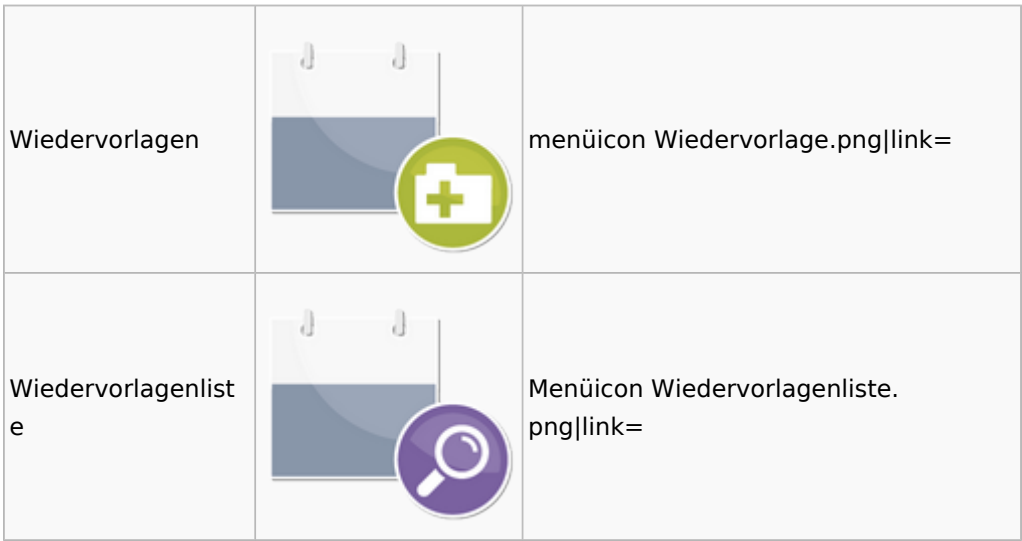

# <span id="page-47-0"></span>Zahlungen

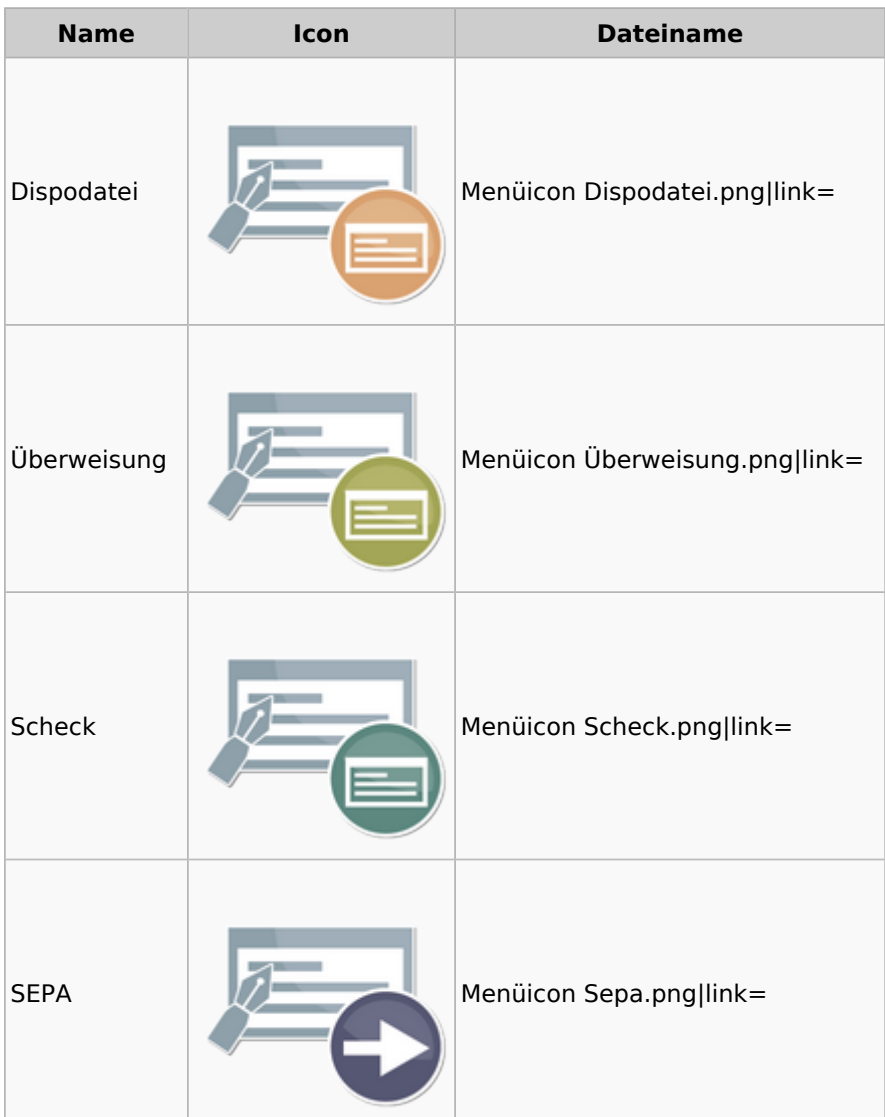

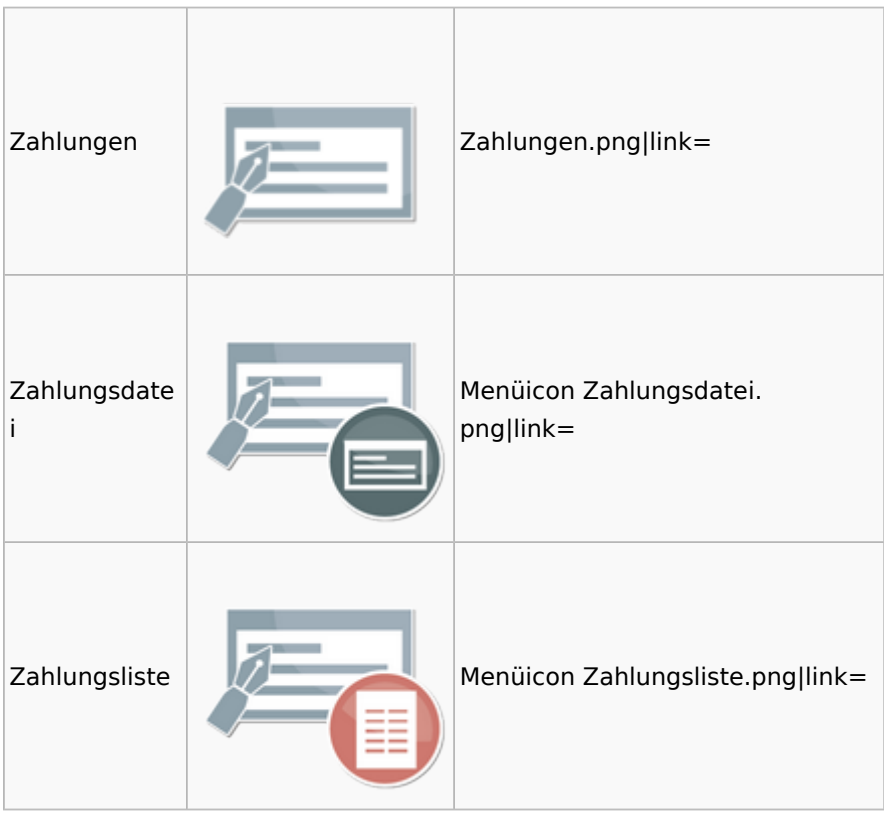

# <span id="page-48-0"></span>Zwangsvollstreckung

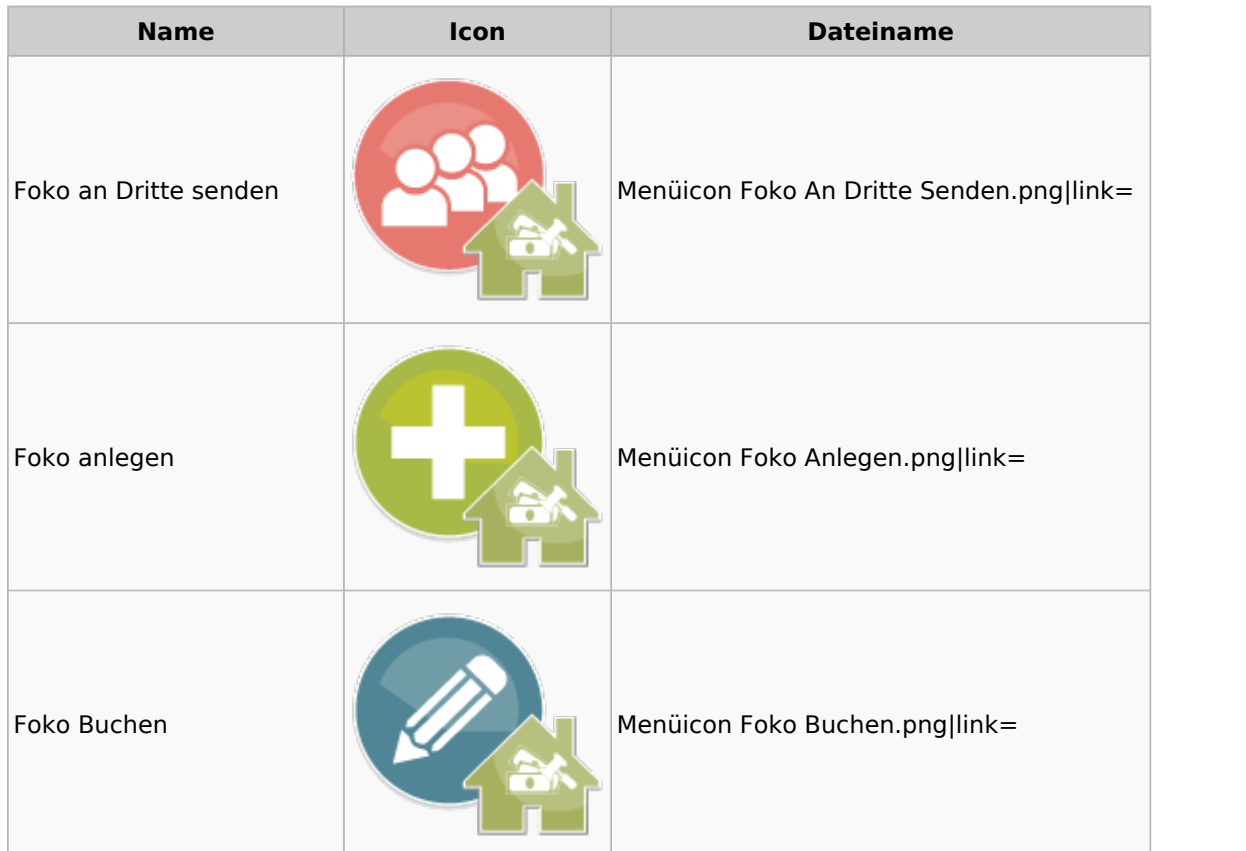

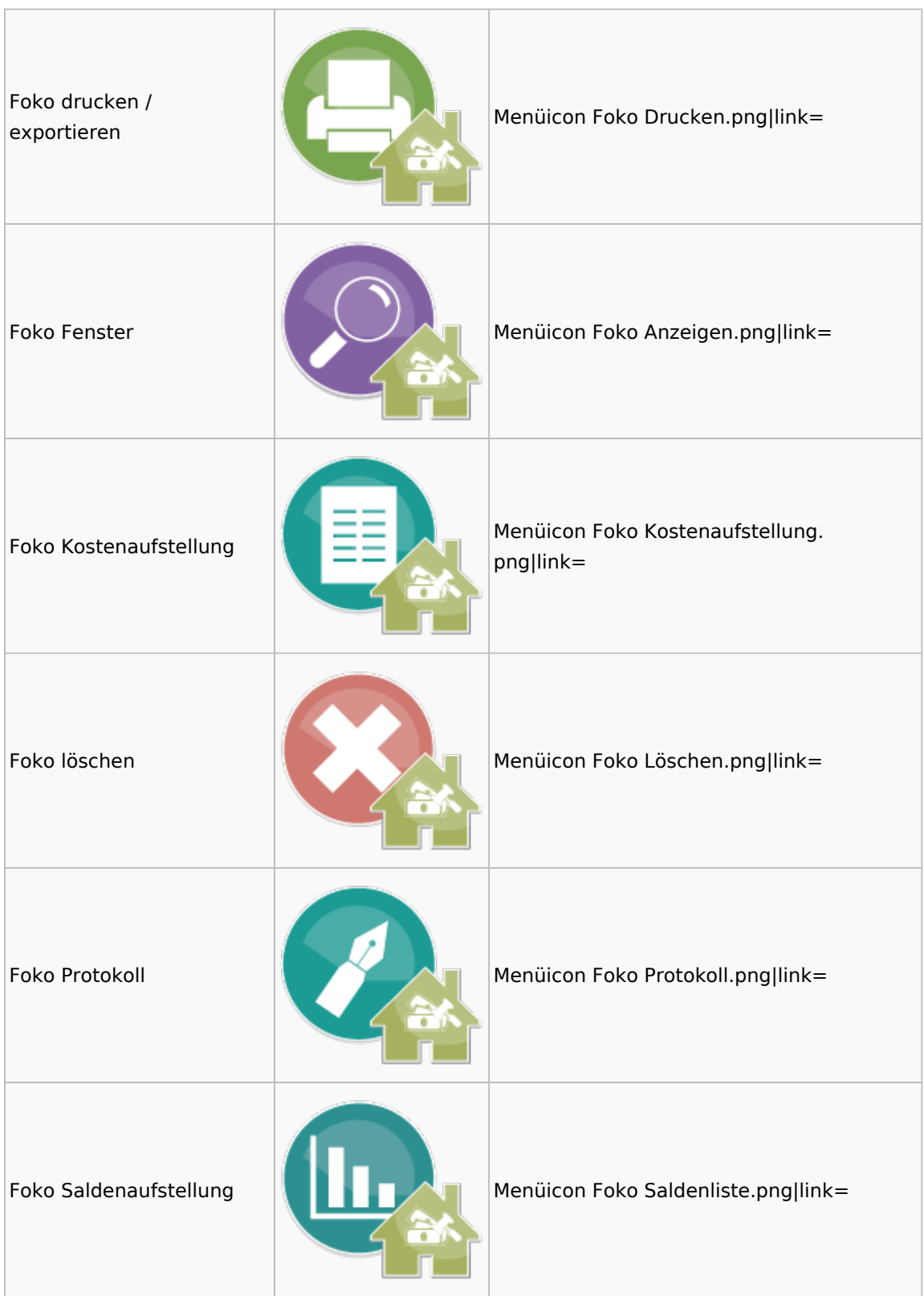

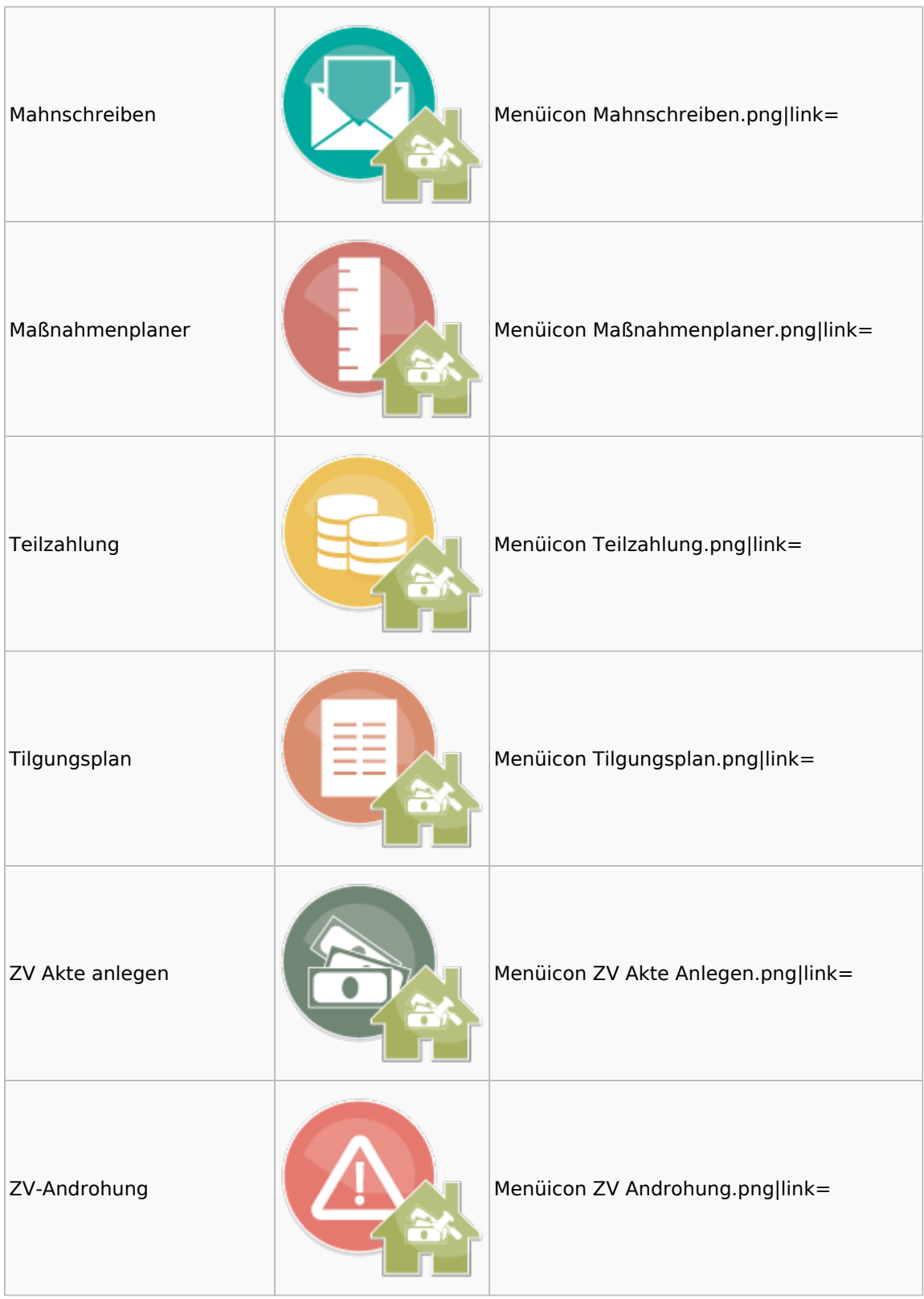

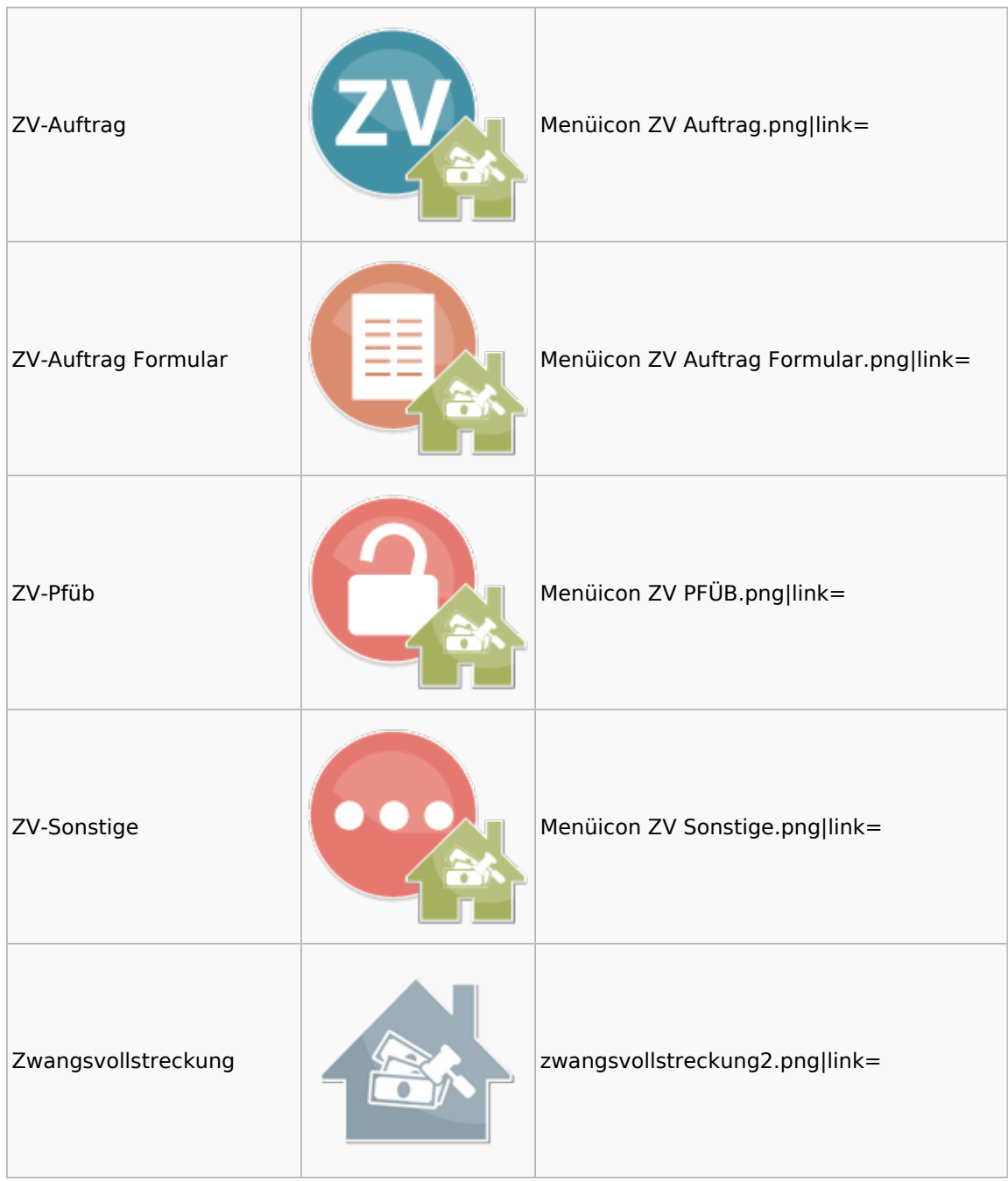